# **T1 E1 Analyzer – Special Applications**

**GL** Communications Inc.

818 West Diamond Avenue - Third Floor, Gaithersburg, MD 20878 Phone: (301) 670-4784 Fax: (301) 670-9187 Email: <u>info@gl.com</u> Website: <u>https://www.gl.com</u>

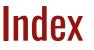

- Playback File
- Record Data to File
- Record from Multiple Cards
- Automated Continuous Capture
- Automated Record Playback
- Synchronous Trunk Record Playback
- Multiplex / Demultiplex
- Call Capture and Analysis with Traffic Activated
   Triggering
- Call Data Records
- Voice Band Analyzer

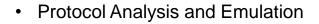

- Protocol Identifier
- Echo Test Solutions
- MC BERT

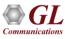

# **T1 E1 Special Applications**

- Record / Playback
  - ➢ Playback File,
  - ➢ Record Data to File
  - Record from Multiple Cards
  - Automated Record / Playback
  - Automated Continuous Capture
- Call Capture and Analysis
  - Multiple Call Capture
  - Call Data Records
  - Voiceband Analyzer
  - View PCM Files (Adobe Audition/Goldwave/Audacity)
  - Multiple Call Capture

- Echo Test Solutions
  - Measure Loop Delay / ERL
  - Delay Attenuate Timeslots
  - > Delay Attenuate Timeslots Single channel
  - Digital Echo Canceller Simulator
  - ➢ GLC View Waveform Viewer
- Multi-Channel BERT
- Protocol Identifier and Classifier
- Voice Quality Assessment

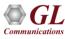

# T1 E1 Special Applications (Contd.)

- Protocol Analysis
  - HDLC, Physical Layer Analyzer, ISDN, SS7, Frame Relay, GR-303, ATM, DDS, GSM, MLPPP, TRAU, GPRS, CDMA, V5.x, CAS, UMTS, E1 Maintenance Data Link, T1 Facility Data Link, SS1, DCME
- Protocol Emulation
  - > E1 Maintenance Data Link, T1 Facility Data Link, ISDN, ISUP, MAP, CAS
  - ➢ GSM, HDLC, TRAU, SS1
  - > Multilink Frame Relay, Multi-link PPP, ATM IMA
- Windows Client / Server Modules

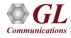

# Supported T1 E1 Platforms

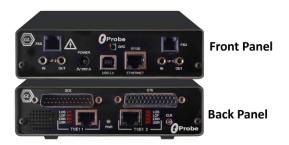

tProbe<sup>™</sup> - Portable USB based T1 E1 VF FXO FXS and Serial Datacom Analyzer

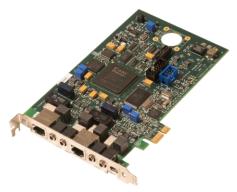

Dual T1 E1 Express (PCIe) Board

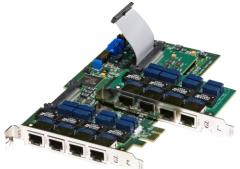

Quad / Octal T1 E1 PCIe Card

tScan16™ with 16-port T1 E1 Breakout Box

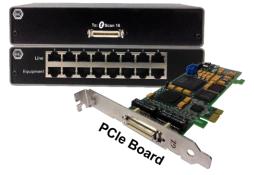

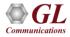

# Supported T3 E3 Platforms

Front Panel

**Back Panel** 

#### Portable USB based Dual T3 E3 Analyzer Unit

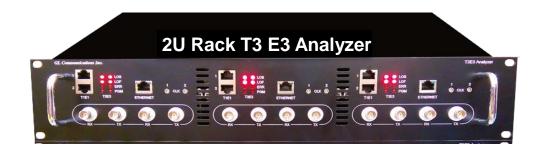

# GL Communications Inc.

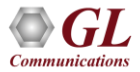

# Supported LightSpeed1000<sup>™</sup> Platforms

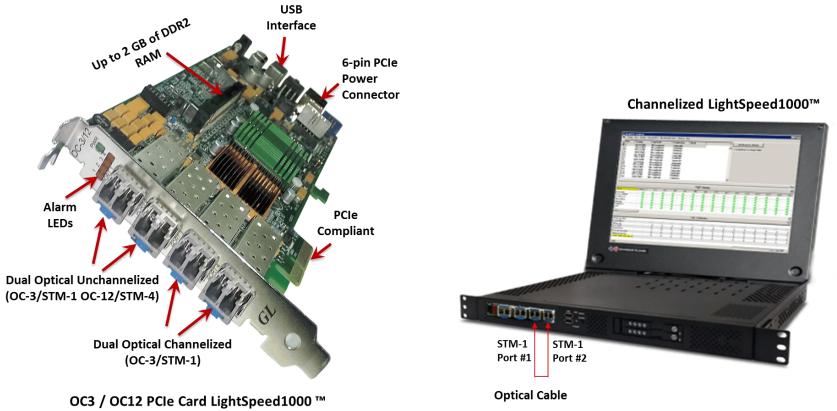

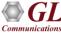

# **Playback from File**

| Playback From File                  |                                                                                                    |
|-------------------------------------|----------------------------------------------------------------------------------------------------|
| Filename                            | Device No Card 1                                                                                                    |
| unications Inc\Usb E1 Analyzer\A-La |                                                                                                    |
|                                     | Byte Reversal Over-write TS-0<br>Continuous <u>P</u> layback<br>Send Idle Code at End of Playback<br>Broadcast File |
| Bytes Transmitted: 40960 [50%]      | <u>START</u><br>STOP<br>I <u>n</u> vert Bit <u>C</u> lose                                                           |

- Continuous transmission of data files (\*.pcm or \*.raw) on contiguous timeslots
- Repeated transmission of a single file without any data loss

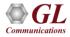

# **Record Data to File**

| Record Data to File                                            |                                                |
|----------------------------------------------------------------|------------------------------------------------|
| Filename                                                       | Device No Card 2 💌                             |
| C:\Program Files\GI Communi                                    | ications Inc\Usb E1 Analyzer\A-La 💌 🔙          |
| Time-Slot Selections<br>Start End<br>1 2 10 2<br>Byte Reversal | Limited Capture Size in Bytes With Drop/Insert |
| Captured Data Size: 245760 B                                   | Bytes. STOP                                    |
|                                                                | Close                                          |

- Limited capture (specific number of bytes) to a file from all or selectable contiguous timeslots
- Synchronized capture, and capture in normal or reverse order

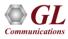

# **Record from Multiple Cards**

| Filename         C:\Program Files\GI Communications Inc\Usb E1 Analyze         Select Timeslots and Devices for Capture         00 01 02 03 04 05 06 07 08 09 10 11 12 13 14 15<br>16 17 18 19 20 21 22 23 24 25 26 27 28 29 30 31                                                                                                    |
|----------------------------------------------------------------------------------------------------|
| Select Timeslots and Devices for Capture         00       01       02       03       04       05       06       07       08       09       10       11       12       13       14       15       16       17       18       19       20       21       22       23       24       25       26       27       28       29       30       31       1       1       12       12       12                                                                                                    |
| 00         01         02         03         04         05         06         07         08         09         10         11         12         13         14         15         15         16         17         18         19         20         21         22         23         24         25         26         27         28         29         30         31         1         1         2         1         1         1         1         1         1         1         1         1         1         1         1         1         1         1         1         1         1         1         1         1         1         1         1         1         1         1         1         1         1         1         1         1         1         1         1         1         1         1         1         1         1         1         1         1         1         1         1         1         1         1         1         1         1         1         1         1         1         1         1         1         1         1         1         1         1         1         1         1 |
| 16 17 18 19 <b>20 21 22</b> 23 24 25 26 27 28 29 30 31                                                                                                    |
| Clear Devices                                                                                                    |
|                                                                                                    |
| Select All Deselect All                                                                                                    |
| Capture Size Options                                                                                                    |
| Size (Bytes) Captured Data: 965440 bytes                                                                                                    |
| Byte Reversal      Start                                                                                                    |

- Capture data on non-contiguous timeslots
- Bytes may be captured in reverse or normal order
- Limited capture (specific number of bytes) to files from all or selected timeslots

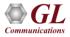

# **Automated Record Playback**

| 🎽 Autor   | 🛿 Automated Record/Playback |             |             |        |           |                  |             |              |            |
|-----------|-----------------------------|-------------|-------------|--------|-----------|------------------|-------------|--------------|------------|
| File Edit | Process                     |             |             |        |           |                  |             |              |            |
| Task #    | Open Tasks                  | 1           | Tx/Rx       | Card # | Timeslots | Capture/Transmit | Invert Bits | Reverse Bits | Continuous |
| 7         | Start All Tasks             | GI C        | Tx          | 1      | 1-3       | 120000           | No          | No           | Yes        |
| 8         | 📕 🗸 Synchronize Ta          | asks GIC    | Tx          | 1      | 4-7       | 80352            | No          | No           | Yes        |
| 9         | Terminate Tasl              |             | Tx          | 1      | 10-14     | 129500           | No          | No           | No         |
|           |                             |             |             |        |           |                  |             |              |            |
|           |                             |             |             |        |           |                  |             |              |            |
|           |                             |             |             |        |           |                  |             |              |            |
| •         |                             |             |             |        |           |                  |             |              | •          |
| Task #    | Status                      | Bytes Tx/Rx | Bytes Under | rru    |           |                  |             |              | <b></b>    |
| 0         | TERMINATED                  | 36960       | 0           |        |           |                  |             |              |            |
| 1         | TERMINATED                  | 79152       | 0           |        |           |                  |             |              |            |
| 2         | COMPLETED                   | 80352       | 0           |        |           |                  |             |              |            |
| 3         | COMPLETED                   | 129500      | 0           |        |           |                  |             |              |            |
| 4         | TERMINATED                  | 58016       | 0           |        |           |                  |             |              |            |
| 5         | TERMINATED                  | 25056       | 0           |        |           |                  |             |              |            |
| 6         | COMPLETED                   | 129500      | 0           |        |           |                  |             |              |            |
| 7         |                             |             |             |        |           |                  |             |              | <b>_</b>   |
|           |                             | 1           | 1           |        |           |                  |             |              |            |

- Permits to run several transmit or receive operation tasks synchronously
- Supports subchannel and multiple subchannel streams for transmission and reception

| ilename: C:\Program                                                                                                    | n Files\GI Communications Ir                                                                            | ic\Usb E                                                  | File Selection |
|----------------------------------------------------------------------------------------------------|----------------------------------------------------------------------------------------------------|-----------------------------------------------------------|----------------|
| Transmit/Receive  Transmit/Receive  Transmit  Receive  Tx/Rx File Size (Bytes):  Limited Capture/Trans  Continuous Invert Bits Reverse Bits Broadcest. Start Immediately | Card #1                                                                                                 | Timeslot Se<br>0 1 2 3 4 5 6 7 8 9 10 11 12 13 14 15 16 1 | Select All     |
| SubChannels  Subchannels  Multiple SubChannel  Streams                                                                                                    | MSB(1) → LSB(8)<br>DS0 Bits<br>C 8<br>C 16<br>24<br>3<br>4<br>C 32<br>5<br>C 40<br>7<br>48<br>8<br>C 56 |                                                           | Cancel         |

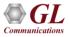

# Synchronous Trunk Record Playback

|                          |                        | T1/E1 Record Playback                                                           |                      | - 🗆 🗙                                                                            |                                                                                               |                                  |
|--------------------------|------------------------|---------------------------------------------------------------------------------|----------------------|----------------------------------------------------------------------------------|-----------------------------------------------------------------------------------------------|----------------------------------|
| <u>F</u> ile             | 1                      |                                                                                 |                      |                                                                                  |                                                                                               |                                  |
| Playback<br>Mission Name |                        |                                                                                 |                      |                                                                                  |                                                                                               |                                  |
| Hour 0                   | ed Recording           |                                                                                 |                      | Eile                                                                             | T1/E1 Record Playback                                                                         | _ □ >                            |
| Month                    | 6 2015 18              |                                                                                 |                      | Load Mission Clear №<br>✓ Select All Ports<br>Ports File<br>✓ 1 Port_1_Test_1308 | Iame - Test   Duration - 0:0:10<br>Itssion<br>Playedback Un<br>Status:Playing 69% FFW/RW Dura | Hour Min Sec<br>tion 0 0 10      |
| Ports                    | Recorded Bytes 1452672 | Recording File Path C:\Program Files (x86)\GL Communications Inc\tProbe T1 Anal | Overrun Errors Count |                                                                                  | Start Time 10/06/2015 18:33:39 En<br>Month Day Year Hour Min Se                               | nd Time 10/06/2015 18:33:49      |
| ₽ Port 2                 | 1453248                | C:\Program Files (x86)\GL Communications Inc\tProbe T1 Anal                     | yzer\ 0              |                                                                                  | Month Day Year Hour Min Se                                                                    | Current Play Time                |
| multiple                 | e T1 E1 trur           | cord and Playback live T1 E1 traf<br>hks<br>Il 24 T1 channels (or all 32 E1 ch  |                      |                                                                                  | User Defined Events<br>Name Month Day Year H<br>C Event Time 10 6 2015 3<br>C Slider Time     | lour Min Sec<br>33 39<br>Add     |
|                          |                        | or continuously                                                                 |                      | 5                                                                                |                                                                                               | Delete<br>Clear<br>Jump To Event |

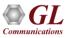

# T1 Demux

 Provides options to split the T1 file containing the T1 trunk traffic into 24 individual files containing each time slot traffic, and then recorded in "WAV" or "WAV and MP3" format at user-defined bit rates configuration

| T1 To WAV/MP3 D    | emux (1.01)     | - 0 | × |
|--------------------|-----------------|-----|---|
| NPUT               |                 |     |   |
| Aission Directory: |                 |     |   |
| hannel Names:      |                 |     |   |
| DUTPUT             |                 |     |   |
| Output Directory:  |                 |     |   |
| ile Type:          | WAV AND MP3     |     | ~ |
| Bit Rate (MP3):    | <del>64</del> k |     | ~ |
| Bit Rate (MP3):    | <b>64</b> k     |     |   |
|                    |                 |     |   |
|                    |                 |     |   |
|                    |                 |     |   |
|                    |                 |     |   |
|                    |                 |     |   |
|                    |                 | OK  |   |

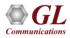

### **Automated Continuous Capture**

- Continuous capture of data (\*.ala, \*.ula, \*.pcm, \*.wav,
  \*.ber) to different files
- Seamless chunks of data capture to files with specified size, or time limit

| Automated Continuous Capture                                                                                                    | ×                            |
|----------------------------------------------------------------------------------------------------|------------------------------|
| Filename                                                                                                    |                              |
| C:\Program Files\GI Communications Inc\Usb E1 Analyzer\A                                                                                                    | Capture Options              |
| Select Timeslots and Devices for Capture                                                                                                    |                              |
| 00 01 02 03 04 05 06 07 08 09 10 11 12 13 14 15<br>16 17 18 19 20 21 22 23 24 25 26 27 28 29 30 31                                                                                                    | All Devices<br>Clear Devices |
| Select All Deselect All                                                                                                    |                              |
| Byte Reversal     File Capture Log                                                                                                    | Stop                         |
| Capture Message                                                                                                    | <b>▲</b>                     |
| 42112 bytes written to C:\Program Files\GI Comm<br>42112 bytes written to C:\Program Files\GI Comm<br>41664 bytes written to C:\Program Files\GI Comm<br>5664 bytes written to C:\Program Files\GI Commu<br>Total 300000 bytes written to C:\Program Files\GI<br>36896 bytes written to C:\Program Files\GI Comm | T                            |

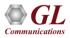

# **Call Capture and Analysis**

- Calls can be captured manually or captured automatically from both directions (east and west) of transmission using trigger action feature
- File naming conventions based on the types of capture (MFC-R2, Signaling, ISDN, SS7, Manual)
- The call capture application supports following types of triggers for auto capturing of call
  - Signaling based triggers CAS -R1, wink start, MFC-R2
  - ISDN and SS7 message-based triggers
  - Traffic activated triggers
    - Voice based on a minimum power level
    - Tones of specified frequency Ring back tone, Dial tone, Busy tone, and DTMF digits
    - Fax traffic V.32 / V.17, V.27, V.29
    - Modem traffic V.22 forward/reverse channel, V.34 and V.90 uplink, Binary V.90 downlink, FSK
    - Any traffic based on any power level

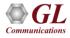

# **Multiple Call Capture**

#### **Call Capture and Analysis**

#### **Multiple Call Capture and Analysis**

| Ittple Call Capture - UsbE1 Card #1 and #2         File Capture Settings         Capture Directory         D'Capture File NSDNCalls0516091147         Capture File #1         1554005_555005_May16w'06_50_0001.pcm         Bytes Captured:         272512         Capture File #2         554005_555005_May16E06_50_0001.pcm         Bytes Captured:         272512         Capture File #2         554005_555005_May16E06_50_0001.pcm         Bytes Captured:         272512         Clear ISDN         Signaling File:         May16S06_50_0001.sbf         Clear ISDN         Ison Message         Call Ref Value         Timeslot Activity         1SDN MSG_SETUP         73       30         1SDN_MSG_SETUP         73       30         2       554029         ISDN_MSG_SETUP         73       30         2       554029         ISDN_MSG_SETUP         73       30         2       554029         ISDN_MSG_SETUP         74       31         2       554029         ISDN_MSG_SETUP                                                                                                    |                                           | Les en lus -                     | 1.00                     |        |                    | 10 |
|----------------------------------------------------------------------------------------------------|-------------------------------------------|----------------------------------|--------------------------|--------|--------------------|----|
| Lapture Directory           D:\Capture Files\ISDNCalls0516091147           Capture File H1           J554005_555005_May16W06_50_0001.pcm           Bytes Captured:         IZ72512           Capture File H2           J554005_555005_May16E06_50_0001.pcm           Bytes Captured:         IZ72512           Signaling File:         May16806_50_0001.pcm           Bytes Captured:         IZ72512           Signaling File:         May16806_50_0001.pcm           Clear ISDN         Timeslot Activity           Image Is a 15 a 25 a 25 a 25 26 25 28 25 38 a 33         ISDN Stats           Ison Message         Call Ref Value         Timeslot Card         Called Numb A           ISDN MGG_SETUP         73         30         2         554023           ISDN MGG_SETUP         73         30         2         554023           IsDN MGG_SETUP         73         30         2         554023           IsDN MGG_SETUP         73         30         2         554023           IsDN MGG_SETUP         74         31         2         554030         ¥           Inference         124         124         Frame Enror         124         124                                                                                                    |                                           | DEI Lard #1 a                    | na #2                    |        |                    |    |
| D:Capture dFiles VISDN Calls0516091147     Image: Capture File #1       [554005_555005_May16w/06_50_0001.pcm     Image: Capture file #1       Bytes Captured:     [272512       Capture File #2     [554005_555005_May16E06_50_0001.pcm]       Bytes Captured:     [272512       Capture File #2     [554005_555005_May16E06_50_0001.pcm]       Bytes Captured:     [272512       Cignaling File:     [May16S06_50_0001.sbf]       Clear ISDN     [Clear ISDN]       Timestot Activity     [Son 06 46 56 60 700 46 50 61 1 1 2 13 14 15       Ison Message     Call Ref Value       Timestot Activity     [Son Mag5_SETUP]       TSDN Stats     [Son Mag5_SETUP]       Ison_MSG_SETUP     73       30     2       Stature     [Son Mag5_SETUP]       Ison_MSG_SETUP     73       31     2       Stature     [Son Mag5_SETUP]       Ison_MSG_SETUP     2       Ison     0       O     0                                                                                                    | File Capture Settings                     |                                  |                          |        |                    | 1  |
| Capture File #1       TS Display         [554005_555005_May16w/06_50_0001.pcm]       [5 ±]         Bytes Captured:       [272512]         Capture File #2       [5 ±]         [54005_555005_May16E06_50_0001.pcm]       S T 0 P         Bytes Captured:       [272512]         Cignaling File:       [May16S06_50_0001.sbf]         Timeslot Activity       [Clear ISDN]         Ison Message       Call Ref Value       Timeslot         ISDN_MSG_SETUP       73       30       2         ISDN_MSG_SETUP       73       30       2         Ison_MSG_SETUP       73       30       2         Iunderruns       0       0       0         Underruns       0       0       0         Of K Finmes       124       124       124                                                                                                    | Capture Directory                         |                                  |                          |        |                    |    |
| 1554005_555005_May16W06_50_0001.pcm     15 0 spray       Bytes Captured:     272512       Capture File #2     554005_555005_May16E06_50_0001.pcm       Bytes Captured:     272512       Signaling File:     May16S06_50_0001.pcm       Signaling File:     May16S06_50_0001.pcm       Clear ISDN     Clear ISDN       Timeslot Activity     Clear ISDN       ISDN Stats     15DN MSG_SETUP       ISDN MSG_SETUP     73       ISDN MSG_SETUP     74       Johnerums     0       V     V                                                                                                    | D:\CapturedFiles\ISDNC                    | alls0516091147                   |                          |        | - 🚈                |    |
| 1554005_555005_May16w06_50_0001.pcm     6 - 1       Bytes Captured:     272512       Capture File #2     554005_555005_May16E06_50_0001.pcm       Bytes Captured:     272512       Signaling File:     May16S06_50_0001.sbf       Clear ISDN     Clear ISDN       Ison Message     Call Ref Value       Timeslot Activity     73       ISDN_MSG_SETUP     73       ISDN_MSG_SETUP     74       Ison Message     Call Ref Value       Timeslot Activity     - 1       Ison Message     Call Ref Value       Timeslot Activity     73       Ison Message     Call Ref Value       Timeslot Activity     - 1       Ison Message     Call Ref Value       Timeslot     Card       Card #1     Card #2       Underruns     0       0     0       0     0                                                                                                    | Capture File #1                           |                                  |                          |        | TS Displau         |    |
| Bytes Captured:         272512           Capture File #2                                                                                                    | 554005_555005_May16                       | W06_50_0001.p                    | cm                       |        |                    |    |
| Image: Status         Strop           Signaling File:         May16806_50_0001.pcm           Signaling File:         May16806_50_0001.sb/           Clear ISDN         Clear ISDN           Ison 200 46 56 60 700 69 10 11 12 13 14 15         Clear ISDN           ISDN Stats         Ison MsG_SETUP         73           ISDN_MSG_SETUP         73         30         2           Ison MsG_SETUP         74         31         2           Iunderuns         0         0         V         V                                                                                                    | Bytes Captured: 272                       | 512                              |                          |        | 1 2                |    |
| Image: Second State         Control Second Second Sec          | Capture File #2                           |                                  |                          |        | CTOD               |    |
| Bytes Captured:         [272512]           Signaling File:         May16506_50_0001.sbf         Clear ISDN           Timeslot Activity         Clear ISDN         Clear ISDN           ISDN Stats         Ison Message         Call Ref Value         Timeslot         Card         Called Numb ▲           ISDN MSG_SETUP         73         30         2         554029         540029         ¥         ¥         ¥         ¥         ¥         ¥         ¥         ¥         ¥         ¥         ¥         ¥         ¥         ¥         ¥         ¥         ¥         ¥         ¥         ¥         ¥         ¥         ¥         ¥         ¥         ¥         ¥         ¥         ¥         ¥         ¥         ¥         ¥         ¥         ¥         ¥         ¥         ¥         ¥         ¥         ¥         ¥         ¥         ¥         ¥         ¥         ¥         ¥         ¥         ¥         ¥         ¥         ¥         ¥         ¥         ¥         ¥         ¥         ¥         ¥         ¥         ¥         ¥         ¥         ¥         ¥         ¥         ¥         ¥         ¥         ¥         ¥         ¥         ¥<                                                                                                    | 554005_555005_May16                       | E06_50_0001.pc                   | m                        |        | <u><u>s</u>tup</u> |    |
| Signamg rife:melosob_00_0001.str                                                                                                    | Bytes Captured: 272                       | 512                              |                          |        | Options            |    |
| Image: Construct of the construction of the construction of th | Signaling File: May1                      | 6S06_50_0001.sl                  | of                       | _      | Clear ISDN         |    |
| In         In                                                                                                    | Timeslot Activity                         |                                  |                          |        |                    |    |
| Isdn Message         Call Ref Value         Timestot         Card         Called Numb ▲           ISDN_MSG_SETUP         73         30         2         554029           ISDN_MSG_SETUP         74         31         2         554030           Istrict         Card #1         Card #2                                                                                                    | 01 02 03 04 05 06<br>16 17 18 19 20 21 22 | 07 08 09 10 11<br>23 24 25 26 27 | 12 13 14 1<br>28 29 30 3 | 5<br>1 |                    |    |
| ISDN_MSG_SETUP         73         30         2         554029           ISDN_MSG_SETUP         74         31         2         554030           ▼         ▼         ▼         ▼           Inderruns         0         0         0           Ok Frames         124         124         Frame Errors         0         0                                                                                                    | ISDN Stats                                |                                  |                          |        |                    | -  |
| ISDN_MSG_SETUP         73         30         2         554029           ISDN_MSG_SETUP         74         31         2         554030           ▼         ▼         ▼         ▼           Inderruns         0         0         0           Ok Frames         124         124         Frame Errors         0         0                                                                                                    | Isdn Message                              | Call Ref Value                   | Timeslot                 | Card   | Called Numb 🔺      |    |
| Error Type         Card #1         Card #2           Underruns         0         0           Dk Frame Errors         124         124           Frame Errors         0         0                                                                                                    | ISDN_MSG_SETUP                            | 73                               | 30                       |        | 554029             |    |
| Underruns 0 0<br>Ok Frames 124 124<br>Frame Errors 0 0                                                                                                    | ISDN_MSG_SETUP                            | 74                               | 31                       | 2      | 554030             |    |
| Underruns 0 0<br>Ok Frames 124 124<br>Frame Errors 0 0                                                                                                    | •                                         |                                  |                          |        |                    |    |
| Underruns 0 0<br>Ok Frames 124 124<br>Frame Errors 0 0                                                                                                    | Error Type Card #1                        | Card #2                          |                          |        |                    |    |
| Frame Errors 0 0                                                                                                    |                                           | 0                                |                          |        |                    |    |
|                                                                                                    |                                           |                                  |                          |        |                    |    |
| CRC Errors 0 0                                                                                                    |                                           |                                  |                          |        |                    |    |
| 1                                                                                                    | CRC Errors 0                              | 0                                |                          |        |                    |    |
|                                                                                                    |                                           |                                  |                          |        |                    |    |

| CC No | Capture Name | West(Port)     | West(Port) East(Port) Timeslots Storage Location Trigger Option Action |             |           |                                         |             |      |               |  |
|-------|--------------|----------------|------------------------------------------------------------------------|-------------|-----------|-----------------------------------------|-------------|------|---------------|--|
| 1     | CCA1         | 1              | 2                                                                      | 0-23        | C:\F      | Program Files\GL Communications Inc\USB | T1 Analyzer | Edit | Abort         |  |
|       |              |                |                                                                        |             |           |                                         |             |      |               |  |
|       |              |                |                                                                        |             |           |                                         |             |      |               |  |
| TS    | TS Status    |                | We                                                                     | st Filename | Bytes Cap | East Filename                           | Bytes Cap   |      | Signaling Fil |  |
| )     | Capturing    | C:\Program Fil | es\GL Commu                                                            | nications   | 247080    | C:\Program Files\GL Communications      | 247080      |      | -             |  |
| 1     | Capturing    | C:\Program Fil | es\GL Commu                                                            | nications   | 247080    | C:\Program Files\GL Communications      | 247080      |      | -             |  |
| 2     | Capturing    | C:\Program Fil | es\GL Commu                                                            | nications   | 247080    | C:\Program Files\GL Communications      | 247080      |      | -             |  |
| 3     | Capturing    | C:\Program Fil | es\GL Commu                                                            | nications   | 247080    | C:\Program Files\GL Communications      | 247080      |      | -             |  |
| 4     | Capturing    | C:\Program Fil | es\GL Commu                                                            | nications   | 247080    | C:\Program Files\GL Communications      | 247080      |      | -             |  |
| 5     | Capturing    | C:\Program Fil | es\GL Commu                                                            | nications   | 247080    | C:\Program Files\GL Communications      | 247080      |      | -             |  |
| 6     | Capturing    | C:\Program Fil | es\GL Commu                                                            | nications   | 247080    | C:\Program Files\GL Communications      | 247080      |      | -             |  |
| 7     | Capturing    | C:\Program Fil | es\GL Commu                                                            | nications   | 247080    | C:\Program Files\GL Communications      | 247080      |      | -             |  |
| 3     | Capturing    | C:\Program Fil | es\GL Commu                                                            | nications   | 247080    | C:\Program Files\GL Communications      | 247080      |      | -             |  |
| 9     | Capturing    | C:\Program Fil | es\GL Commu                                                            | nications   | 247080    | C:\Program Files\GL Communications      | 247080      |      | -             |  |
| 10    | Capturing    | C:\Program Fil | es\GL Commu                                                            | nications   | 247080    | C:\Program Files\GL Communications      | 247080      |      | -             |  |
| 11    | Capturing    | C:\Program Fil | es\GL Commu                                                            | nications   | 247080    | C:\Program Files\GL Communications      | 247080      |      | -             |  |
| 12    | Capturing    | C:\Program Fil | es\GL Commu                                                            | nications   | 247080    | C:\Program Files\GL Communications      | 247080      |      | -             |  |
| 13    | Capturing    | C:\Program Fil | es\GL Commu                                                            | nications   | 247080    | C:\Program Files\GL Communications      | 247080      |      | -             |  |
| l4    | Capturing    | C:\Program Fil | es\GL Commu                                                            | nications   | 247080    | C:\Program Files\GL Communications      | 247080      |      | -             |  |
| 15    | Capturing    | C:\Program Fil | es\GL Commu                                                            | nications   | 247080    | C:\Program Files\GL Communications      | 247080      |      | -             |  |

- Used to record calls directly from T1/E1 lines
- Calls can be captured manually or captured automatically from both directions (east and west) of transmission using trigger action feature

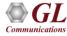

# Configuration

### Call Capture and Analysis

| Call Capture Options             |                       |                                                | X |
|----------------------------------|-----------------------|------------------------------------------------|---|
| Configuration Timeslot Selection | Call Storage          |                                                |   |
| Device Sel                       | ection-               | E1 File Naming Convention                      |   |
| West Direction Card #1 🔻         | Label Washington      | C Normal                                       |   |
| East Direction Card #2 🔻         | " " New York          | C MEC-B2                                       |   |
|                                  |                       |                                                |   |
| Capture Mode                     | Signalin              | g Bits Triggers                                |   |
| Manual Capture                   | <u>S</u> tart Trigger | Stop Trigger                                   |   |
| Auto Scanning                    | A-1                   | A - 0                                          |   |
|                                  | B - 1                 | B · 0                                          |   |
| Capture Trigger Type             | C-1                   | C · 0                                          |   |
| Signaling                        | D-1                   | D - 0                                          |   |
| C Tone                           |                       |                                                |   |
| C Signaling + Tone               | Tone Wait (sec)       | CAS Digit Parsing                              |   |
| C ISDN Message                   |                       | 🔽 Enable                                       |   |
| C SS7 Message                    | 10                    | _ <b>_</b> _ 7                                 |   |
| C Traffic Activated              |                       | Time Period (sec)                              |   |
|                                  |                       |                                                |   |
| Record Time                      |                       | Parse Script                                   |   |
| Limited Capture (sec)            |                       | d-*a. 💡                                        |   |
|                                  |                       | CAS B1 DID*ANI                                 |   |
|                                  |                       | CAS R1 DID"ANI                                 |   |
|                                  |                       | CAS R1 ANI*DID<br>CAS R1 DID Only              |   |
|                                  | OK Ca                 | mcel MFR2-176 (CCITT) Help<br>MFR2-179 (CCITT) |   |
|                                  |                       | Use file 'ccaparse.spc'                        |   |

#### Multiple Call Capture and Analysis

| Configure CCA                                                                                                    | × |
|----------------------------------------------------------------------------------------------------|---|
| Card Selection Call Storage                                                                                                    | _ |
| Port Selection   West Direction   Card #1   Label   West   East Direction   Card #2   "East     TS Selection   00   01   02   03   04   05   06   07   08   09   10   11   12   13   14   15   16   17   18   Vene |   |
| Apply OK Cancel                                                                                                    |   |

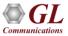

# **ISDN Call Triggering Options**

#### **Call Capture and Analysis**

| pture Options                   |                                                               |        |       | X    |
|---------------------------------|---------------------------------------------------------------|--------|-------|------|
| figuration   Timeslot Selection | SDN Options Call Storag                                       | ge     |       |      |
| Data Rate                       | Reversed                                                      |        |       |      |
| 64 kbps                         | C Reversed                                                    |        |       |      |
| C 56 kbps                       | Non-reversed                                                  |        |       |      |
| Inversion                       | - Isdn Call Filtering Options-                                |        |       |      |
| C Inverted                      | C Call Filtering                                              |        |       |      |
| Not Inverted                    | <ul> <li>Call Filtering</li> <li>No Call Filtering</li> </ul> |        |       |      |
| NFAS                            | Caled Number                                                  |        |       |      |
| ▼ NFAS D-Channel                | Caling Number                                                 |        |       |      |
| D-Chan #                        | 0                                                             |        |       |      |
| Card #1 💌                       |                                                               |        |       |      |
| D-Chan #                        |                                                               |        |       |      |
| Card #2 💌                       |                                                               |        |       |      |
| Explicit Interface              |                                                               |        |       |      |
| Implicit Interface              |                                                               |        |       |      |
| Explicit Interface #:           |                                                               |        |       |      |
| 1 🔹                             |                                                               |        |       |      |
|                                 |                                                               |        |       |      |
|                                 |                                                               |        |       |      |
|                                 |                                                               |        |       |      |
|                                 |                                                               |        |       |      |
|                                 |                                                               |        |       |      |
|                                 |                                                               |        |       |      |
|                                 |                                                               |        |       |      |
|                                 | OK                                                            | Cancel | Apply | Help |

### **Multiple Call Capture and Analysis**

| Card Selection ISDN Co                                                                                                    | nfiguration Call Storage                                                                                    |  |
|----------------------------------------------------------------------------------------------------|----------------------------------------------------------------------------------------------------|--|
| Data Rate<br>64 kbps<br>56 kbps<br>Call Filtering Option<br>No Filtering<br>Filter Calls<br>Called Number<br>Calling Number | ✓ NFAS D Chan# Card #1 ▼ D Chan# Card #2 ▼ Implicit Interface ✓ Explicit Interface Explicit interface # 1 ▼ |  |

- NFAS D-Channel enables NFAS feature during ISDN call capturing on the trunk that contains the D-Channel or the signaling
- Filtering capture ISDN messages with the called/calling number that matches the filtering criteria

# **SS7 Call Triggering Options**

### **Call Capture and Analysis**

| ) ata Rate<br>© 64 kbp<br>© 56 kbp | IS       | Ss7 Call F<br>C Call Fil<br>O No Ca | tering                       | Signalin                        | g Link<br>First<br>Card # | Card #               |
|------------------------------------|----------|-------------------------------------|------------------------------|---------------------------------|---------------------------|----------------------|
| Protocol Se                        | election |                                     | ating Number<br>ation Number | Uplink:<br>Downlink<br>Timeslot |                           | Card 1 💌<br>Card 2 💌 |
|                                    | 1        | t: Card 1                           | ▼ East: [C<br>Quantity: [2   | Card 2 💌                        |                           |                      |
| škip                               | S 16 🕅 0 | IC Numbering<br># of Chan<br>24     | Start Timeslot<br>0          | Skip TS16<br>Yes                | Skip CIC                  |                      |
|                                    |          |                                     |                              |                                 |                           |                      |

### **Multiple Call Capture and Analysis**

| Capture Options                                                  |                                                                                                    |                                                    |                                            |        |
|------------------------------------------------------------------|----------------------------------------------------------------------------------------------------|----------------------------------------------------|--------------------------------------------|--------|
| onfiguration Call Storage                                        | Ss7 Options                                                                                                    |                                                    |                                            |        |
| Data Rate<br>© 64 kbps<br>© 56 kbps<br>Protocol Selection<br>ITU | Ss7 Call Filtering<br>Call Filtering<br>No Call Filtering<br>Criginating Number<br>Destination Number                    | Signaling Si<br>Uplink:<br>Downlink<br>Timeslot #: | Primary<br>Card #<br>Card 1<br>Card 2<br>1 | Card # |
| 1+2 1                                                            | 1+2             Add CIC           \$         of Chan         Start Timeslot           0         1           3         11 | DPC Code<br>DPC: 2                                 | 2                                          |        |
|                                                                  | ОК                                                                                                    | Cancel                                             |                                            | Help   |

 Provides options to set SS7 parameters such as Data Rate, Call Filtering, Signaling Selection, and CIC (Circuit Identification Codes) Group Configuration

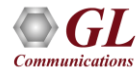

# **Traffic Activated Triggering Options**

- Provides start traffic and stop traffic trigger options
- Triggers capturing on any of supported traffic, or to trigger on a specified power level
- Capture can be terminated either by specifying the silence parameters or specifying time of capture limit

| in capture options                                                                                                    |                                                                                                    |
|----------------------------------------------------------------------------------------------------|----------------------------------------------------------------------------------------------------|
| Configuration Timeslot Selection Call St                                                                                                    | orage Traffic Options                                                                                                    |
| Start Traffic Triggers<br>V.22 bis forward channel<br>V.22 bis reverse channel<br>V.34 & V.90 Uplink<br>V.29<br>V.32 / V.17 > 2400bps<br>V.27 ter @ 4800bps | Stop Traffic Triggers<br>Silence Parameters<br>'<br>120 seconds<br>Silence Threshold: 55 dBm                                    |
| <ul> <li>✓ V.27 ter @2400 bps</li> <li>✓ Voice 55.00 dBm</li> <li>Binary V.90 downlink</li> <li>FSK</li> <li>DTMF digits</li> </ul>                         | Capture Limit                                                                                                    |
| Dial tone     Ringback     Busy tone     Any Traffic     dBm                                                                                                | <ul> <li>Traffic Algorithm</li> <li>Linear</li> <li>Quadratic</li> <li>Hybrid (Recommended)</li> <li>Hybrid Filtered</li> </ul> |
|                                                                                                    | OK Cancel <u>Apply</u> Help                                                                                                    |

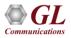

### **View PCM File**

#### Goldwave

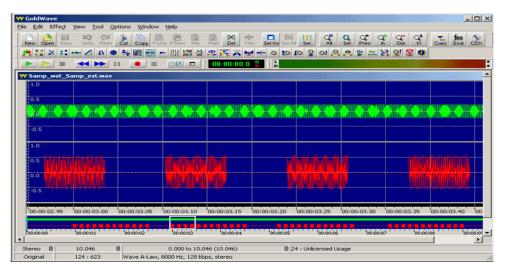

• Goldwave software is used for viewing captured files

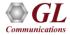

### **Call Data Records**

- Compiles the output of CCA (Call Capture and Analysis) application and (optionally) VBA (Voice Band Analyzer) application and generates the following 2 types of reports –
  - Call Side Report contains a single summary line for each call with inbound and outbound ports, channel #, time of seizure and release, and other summary information
  - Call Detail Report contains a single summary line for each call with inbound and outbound ports, channel #, time of seizure and release, and other summary information

| robe ID | Call ID         | Orig           | Calling    | Called     | Start               | Released            | Duration | Rel Code     | CRV    | Data Rate |
|---------|-----------------|----------------|------------|------------|---------------------|---------------------|----------|--------------|--------|-----------|
| TTCARD1 | 161207145618-23 | Newyork(#2:22) | 8556782122 | 7685612922 | 12/07/2016 15:09:12 | 12/07/2016 15:10:16 | 00:01:04 | REL COMPLETE | 24     | 64k       |
| TTCARD1 | 161207145618-22 | Newyork(#2:21) | 8556782121 | 7685612921 | 12/07/2016 15:09:12 | 12/07/2016 15:10:16 | 00:01:04 | REL COMPLETE | 23     | 64k       |
| TTCARD1 | 161207145618-21 | Newyork(#2:20) | 8556782120 | 7685612920 | 12/07/2016 15:09:12 | 12/07/2016 15:10:16 | 00:01:04 | REL COMPLETE | 22     | 64k       |
| TTCARD1 | 161207145618-20 | Newyork(#2:19) | 8556782119 | 7685612919 | 12/07/2016 15:09:12 | 12/07/2016 15:10:15 | 00:01:03 | REL COMPLETE | 21     | 64k       |
| TTCARD1 | 161207145618-19 | Newyork(#2:18) | 8556782118 | 7685612918 | 12/07/2016 15:09:12 | 12/07/2016 15:10:15 | 00:01:03 | REL COMPLETE | 20     | 64k       |
| TTCARD1 | 161207145618-18 | Newyork(#2:17) | 8556782117 | 7685612917 | 12/07/2016 15:09:12 | 12/07/2016 15:10:15 | 00:01:03 | REL_COMPLETE | 19     | 64k       |
| TTCARD1 | 161207145618-17 | Newyork(#2:16) | 8556782116 | 7685612916 | 12/07/2016 15:09:12 | 12/07/2016 15:10:15 | 00:01:03 | REL_COMPLETE | 18     | 64k       |
| TTCARD1 | 161207145618-16 | Newyork(#2:15) | 8556782115 | 7685612915 | 12/07/2016 15:09:12 | 12/07/2016 15:10:15 | 00:01:03 | REL_COMPLETE | 17     | 64k       |
| TTCARD1 | 161207145618-15 | Newyork(#2:14) | 8556782114 | 7685612914 | 12/07/2016 15:09:12 | 12/07/2016 15:10:15 | 00:01:03 | REL_COMPLETE | 16     | 64k       |
| TTCARD1 | 161207145618-14 | Newyork(#2:13) | 8556782113 | 7685612913 | 12/07/2016 15:09:12 | 12/07/2016 15:10:15 | 00:01:03 | REL_COMPLETE | 15     | 64k       |
| TTCARD1 | 161207145618-13 | Newyork(#2:12) | 8556782112 | 7685612912 | 12/07/2016 15:09:12 | 12/07/2016 15:10:15 | 00:01:03 | REL_COMPLETE | 14     | 64k       |
| TTCARD1 | 161207145618-12 | Newyork(#2:11) | 8556782111 | 7685612911 | 12/07/2016 15:09:12 | 12/07/2016 15:10:15 | 00:01:03 | REL_COMPLETE | 13     | 64k       |
| TTCARD1 | 161207145618-11 | Newyork(#2:10) | 8556782110 | 7685612910 | 12/07/2016 15:09:12 | 12/07/2016 15:10:14 | 00:01:02 | REL_COMPLETE | 12     | 64k       |
| TTCARD1 | 161207145618-10 | Newyork(#2:9)  | 8556782109 | 7685612909 | 12/07/2016 15:09:12 | 12/07/2016 15:10:14 | 00:01:02 | REL_COMPLETE | 11     | 64k       |
| TTCARD1 | 161207145618-9  | Newyork(#2:8)  | 8556782108 | 7685612908 | 12/07/2016 15:09:12 | 12/07/2016 15:10:14 | 00:01:02 | REL_COMPLETE | 10     | 64k       |
| TTCARD1 | 161207145618-8  | Newyork(#2:7)  | 8556782107 | 7685612907 | 12/07/2016 15:09:12 | 12/07/2016 15:10:14 | 00:01:02 | REL_COMPLETE | 9      | 64k       |
| TTCARD1 | 161207145618-7  | Newyork(#2:6)  | 8556782106 | 7685612906 | 12/07/2016 15:09:12 | 12/07/2016 15:10:14 | 00:01:02 | REL_COMPLETE | 8      | 64k       |
| TTCARD1 | 161207145618-6  | Newyork(#2:5)  | 8556782105 | 7685612905 | 12/07/2016 15:09:12 | 12/07/2016 15:10:14 | 00:01:02 | REL_COMPLETE | 7      | 64k       |
| TTCARD1 | 161207145618-5  | Newyork(#2:4)  | 8556782104 | 7685612904 | 12/07/2016 15:09:12 | 12/07/2016 15:10:13 | 00:01:01 | REL_COMPLETE | 6      | 64k       |
| TTCARD1 | 161207145618-4  | Newyork(#2:3)  | 8556782103 | 7685612903 | 12/07/2016 15:09:12 | 12/07/2016 15:10:13 | 00:01:01 | REL_COMPLETE | 5      | 64k       |
| TTCARD1 | 161207145618-3  | Newyork(#2:2)  | 8556782102 | 7685612902 | 12/07/2016 15:09:12 | 12/07/2016 15:10:13 | 00:01:01 | REL_COMPLETE | 4      | 64k       |
| TTCARD1 | 161207145618-2  | Newyork(#2:1)  | 8556782101 | 7685612901 | 12/07/2016 15:09:12 | 12/07/2016 15:10:13 | 00:01:01 | REL_COMPLETE | 3      | 64k       |
| TTCARD1 | 161207145618-1  | Newyork(#2:0)  | 8556782100 | 7685612900 | 12/07/2016 15:09:12 | 12/07/2016 15:10:13 | 00:01:01 | REL_COMPLETE | 2      | 64k       |
|         | 1               |                |            | Г          |                     |                     |          | [            | Enable | Logging   |
| Cor     | ifigure         |                |            |            | Run                 |                     |          | L            | Clear  | Display   |
|         |                 |                |            | 1          |                     |                     |          |              | Cical  | Dispidy   |

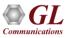

# **Voiceband Analyzer**

|                       | Input | File                 | Directory                        | Start                                      | Elapsed    | ASL              | AF     | RMS            |                    |
|-----------------------|-------|----------------------|----------------------------------|--------------------------------------------|------------|------------------|--------|----------------|--------------------|
| Speech Level          | L     | S7L.ula              | C:\Program Fil                   | 06/12/2007 15:22:48                        | 175.000    | -22.70           | 48.890 | -25.8          |                    |
| Speech Level          | B     | S7R.ULA              | C:\Program Fil                   | 06/12/2007 15:22:46                        | 175.000    | -26.83           | 68.196 | -28.4          | BUN                |
| Line Echo             | L     | S6L.ULA              | C:\Program Fil                   | 06/12/2007 15:22:46                        | 200.000    | -22.87           | 55.526 | -25.4          | HUN                |
| Line Echo             | R     | S6R.ula              | C:\Program Fil                   | 06/12/2007 15:22:46                        | 200.000    | -25.32           | 40.734 | -29.2          |                    |
| 7 <i>(</i> <b>)</b> 7 | L     | S5L.ula              | C:\Program Fil                   | 05/09/2007 13:26:42                        | 185.000    | -24.94           | 36.086 | -29.3          |                    |
| Traffic Classifier    | R     | S5R.ula              | C:\Program Fil                   | 05/09/2007 13:26:56                        | 185.000    | -25.75           | 40.959 | -29.E          | (                  |
|                       | L     | S4L.ula              | C:\Program Fil                   | 05/09/2007 13:26:20                        | 190.000    | -25.52           | 35.426 | -30.C          | Setup              |
| FaxScan               | R     | S4R.ula              | C:\Program Fil                   | 05/09/2007 13:26:30                        | 190.000    | -22.80           | 68.776 | -24.4          |                    |
|                       | L     | S3L.ula              | C:\Program Fil                   | 05/09/2007 13:25:52                        | 185.000    | -25.33           | 54.317 | -27.9          |                    |
| Tone Decoder          | R     | S3R.ula              | C:\Program Fil                   | 05/09/2007 13:26:06                        | 185.000    | -23.10           | 40.540 | -27.C          |                    |
|                       | L_    | S2L.ula              | C:\Program Fil                   | 05/09/2007 13:25:28                        | 190.000    | -24.36           | 37.295 | ·28.6          |                    |
| Right-Click to        | B     | S2R.ula              | C:\Program Fil                   | 05/09/2007 13:25:38                        | 190.000    | -26.94           | 55.183 | -29.5          |                    |
| Configure Each        | L     | S12L.ULA             | C:\Program Fil                   | 07/16/2007 11:18:44                        | 190.000    | -42.52           | 82.930 | -43.3          |                    |
| Module                | B     | S12R.ULA             | C:\Program Fil                   | 07/16/2007 11:18:38                        | 190.000    | -22.80           | 68.965 | -24.4          |                    |
|                       | L     | S11L.ULA             | C:\Program Fil                   | 06/13/2007 12:52:50                        | 185.000    | -24.94<br>-42.58 | 36.086 | -29.3          |                    |
|                       | R     | S11R.ULA<br>S10L.ULA | C:\Program Fil                   | 06/13/2007 12:52:48<br>06/13/2007 12:52:42 | 185.000    | -42.58           | 66.403 | -47.1          |                    |
|                       | B     | STUL.ULA<br>STOR.ULA | C:\Program Fil<br>C:\Program Fil | 06/13/2007 12:52:42                        | 190.000    | -34.24           | 68,776 | -36.L<br>-24.4 |                    |
|                       | L     | STUR.ULA<br>S1L.ula  | C:\Program Fil                   | 05/09/2007 13:25:04                        | 200,000    | -22.80           | 50.707 | -24.4          |                    |
|                       | B     | S1R.ula              | C:\Program Fil                   | 05/09/2007 13:25:16                        | 200.000    | -25.32           | 40.734 | -29.2          |                    |
|                       | P .   | 5 In.ula             | C. VETOgram Fil                  | 03/03/2007 13:23:16                        | 200.000    | -20.52           | 40.734 | -23.2          |                    |
|                       |       |                      |                                  |                                            |            |                  |        |                | View Res           |
| More Modules          | <     |                      |                                  |                                            |            |                  |        | >              | Clear <u>D</u> isp |
| Access Point #1 -     |       |                      |                                  | Access Point #                             | ‡2 <b></b> |                  |        |                |                    |
| u-Law                 |       | ~                    |                                  | Select Data F                              | ormat      | ~                |        |                |                    |
| E1 File               |       |                      |                                  | E2 File                                    |            |                  |        |                |                    |
| W1 File               |       |                      |                                  | W2 File                                    |            |                  |        |                |                    |

• VBA works in conjunction with GL's TDM, Packet, and Wireless non-intrusive capture products, such as T1 and E1 Call Capture and Analysis, PacketScan<sup>™</sup>, and PPP Analyzer products

# **Connecting to the Server**

- Listen Port: This is the TCP/IP port on which the server should listen for incoming connection requests from clients
- Send / Receive Binary Messages: Indicates that the server is to communicate with clients using binary messages
- Send / Receive ASCII Messages: Indicates that the server is to communicate with clients using ASCII (text-based) messages
- Send / Receive Version 3 Messages: Indicates that the server is to communicate with clients using version 3 messages
- Send / Receive Version 4 Messages: Indicates that the server is to communicate with clients using version 4 messages
- Use these settings Until Further Notice: This option to use the current configuration settings as default settings at analyzer startup
- Start Server Automatically At analyzer Startup: It will start the WCS server at analyzer startup by default

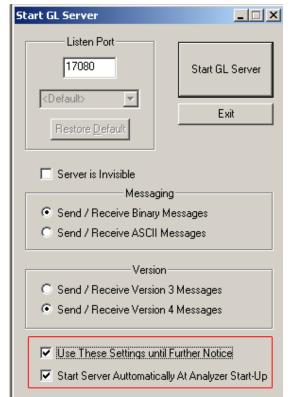

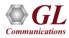

# T1/E1 Client

- In the lower workspace area, the client users key in commands or load in commands from previously saved files
- The upper log area displays the script and the server responses

| 🚚 T1 regressiontest.gls - GLClient                                            |
|-------------------------------------------------------------------------------|
| File Edit View Connect Script Log User Help                                   |
|                                                                               |
|                                                                               |
| #1.rx_line_freq=1544000                                                       |
| #2.rx_line_freq=1544000                                                       |
| get rx line level #*;                                                         |
| #1.rx_level=0.000<br>#2.rx_level=0.000                                        |
| get all alarms #*;                                                            |
| #1: los=off, sync=off, ais=off, nloop=off, rbl=off, ferr=16, ryel=off, bpv=   |
| 1062, esovr=off, esunf=off                                                    |
| #2: los=off, sync=off, ais=off, nloop=off, rbl=off, ferr=10, ryel=off, bpv= 🛁 |
| 1844, esovr=off, esunf=off                                                    |
| get board count:                                                              |
| board_count=2                                                                 |
|                                                                               |
| // This script simulates LINE SYNC LOSS                                       |
| set superframe format d4 #1;                                                  |
| set superframe format esf #2;                                                 |
| get sync #*;<br>wait 5000:                                                    |
|                                                                               |
| //resetting the alarms                                                        |
| set superframe format esf #*;                                                 |
| get sync #*;                                                                  |
|                                                                               |
| //get crc #1;<br>get ryel,rbl #*;                                             |
| yset tx crc off #*:                                                           |
| II                                                                            |
| Ready Ver 3 B NUM //                                                          |

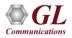

### **Features**

| Remote operation                                                            | ✓ |
|-----------------------------------------------------------------------------|---|
| Automation                                                                  | ~ |
| Multi-site connectivity                                                     | ✓ |
| Simultaneous testing of high capacity T1/E1 systems through a single Client | ✓ |
| Integration of T1/E1 testing into more complex testing systems              | ✓ |
| Intrusive / Non-Intrusive T1/E1 Testing                                     | ~ |

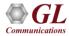

# **Applications**

- File based Record / Playback
- Transmit / Detect digits
- Channel Associated Signaling (CAS) Simulation
- FAX Simulation
- Jitter Measurement, Pulse Mask
- DSP Functionality
- Dynamic DSP Capability
- ISDN Emulation
- Multi-Channel HDLC Emulation and Analysis
- File based HDLC Record / Playback and Remote Record / Playback
- File based High Throughput HDLC Record / Playback
- PPP, MLPPP, and Multi-Channel (MC) Emulation and Analysis

- File based TRAU Record / Playback
- Multi-Channel TRAU Tx / Rx Emulation and Analysis
- File based HDLC Record / Playback over SA-bits
- File based Record / Playback over FDL
- Multi-link Frame Relay Emulation
- Inverse Multiplexing for ATM Emulation
- Multi-Channel BER Testing
- T1 E1 Traffic Classifier
- SS7 Decode Agent
- ISDN Decode Agent
- SS1 Protocol Emulation

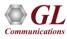

# **Protocol Analysis**

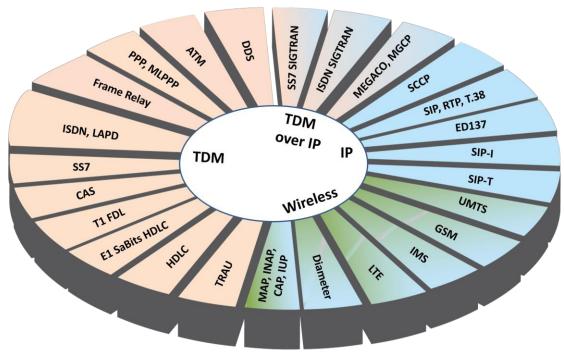

- GL Communications provides a host of protocol analyzers and simulators for testing a variety of protocols
- Analysis may be done both in real-time and off-line

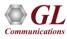

# **Protocol Analysis and Emulation**

- HDLC Analysis and Emulation
  - > HDLC Analysis, Playback, Impairment, Tx and Rx Utility
  - Client –Server based HDLC Emulation modules
- ISDN Analysis and Emulation
  - ISDN Analysis
  - ISDN Emulator (GUI)
  - Client-Server based ISDN Emulation module
  - ➤ Scripted Emulator using MAPS<sup>™</sup>
- T1 Facility Data Link
  - Facility Data Link Analysis
  - Facility Data Link Playback
  - Client-Server based FDL Emulation module
- E1 Maintenance Data Link
  - > E1 Maintenance Data Link Analysis and Playback
  - Client-Server based SaBits HDLC Emulation module

- TRAU Analysis and Emulation
  - > TRAU Analysis, Traffic Playback, TRAU ToolBox
  - TRAU Tx/Rx Test (GUI Based)
  - Client-Server based TRAU Emulation modules
- Multilink PPP Analysis and Emulation
  - > MLPPP Analysis
  - MC-MLPPP Emulator (GUI Based)
  - Client-Server based MLPPP Emulation module
  - ➤ Scripted Conformance Test Tool using MAPS<sup>™</sup>

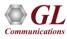

# **Protocol Analysis and Emulation (Contd.)**

- Multilink Frame Relay Analysis and Emulation
  - Frame Relay Analysis
  - Multilink Frame Relay Emulator (GUI Based)
  - Client-Server based MFR Emulation module
- ATM IMA Analysis and Emulation
  - > ATM IMA Analysis
  - > ATM IMA Emulator (GUI Based)
  - Client-Server based ATM IMA Emulation module
- CAS
  - Emulation using (GUI Based)
  - DTMF, MF, MFC-R2 Emulation using GUI and Clientserver
  - ➤ Scripted Emulator using MAPS<sup>™</sup>

- SS7(C7) Analysis and Emulation
  - SS7 Analysis
  - ➤ Scripted ISUP Emulator using MAPS™
  - ➤ Scripted MAP Emulator using MAPS<sup>™</sup>
- GSM Analysis and Emulation
  - GSM Analysis
  - ➤ Scripted GSM A Emulator using MAPS<sup>™</sup>
  - ➤ Scripted GSM Abis Emulator using MAPS<sup>™</sup>
- SS1 Analysis and Emulation
  - SS1 Signaling Analysis
  - SS1 Emulator (Dialer)
- Other Protocol Analyzers
- GR-303, DDS, V5.X, GPRS, CDMA 2000, UMTS, DCME

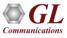

### **Protocol Analysis**

|                                       | otocol Analysis Q.93x            | 61-hit          | anan sana katabah sa |                        |                  |                        |                     |                         |                     | - 0      | ×                  |            |
|---------------------------------------|----------------------------------|-----------------|----------------------|------------------------|------------------|------------------------|---------------------|-------------------------|---------------------|----------|--------------------|------------|
|                                       | Capture Statistics               |                 | )etail Records Co    | onfiaure Helr          | 0                |                        |                     |                         |                     |          |                    |            |
|                                       |                                  |                 |                      |                        |                  |                        | GoTo                |                         |                     |          |                    |            |
| Dev                                   | TSlot SubCh                      | Frame#          | TIME (Relativ        |                        |                  | Message<br>Q.93        |                     | nce Value Chann<br>3x 0 | nel Number<br>2.93x |          | umber E 🔨<br>2.93x |            |
| $\sqrt{1}$                            | 0                                | 4               | 00:00:00             | .378362                | 46               | SETUP                  | 1538                | 6                       |                     | 6704784  |                    | Summary    |
| √ 2                                   | 0                                | 5               | 00:00:00             |                        | 6                |                        |                     |                         |                     |          |                    | Summary    |
| V 2                                   | 0                                | 6               | 00:00:00             |                        | 11               | CALL PROCEEDING        | 1538                |                         |                     |          |                    | 📥 view     |
| √1<br><                               | 0                                | 7               | 00:00:00             | .380175                | 6                |                        |                     |                         |                     |          |                    |            |
|                                       |                                  |                 |                      | _                      |                  |                        |                     |                         |                     |          | -                  |            |
|                                       | neSlot=0 Frame=<br>ne Data + FCS | 4 at 00:00:00   | U.378362 OK .        | Len=46                 |                  |                        | **                  | * Right cl:             | ick to SH           | IOM/HIDE | laye 🔨             |            |
|                                       | LAPD I                           | ayer ======     |                      | =                      |                  |                        |                     |                         |                     |          |                    | Detail     |
| 0000 C/R                              | -                                |                 |                      |                        |                  | (ser) Command(Ne       | etwork)             |                         |                     |          |                    |            |
| 0000 SAPI<br>0001 TEI                 |                                  |                 |                      | = 000000.<br>= 0000000 |                  |                        |                     |                         |                     |          |                    | view       |
| 0002 Ctl                              |                                  |                 |                      |                        | 0 Informatic     | n                      |                     |                         |                     |          | ~                  |            |
| Contraction                           |                                  |                 |                      |                        |                  |                        |                     |                         |                     |          | >                  |            |
| Hex Dump                              | of the Frame D                   | ata             |                      |                        |                  |                        |                     |                         |                     |          |                    |            |
| +                                     |                                  | -+              |                      | ++                     | +                |                        |                     |                         |                     |          |                    | Hex Dump   |
|                                       | 62 08 02 06 02<br>6C 08 80 35 35 |                 |                      | Pb                     | ε£<br>ε5556000pε |                        |                     |                         |                     |          |                    | -          |
|                                       | 34 37 38 34 7E                   |                 |                      |                        | '84} ´i O        |                        |                     |                         |                     |          |                    | view       |
|                                       |                                  |                 | ·                    |                        |                  |                        |                     |                         |                     |          |                    |            |
| Σ Devic                               |                                  | Frame Count(De∨ | /ICe #)              |                        |                  |                        |                     |                         |                     |          | ^                  |            |
| 1                                     | 1397:                            |                 |                      |                        |                  |                        |                     |                         |                     |          |                    | Statistics |
| total 1<br>2                          | 13973                            |                 |                      |                        |                  |                        |                     |                         |                     |          |                    |            |
| total 2                               | 1397                             |                 |                      |                        |                  |                        |                     |                         |                     |          |                    | 🔜 view     |
| Call ID                               | Call Status                      | Calling Num     | Called Num           | Call St                | art Date & Time  | Call Duration          | Release Complete Ca | ause DevNo              | TSC                 | RV       | Interfe 🔿          |            |
| iiiiiiiiiiiiiiiiiiiiiiiiiiiiiiiiiiiii | completed                        | 5551000         | 5179641              |                        | 15:06:49.165250  | 00:00:00.541387        | Normal call clea    |                         |                     | 794      |                    |            |
| 2                                     | completed                        | 5552000         | 1626921              |                        | 15:06:49.173825  | 00:00:00.574650        | Normal call clea    |                         |                     | 050      |                    |            |
| 3                                     | completed                        | 5553000         | 8604110              |                        | 15:06:49.182400  | 00:00:00.566350        | Normal call clea    |                         |                     | 306      |                    | Call trace |
| <b>4</b>                              | completed                        | 5554000         | 9402951              |                        | 15:06:49.190887  | 00:00:00.559737        | Normal call clea    |                         |                     | 562      |                    |            |
| <b>25</b>                             | completed                        | 5555000         | 8752706              |                        | 15-06-49 199575  | 00:00:00 552900        | Normal call clea    |                         |                     |          | ~                  | view       |
| <                                     |                                  |                 |                      |                        |                  |                        |                     |                         |                     |          | >                  |            |
|                                       |                                  |                 | C:N                  | Program Files          | GL Communicatio  | ons Inc\U 27 946 Frame | 25                  |                         |                     |          | 11                 |            |

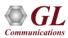

# **Key Features**

- Consolidated GUI Displays summary of all decodes, detail and hex-dump view of each frame, statistics view, and call detail record views
- Perform real-time / offline / remote analysis
- Supports various protocol standards for proper decode
- Capture options such as channel selection, CRC, bit reversion, bit inversion, scrambler and more for real-time capture
- · Fine tune results with filtering and search capability
- Export decode results to ASCII or CSV files
- Any protocol field can be added to the summary view, filtering, and search features providing users more flexibility to monitor required protocol fields
- Trace File Saving Options
- Extensive statistics computation capabilities
- Call Detail Records for ISDN, Frame Relay, ATM, SS7, GR303, GSM, GPRS, CDMA, UMTS, and V5.x
- Network Monitoring
- Remote Access Capability
- Option to create multiple aggregate column groups and prioritize the groups as per the requirement to display the summary results efficiently
- Allows the user to create search/filter criteria automatically from the current screen selection

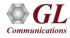

# Packet Data Analysis (PPP Protocols)

| PPP Pr            | otocol An | alysis PPP   |                  |                        |          |                        |                 |                    |                             |                         |                          |                      |                        | _                    | . 🗆 ×                | <                     |                   |                      |                       |                      |                |                  |                   |                            |                          |                   |                       |
|-------------------|-----------|--------------|------------------|------------------------|----------|------------------------|-----------------|--------------------|-----------------------------|-------------------------|--------------------------|----------------------|------------------------|----------------------|----------------------|-----------------------|-------------------|----------------------|-----------------------|----------------------|----------------|------------------|-------------------|----------------------------|--------------------------|-------------------|-----------------------|
| <u>F</u> ile ⊻iew | Capture   | Statistics D | <u>)</u> atabase | ⊆onfigure <u>H</u> elp |          |                        |                 |                    |                             |                         |                          |                      |                        |                      |                      |                       |                   |                      |                       |                      |                |                  |                   |                            |                          |                   |                       |
| 📄 🕋               | 1 🖉       |              | u 2u   E         |                        | W, W,    | set 🍞 🛒                | z⊊ z⊮           | 4)<br>PDA          | 0                           |                         | GoT                      | ìo                   |                        |                      |                      |                       |                   |                      |                       |                      |                |                  |                   |                            |                          |                   |                       |
| Dev               | TSlot     | SubCh        | Fram             | TIME (Relative)        | Len      | Error                  | PPP I           | Laye               | LCP Coo                     | le                      |                          | IPCP Co              | de                     |                      | BCF 🔺                |                       |                   |                      |                       |                      |                |                  |                   |                            |                          |                   |                       |
| $\sqrt{1}$        | 1-31      |              | 0                | 00:00:00.000000        | 14       |                        | Link (          | Control            | Echo-Re                     | quest                   | Ĩ                        |                      |                        |                      | -                    |                       |                   |                      |                       |                      |                |                  |                   |                            |                          |                   |                       |
| V 2               | 1-31      |              | 1                | 00:00:00.000625        | 14       |                        | Link (          | Control            | Echo-Re                     | ply                     |                          |                      |                        |                      |                      |                       |                   |                      |                       |                      |                |                  |                   |                            |                          |                   |                       |
| V 2               | 1-31      |              | 2                | 00:00:00.088625        | 14       |                        | Link (          | Control            | Echo-Re                     | quest                   |                          |                      |                        |                      |                      |                       |                   |                      |                       |                      |                |                  |                   |                            |                          |                   |                       |
| √1                | 1-31      |              | 3                | 00:00:00.092000        | 14       |                        | Link (          | Control            | Echo-Re                     | ply                     |                          |                      |                        |                      |                      |                       |                   |                      |                       |                      |                |                  |                   |                            |                          |                   |                       |
| √1                | 1-31      |              | 4                | 00:00:09.993996        | 14       |                        | Link (          | Control            | Echo-Re                     | quest                   |                          |                      |                        |                      |                      |                       |                   |                      |                       |                      |                |                  |                   |                            |                          |                   |                       |
| <mark>√</mark> 2  | 1-31      |              | 5                | 00:00:09.994625        | 14       |                        | Rtp             |                    |                             |                         |                          |                      |                        |                      | Traffic              | Analyze               | r - Sum           | mary Vie             | ew                    |                      |                |                  |                   |                            |                          | -                 |                       |
| √ 2               | 1-31      |              |                  | 00:00:10.082625        | 14       |                        |                 |                    | Summary <u>S</u> ett        | ngs <u>H</u> elp        |                          |                      |                        |                      |                      |                       |                   |                      |                       |                      |                |                  |                   |                            |                          |                   |                       |
|                   | 1.01      |              | ר ا              | 00.00.10.000000        | 1.4      |                        | <b>G</b> .      | -                  |                             | • • •                   |                          |                      | Sip Call               | s                    |                      | - Sho                 | w All Se          | ssions               |                       | •                    |                |                  |                   |                            |                          |                   |                       |
| Candl T           | VineClev  |              |                  | at 00:00:00            | 00000    | 0 OV Lens14            | 1               |                    | gistraton Summary           |                         |                          |                      |                        |                      | ,                    |                       |                   | /                    |                       |                      |                |                  |                   |                            | /                        |                   |                       |
|                   |           | a + FCS:     | raile-0          | at 00.00.00            | . 00000  | O OK TEU-14            | Call #          | SSRC               | Payload Pac<br>Rec          | ket Conve<br>eived MOS/ | rsat Listenin<br>R MOS/R | g Packets<br>Discard | Missing [<br>Packets F | Duplicate<br>Packets | Out Of<br>Seguen     | Average<br>Gap(ms)    | Average<br>Delav  | Average<br>Jitter    | Average<br>Inter Arri | Cumulativ<br>Packet  | Max/Min<br>Gap | Max/Min<br>Delav | Max/Min<br>Jitter | Max/Min<br>RTDela          | Average<br>RTDela        | luupHdr<br>CRC Pa | IuupPaylo ^<br>CRC Pa |
|                   |           |              | Layer            |                        | -        | =                      | @Cal#0          | 00001 Cal          | ler:0011@192.168            | (1.70 Callee:0          | 0011@192.1               | 68.1.73 Callic       | GLPG-18536             | 6709201519           | 9579 Call Si         | itartTime:20          | 15-06-18 1        | 0:21:46.121          | 1 Call Durati         |                      |                |                  |                   |                            |                          |                   |                       |
| Addre             | SS        |              |                  |                        |          | = 1111111              | <b>1</b>        | 17872              | G726 190<br>G726 194        | 1 2.027                 | 2.027                    | 0 / 0.00             |                        |                      | 0 / 0.00<br>0 / 0.00 | 20.00<br>18.29        | 0.00<br>0.00      | 18.00                | 4                     | -454<br>-324         |                |                  |                   | 0.316<br>0.318             |                          | 0/0<br>0/0        | 0/0<br>0/0            |
| Ctl<br>Proto      | 1         |              |                  |                        |          | = 0000001<br>= 1100000 | Cal#0           | 00002 Cal<br>17911 |                             | 1.70 Callee:0           | 125@192.1                | 68.1.73 Callic       | GLPG-18533             | 3109201519           | 9584 Call SI         | tartTime:20           | 15-06-181         | 0:21:46.481          | 1 Call Duratio        | on: 00:00:30<br>-393 |                | 60 / 62          | 26.06             | 0.269                      | 0.255                    | 0/0               | 0/0                   |
|                   |           | Tink Con     | trol L           | aver ======            |          | = 1100000              | <b>e</b> 2      | 17934              | EVRC 196                    |                         |                          |                      |                        |                      | 0/0.00               |                       | 0.00              | 18.00                | 18                    | -411                 | 224.58         |                  |                   | 0.000                      |                          | 0/0               | 0/0                   |
| Code              |           | 1111A 0011   |                  | ayor                   |          | = 0000100              | Cal#0           |                    | er:0013@192.168<br>G726 211 |                         |                          |                      |                        | 2509201519<br>754 /  |                      | itartTime:20<br>16.56 | 15-06-181<br>0.00 | 0:21:46.541<br>17.00 | 1 Call Duratio<br>21  | on: 00:00:32<br>-475 |                | 607-62           | 25.01             | 0.252                      | 0.234                    | 0/0               | 0/0                   |
| Ident             |           |              |                  |                        |          | = 172 (xA              |                 | 17934              | G726 208                    | 9 1.937                 | · 1.937.                 | 81 / 3               | 255 /                  |                      | 0 / 0.00             | 15.45                 | 0.00              | 18.00                | 19                    | -416                 | 224.68         |                  |                   | 0.245                      |                          | 0/0               | 0/0                   |
| Lengt             | h<br>- W  |              |                  |                        |          | = 8 (x000)             | Cal#0           |                    | ler:0072@192.168<br>AMR 135 |                         |                          |                      |                        | 0 / 0.00             |                      | tartTime:20<br>22.90  | 15-06-181<br>0.00 | 0:21:46.621<br>0.00  | 1 Call Duratio<br>0   | on: 00:00:31<br>0    |                | 177-17           | 2.65 /            | 0.368                      | 0.276                    | 0/0               | 0/0                   |
| 4                 |           |              |                  |                        |          |                        | <b>e</b> 4      |                    | AMR 135<br>ler:0128@192.168 |                         |                          |                      | 0 / 0.00               |                      |                      |                       | 0.00              | 2.00                 | 0                     | 0                    |                | 1967             | 34.91             | 0.356                      | 0.356                    | 0/0               | 0/0                   |
| Hex Dum           | p of tl   | ne Frame     | Data             |                        |          |                        | e -             | 17000              | EVDC 200                    | 0 0.50                  | 0.521                    | 0.1.7.5 Calife       |                        | 000 1                | 0 10 00              | 40.74                 | 0.00              | 10.00                | 10                    | 400                  |                | 00.1.00          | 05.00             | 0.000                      | 0.070                    | 0.10              | 010 Y                 |
| +                 | +-        |              | +                | +                      |          | - ++                   |                 |                    |                             |                         |                          |                      |                        | Active               | Calls                |                       |                   |                      |                       |                      |                |                  |                   | Counter T                  |                          |                   | Counter: ^            |
| FF 03 C           | 0 21 0    | 9 AC 00 0    | 8 09 D           | C 19 2E 85 6           | 3        | ÿÅ!                    | 150             | <u> </u>           |                             |                         |                          |                      |                        |                      |                      |                       |                   |                      |                       |                      |                | _                |                   | Total Calls<br>Active Cal  | lls                      |                   | 1368                  |
|                   |           |              |                  |                        |          |                        | _≌              |                    |                             |                         |                          |                      |                        |                      | De                   | rint                  |                   |                      |                       |                      |                |                  |                   | Completed<br>Purged Ca     | d Calls<br>alls(cleared) |                   | 1368                  |
|                   |           |              |                  |                        |          |                        | 5 100<br>5      | -                  |                             |                         |                          |                      |                        |                      |                      |                       |                   |                      |                       |                      |                |                  |                   | Failed Call<br>Calls Per S |                          |                   | 0<br>7 ~              |
|                   |           |              |                  |                        |          |                        | ₽ <sub>50</sub> | -                  |                             |                         |                          |                      |                        |                      | Sa                   | ave                   |                   |                      |                       |                      |                |                  |                   | <                          |                          |                   | >                     |
| 000               |           |              |                  |                        |          |                        | 0               | 1                  |                             |                         |                          |                      |                        |                      |                      |                       |                   |                      |                       |                      |                |                  |                   | Counter T                  |                          |                   | ounters ^<br>351      |
| Off-line View     | ving      |              |                  | D:\misc\               | MLPPP.hd |                        |                 | 10:16:15           | 10:26:16                    | 10.                     | 10. XO.                  | 10.0                 | 10.10                  | 10.                  | 16:12                | 0.16.23               | 10.00             | 10.00                | 10.26                 | 10:10:23             | 10:16:20       | 10.20            | 5                 | SIP Calls<br>SIP Active    |                          |                   | 368                   |
|                   |           |              |                  |                        |          |                        |                 | 15                 | 46                          | 12                      | 'Y8                      | ×9                   | 50                     | 4                    |                      | 43                    | 79                | 5                    | 8                     | B                    | 76             | ,                | 5                 | SIP Comp                   | leted Calls              |                   | 368 🗸                 |
|                   |           |              |                  |                        |          |                        |                 | C-II- C            | ant / thus                  | litter District         |                          | Madel \              | CD Dealast C           |                      | Time                 |                       | Carab             | Coll Com             | . /                   |                      |                |                  |                   | <                          |                          |                   | >                     |
|                   |           |              |                  |                        |          |                        | Active          | e Calls Gra        | aph / Average               | Jitter Distribut        | ion λ E-I                | model X R            | FP Packets G           | raph ∖ 1             | 1.38 Analys          | sis 🔪 Call            | Graph X           | Call Summ            | ary /                 |                      |                |                  |                   | I • I • I∖:                | SIP / H32                | 3 λ RTP )         | MEGACO )              |
|                   |           |              |                  |                        |          |                        | 1               |                    |                             |                         |                          |                      |                        |                      |                      |                       |                   |                      |                       |                      |                |                  |                   |                            |                          |                   |                       |

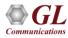

# **Key Features**

- Supported protocols SIP (Session Initiation Protocol RFC 2543 and RFC 3261), Megaco RFC 3525, Megaco RFC 3015, MGCP, T.38, H323/H225, and RTP
- Full RTP Analysis with audio capture/playback supported for all common codecs
- Supports saving the selected calls from traffic analyzer into \*.HDL or \*.PCAP formats
- T.38 Analysis User can decode T.38 frames received over VoIP calls and can have ladder diagram for T.38 traffic flow, reassemble the fragmented data and to identify the T.30 message from it
- Displays summary of signaling, audio, and video parameters of each call
- Video parameters such as Source/Destination Video Channels, Media Type, SSRC, Average Delay/Gap, Packet Counts, Media Delivery Index (MDI- (Delay Factor : Media Loss Rate), and Frame Rate are calculated are displayed for all video calls

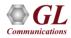

# Packet Data Analysis (TRAU Protocols)

| <b>1</b>   |         |              |                        |                     | TR        | AU Pro     | tocol Analysis TRAU                 |            |                                         |                       |                                          |                |                       |                                                                                                    |               |                            |             |               |    |
|------------|---------|--------------|------------------------|---------------------|-----------|------------|-------------------------------------|------------|-----------------------------------------|-----------------------|------------------------------------------|----------------|-----------------------|----------------------------------------------------------------------------------------------------|---------------|----------------------------|-------------|---------------|----|
| File Vi    | iew C   | apture S     | atistics Data          | base Configure Help |           |            |                                     |            |                                         |                       |                                          |                |                       |                                                                                                    |               |                            |             |               |    |
| : 🚅 🗳      | -       | 20           | 문 🔛 🎦                  | 🖬 📰 🜒 👷 👯 🖡         | 4 📲 🕯     | . 12       |                                     | Go         | oTo                                     |                       |                                          |                |                       |                                                                                                    |               |                            |             |               |    |
| Dev        | TSlot   | SubCh        | Frame#                 | TIME (Relative)     | Len       | Error      | Frame Type<br>TRAU                  |            | Speech Classification<br>TRAU           | Time Alignmer<br>TRAU | nt Bad Frame Indicat<br>TRAU             | or-BFI (C12)   |                       |                                                                                                    |               |                            |             |               |    |
| $\sqrt{1}$ | 1       | 1-2          | 0                      | 00:00:00.000000     | 40        | 1          | Uplink Full Rate Speech (FR -       | GSM 6.10)  | Good Speech (000)                       | 15                    | Good Traffic Fram                        | e (0)          |                       |                                                                                                    |               |                            |             |               |    |
| $\sqrt{1}$ | 1       | 1-2          | 1                      | 00:00:00.020000     | 40        |            | Uplink Full Rate Speech (FR -       | GSM 6.10)  | Good Speech (000)                       | 15                    | Good Traffic Fram                        | e (0)          |                       |                                                                                                    |               |                            |             |               |    |
| $\sqrt{1}$ | 1       | 1-2          | 2                      | 00:00:00.040000     | 40        |            | Uplink Full Rate Speech (FR -       | GSM 6.10)  | Good Speech (000)                       | 15                    | Good Traffic Fram                        | e (0)          |                       |                                                                                                    |               |                            |             |               |    |
| $\sqrt{1}$ | 1       | 1-2          | 3                      | 00:00:00.060000     | 40        |            | Uplink Full Rate Speech (FR -       | GSM 6.10)  | Good Speech (000)                       | 15                    | Good Traffic Fram                        | e (0)          |                       |                                                                                                    |               |                            |             |               |    |
| $\sqrt{1}$ | 1       | 1-2          | 4                      | 00:00:00.080000     | 40        |            | Uplink Full Rate Speech (FR -       | GSM 6.10)  | Good Speech (000)                       | 15                    | Good Traffic Fram                        | e (0)          |                       |                                                                                                    |               |                            |             |               |    |
| $\sqrt{1}$ | 1       | 1-2          | 5                      | 00:00:00.100000     | 40        |            | Uplink Full Rate Speech (FR -       | GSM 6.10)  | Good Speech (000)                       | 15                    | Good Traffic Fram                        | e (0)          |                       |                                                                                                    |               |                            |             |               |    |
| $\sqrt{1}$ | 1       | 1-2          | 6                      | 00:00:00.120000     | 40        |            | Uplink Full Rate Speech (FR -       | GSM 6.10)  | Good Speech (000)                       | 15                    | Good Traffic Fram                        | e (0)          |                       |                                                                                                    |               |                            |             |               |    |
| $\sqrt{1}$ | 1       | 1-2          | 7                      | 00:00:00.140000     | 40        |            | Uplink Full Rate Speech (FR -       | GSM 6.10)  | Good Speech (000)                       | 15                    | Good Traffic Fram                        | e (0)          |                       |                                                                                                    |               |                            |             |               |    |
| $\sqrt{1}$ | 1       | 1-2          | 8                      | 00:00:00.160000     | 40        |            | Uplink Full Rate Speech (FR -       | GSM 6.10)  | Good Speech (000)                       | 15                    | Good Traffic Fram                        | e (0)          |                       |                                                                                                    |               |                            |             |               |    |
| 11         | 1       | 1-2          | 9                      | 00:00:00.180000     | 40        |            | Uplink Full Rate Speech (FR -       | GSM 6.10)  | Good Speech (000)                       | 15                    | Good Traffic Fram                        | e (0)          |                       |                                                                                                    |               |                            |             |               |    |
| $\sqrt{1}$ | 1       | 1-2          | 10                     | 00:00:00.200000     | 40        |            | Uplink Full Rate Speech (FR -       |            | Good Speech (000)                       | 15                    | Good Traffic Fram                        | e.(1) 🗸        |                       |                                                                                                    |               |                            |             |               |    |
| <          |         |              |                        |                     |           |            |                                     |            | Ato .                                   |                       |                                          | Traffic /      | Analyser - S          | Summary                                                                                                    | View          |                            |             |               |    |
|            |         |              |                        | s=1-2 Frame=0 at    | 00:00:01  | 0.0000     | 00 OK Len=40                        |            | <u>File ⊻iew Call Su</u>                | mmary Settin          | as Help                                  |                | ,                     | ,                                                                                                    |               |                            |             |               |    |
|            |         | Data +       |                        |                     |           |            |                                     |            |                                         |                       |                                          |                | -                     |                                                                                                    |               |                            |             |               |    |
| 0000 F     |         |              | RAU Layer              |                     | = V.      | alid R     | rame Svnc (000000000                | 000000011  | ှငှ 🀔 🏭 🖫                               | ! 🖳 🕨                 | 🔳 🖄 😤 💧                                  | i 🖷 🖬          | TRAU Call             | S                                                                                                    | ▼ Sh          | ow All Sessions            | -           |               |    |
|            |         | Direct:      | on                     |                     | = 01      | 0010 U     | plink (User side) (0                | 0010)      | Call Ident DevNum                       | Channel               | StartSub EndS                            | ib Total Pa    | Codec T               | CBC Err                                                                                                    | ors Bad frame | •                          |             |               |    |
| 0002 F     | rame    | Type         |                        |                     | = .1      | 00010.     | . Uplink Full Rate S                | peech (FF  | Call# 000001 Call St.                   |                       |                                          |                |                       |                                                                                                    |               | •                          |             |               |    |
|            |         | lignmen      |                        |                     | = .       |            | 0 0000 No change                    | : in frame |                                         | 1                     | 1 2                                      | 716            | GSM610                | 0                                                                                                    | 0             |                            |             |               |    |
|            |         |              | fication<br>licator-BF | T (C12)             |           |            | d Speech (000)<br>Traffic Frame (0) |            | 21 2                                    | 1                     | 1 2                                      | 0              | GSM610                | Ö                                                                                                    | ñ             |                            |             |               |    |
| 0003 5     | hilend  | e Desci      | intor Fra              | me-SID (C13-C14)    | = 0       | 0000       | . n<2 (n=Number of b                | it deviat  |                                         | artTime:11:46:24      | 125 Call Duration: 00                    | -              | domoto                |                                                                                                    | 0             |                            |             |               |    |
| 0003 T     | AF (C   | (15)         | -                      | (,                  |           |            | 0 (0)                               |            | <b>9</b> 2 1                            | 1                     | 1 2                                      | 1086           | EFB                   | 0                                                                                                    | 0             |                            |             |               |    |
|            |         |              | D1-D260)               |                     |           |            | 44Å14001D913693761A4                |            | 2 2                                     | 1                     | 1 2                                      | 0              | EFB                   | õ                                                                                                    | ñ             |                            |             |               |    |
|            |         |              |                        | from codec)         |           |            | 228502809BC896EC8625                | SODBASADI  | Call# 000003 Call St.                   | artTime:11:46:11      | 389 Call Duration: 00                    | 00:15.200      |                       | , in the second second s | Ū.            |                            |             |               |    |
|            |         | dicato:      |                        |                     |           |            | 0 DTX not applied                   |            | 8 3 1                                   | 1                     | 1 1                                      | 761            | AMB                   | 0                                                                                                    | 0             |                            |             |               |    |
| 0027 1     | THE P   | ar r ginilei |                        |                     |           | 1111       | 1 (13)                              |            | 2 3 2                                   | i                     | 1 1                                      | 0              | AMB                   | õ                                                                                                    | õ             |                            |             |               |    |
| _          |         |              |                        |                     |           |            |                                     |            | Call# 000004 Call St                    | artTime:11:47:17      | 485 Call Duration: 00                    | 00:22.524      |                       |                                                                                                    |               |                            |             |               |    |
| <          |         |              |                        |                     |           |            |                                     |            | <b>3</b> 4 1                            | 1                     | 1 2                                      | 1122           | GSM610                | 0                                                                                                    | 0             |                            |             |               |    |
| Off-line   | Viewing |              |                        |                     | C:\Progra | m Files () | (86)\GL Communications 3 6          | 85 Frames  |                                         |                       |                                          | -              | 0011040               | <u>^</u>                                                                                                    | ^             |                            |             |               |    |
|            |         |              |                        |                     |           |            |                                     |            |                                         |                       |                                          | Activ          | e Calls               |                                                                                                    |               |                            | Counter Ty  | ре            |    |
|            |         |              |                        |                     |           |            |                                     |            |                                         |                       |                                          |                |                       |                                                                                                    |               |                            | Total Pack  | et Count      |    |
|            |         |              |                        |                     |           |            |                                     |            |                                         |                       |                                          |                |                       |                                                                                                    |               |                            | Total Calls |               |    |
|            |         |              |                        |                     |           |            |                                     |            | 2                                       |                       | 1 1                                      |                | 1 🖌 🚄                 |                                                                                                    | adaadaa       |                            | Active Call |               |    |
|            |         |              |                        |                     |           |            |                                     |            |                                         |                       |                                          |                |                       |                                                                                                    |               |                            | Completed   |               |    |
|            |         |              |                        |                     |           |            |                                     |            | Calls                                   |                       |                                          |                |                       |                                                                                                    |               |                            | Purged Cal  | ls(Completed) |    |
|            |         |              |                        |                     |           |            |                                     |            | Ŭ                                       |                       |                                          |                |                       |                                                                                                    |               |                            | <           |               | >  |
|            |         |              |                        |                     |           |            |                                     |            | 5                                       |                       |                                          |                |                       |                                                                                                    |               |                            | Counter Ty  | ine           | Co |
|            |         |              |                        |                     |           |            |                                     |            | 2 Z                                     |                       |                                          |                |                       |                                                                                                    |               |                            | Counterly   |               |    |
|            |         |              |                        |                     |           |            |                                     |            |                                         | anananan an           | annan an an an an an an an an an an an a |                |                       | 1                                                                                                    | 1. 1          | 1 1 1                      |             |               |    |
|            |         |              |                        |                     |           |            |                                     |            | 1 + + + + + + + + + + + + + + + + + + + | 47. 44.45.50. 1       | 40.05                                    | 40.24 44.42 22 | 11.40.40              | 40.54 44 4                                                                                                    | 7.00 44.47.00 | 44.47.40 44.47.00 44.17.07 |             |               |    |
|            |         |              |                        |                     |           |            |                                     |            | 11:45:38 11:45:                         | 47 11:45:56 11        | 1:40:05 11:46:14 11                      |                | 3 11:46:42 11<br>Time | :40:51 11:4                                                                                                    | 11:47:09      | 11:47:19 11:47:28 11:47:37 |             |               |    |
|            |         |              |                        |                     |           |            |                                     |            |                                         |                       |                                          |                | me                    |                                                                                                    |               |                            | <           |               |    |
|            |         |              |                        |                     |           |            |                                     |            | Active Calls Graph                      | A Trau Traffic        | c Monitoring                             |                |                       |                                                                                                    |               |                            | TRAU /      |               |    |
|            |         |              |                        |                     |           |            |                                     |            |                                         |                       | C:\Program Files                         | (x86)\GL Com   | munications I         | nc\tProbe                                                                                                    | T1 Analyzer\T | RAU\Combinatic             |             |               |    |

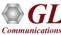

# **Key Features**

- View summary of data transmission in each direction including call identity, device number, channel Number, start sub channel, end sub channel, total packets, codec type CRC errors and bad frames
- Split and compare the two sessions of a call in Detail View
- Includes separate statistical counts on total packets, calls, and captured frames, and so on
- Provides graphs to view active calls over the duration of the call and TRAU Traffic Monitoring to analyze and classify traffic types in a real-time GSM network
- Extracts speech data from TRAU frames, play the speech data on PC soundcard, or record voice to a file, after decompressing TRAU speech data to 16-bit linear PCM

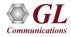

#### **DCME Analyzer**

- Real-time and post processing of the DCME bearer signal
- Verification of channel mapping and implementation timing of the DCME protocol
- Bit level analysis and verification of facsimile data sub-multiplexing on DCME bearer

| ç bearer                                                                                                    | - 8                   |
|----------------------------------------------------------------------------------------------------|-----------------------|
|                                                                                                    |                       |
| Bearer Frame-by-Frame Analysis                                                                                                    |                       |
| DF 1 5 3 0 D1E61FFCC346FDF2EBFB515FEDDD1C553CF8C53F3FAAC5D2E8FC4632FDEE                                                                                                    |                       |
| <b>1B</b> 1 6 3 3 <b>2122C1DF6E7EEB3F92A2623CFEE1116FB2CD1263FDAD42419EB5552BECD3</b><br><b>DE</b> 0 0 0 1 <b>34F4CE142314B0FCEDF443FBEF34334FFAC3F74FD12F7EDFED1451F8FE</b> 23                                                                                                    |                       |
|                                                                                                    |                       |
| 9B       0       0       3       72208F216E2CEC1EB2235CBB1323065AB24F22EDECA6FC91125551CDC6F3         5F       1       6       1       3       F4D9D32713BDEE1D142419195551D12DE134FDDEE27F2CCFEF32FEBF4332         9B       0       0       1       41AE25542921C6E3532DFED3573E8CCAF57EC1DD34F2A8C35322EFDE44F1 |                       |
| 9B 0 0 0 1 41AE25542921C6E3532DFED3573E8CCAF57EC1DD34F2A8C35322EFDE44F1                                                                                                    |                       |
| 5F 0 4 0 3 EACDF64BACF341331499FD3161D8DB122622AC237333DC153FDC2C5E35FA                                                                                                    |                       |
| <b>1B</b> 0 1 3 3 <b>FECF1FE1E1F511533CED4F644FDFED4371DB921532F932345FAE16532FAE</b>                                                                                                    |                       |
| DF 0 1 3 1 FF15F3CDFE532133ECAB415FFDDCFB24F1EBF172FF9DF223CAD1553FFBAE                                                                                                    |                       |
| <b>1 b b c c c c c c c c c c</b>                                                                                                    |                       |
| <b>1B</b> 1 3 0 2 <b>43FDFFF6F5DADDFCB4351BBB217F113D1FD4F239FCD341AFCF5613BF2341</b>                                                                                                    |                       |
|                                                                                                    |                       |
| 9B 0 2 0 3 5E8DE75FE81EEF2326FDDFC174FD9EEBE635DAFC3522BAD654221FEC762F                                                                                                    |                       |
|                                                                                                    |                       |
| <b>1B</b> 0 5 0 3 <b>FC</b> D1 <b>F1</b> DC <b>CE</b> 25 <b>12</b> 65 <b>1F</b> 8D <b>1D</b> 71 <b>1E1</b> B <b>DC</b> F4 <b>25</b> 19 <b>D1</b> 24 <b>3</b> 2D8 <b>D1</b> 35 <b>1D</b> 9E <b>F4</b> 61 <b>2E</b> AE                                                                                              |                       |
| Filename: C:\DCMETOOL\TEST\TEST3.E1 Filesize: 9920000<br>Unique Word : C87A (Unknown)<br>Control Channel : B80C2138B49D<br>Fax Control Channel : F043CC40<br>Bearer Frame No : 1<br>File Position (Bytes): 0                                                                                                    |                       |
| ↓ Inc/Dec 1 Frame Page Up/Down 16 Frames 🖛 1024 Frames Esc Prev M                                                                                                    | lenu                  |
| Beep 0                                                                                                    | T <b>r</b><br>Log Ala |
| <u>R</u> eset All                                                                                                    | <u>l</u> ide Pa       |
| leady                                                                                                    | Sync Ir               |

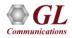

#### **DDS Protocol Analyzer**

- Conventional Digital Signal Services (DDS) data channel may utilize multiple, all, or a fractional timeslot of the T1 line, with the transmission rates of 2.4 kbps, 4.8 kbps, 9.6 kbps, 19.2 kbps, and 56 kbps
- Users can capture and analyze DDS frames using either real-time or offline analyzers, and record all into a trace file

| _                            | S Protocol<br>iew Capt |                |        |       |         | e C  | onfia | ure           | Help         |       |          |         |                   |       |       |            | - |      | × |
|------------------------------|------------------------|----------------|--------|-------|---------|------|-------|---------------|--------------|-------|----------|---------|-------------------|-------|-------|------------|---|------|---|
| e 🌬                          |                        |                |        | 1     |         |      |       |               | ¥4   ¥       | 4 sen | <b>*</b> | C       | _D ∳)]<br>Z∺⊂ pda | ₩     | 0     |            |   | GoTo |   |
| Dev                          | TSlot                  |                | SubCh  |       | Frame   | #    | ГІМЕ  | (Date         | Len          | E     | irror    |         |                   |       |       |            |   |      |   |
| /2                           |                        | 7              |        |       | 1       | 2655 | 201   | 7-1           | 411          |       |          |         |                   |       |       |            |   |      |   |
| / 2                          |                        | 8              |        |       | 1       | 2656 | 201   | 7-1           | 411          |       |          |         |                   |       |       |            |   |      |   |
| / 2                          |                        | 9              |        |       |         | 2657 |       | 7-1           | 411          |       |          |         |                   |       |       |            |   |      |   |
| / 2                          |                        | 0              |        |       |         | 2658 |       | 7-1           | 411          |       |          |         |                   |       |       |            |   |      |   |
| / 2                          |                        | 1              |        |       |         | 2659 | 201   |               | 411          |       |          |         |                   |       |       |            |   |      |   |
| / 2                          |                        | 2              |        |       |         | 2660 |       |               | 411          |       |          |         |                   |       |       |            |   |      |   |
| / 2                          |                        | 13             |        |       |         | 2661 |       |               | 411          |       |          |         |                   |       |       |            |   |      |   |
| ard2<br>rame                 | TimeS1(                | ⊃t=7           | Fram   | ne=1) | 2655 .  | at 2 | 017-  | -11-          | 28 09        | 9:23: | 26.971   | .500 O  | K Len             | 411   |       |            |   |      |   |
| D                            | DS<br>DS<br>DS         |                |        |       |         |      |       |               |              | -     | LONG     | IEW     | (90:              | 3) 75 | 7-878 | 6 BUS<br>T |   |      |   |
| C Du                         | umpof                  | + 1 1          |        | De    |         |      |       |               |              |       |          |         |                   |       |       |            |   |      | > |
| ex Du                        |                        | tne 1          | - name | - Da  | ιa<br>+ |      |       | +             |              |       | +        | -+      | ++-               |       |       |            |   |      |   |
|                              | 32 OD -                |                |        | 20    |         |      |       |               | 0 20         |       |          |         | 36                |       |       |            |   |      |   |
|                              | 4E 3D<br>20 0D         |                |        |       |         |      |       |               | 0 20<br>D 38 |       |          | 1=030   | ) 757-            | 07    |       |            |   |      |   |
|                              |                        |                | A 33   |       |         |      |       | 37 2.<br>33 3 |              |       |          |         | 07/3:             |       |       |            |   |      |   |
| 0 31                         |                        | 20 21          | J 20   | 20    | 32 31   | 33   | 31 3  | 20 2          | 0 20         | 20    | 017      |         | 2131              |       |       |            |   |      |   |
|                              |                        | 0D 4:<br>20 21 |        |       |         |      | 20 1  | 52 4<br>20 2  |              |       |          | ALF     | INE R             | )     |       |            |   |      |   |
|                              |                        |                |        |       |         | 20   |       |               |              |       |          |         |                   |       |       |            |   |      |   |
| 0 20                         | 20 20 1                |                |        |       | 35 37   |      |       | 37 3          | 8 36         | 20    |          |         | 57-87             | 86    |       |            |   |      |   |
| 0 20<br>0 20<br>0 28         |                        | 33 2           |        |       |         |      |       |               |              |       |          |         |                   |       |       |            |   |      |   |
| 0 20<br>0 20<br>0 28<br>2 55 |                        | 33 2           |        |       | 47 56   |      | 45 !  | 572           | 0 20         | 20    | BUS      | N LON   | GVIEW             |       |       |            |   |      |   |
| 0 20<br>0 20<br>0 28         | 39 30 3                | 33 2           |        |       |         |      | 45 9  | 57 2          | 0 20         | 20    | BUS      | ION LON | GVIEW             |       |       |            |   |      | > |

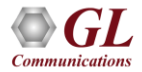

#### **ISDN** Analysis and Emulation

| Vertex         Processor         Processor         P                                                                                                    |                                              |                                                           |     |                                     |                                    |                                |               |
|----------------------------------------------------------------------------------------------------|----------------------------------------------|-----------------------------------------------------------|-----|-------------------------------------|------------------------------------|--------------------------------|---------------|
| Image: International Control of Market State       International Control of Market State                                                                                                    | ISDN Protocol Analysis Q.93x                 |                                                           | 4   |                                     |                                    |                                |               |
| Image: Image:                                                                                                    | Eile View Capture Statistics Database Call D | etail <u>R</u> ecords <u>C</u> onfigure <u>H</u> elp      |     | ISDN Emulator                       |                                    |                                | X             |
| Image:         The Proceeding of the Proceeding of t                                                                                                    |                                              | ■ <b>99 95 95 19 19 19 19 19 19 19 19 19 19 19 19 19 </b> |     |                                     |                                    |                                |               |
| Image: Non-August 1: 10: 20: 20: 20: 20: 20: 20: 20: 20: 20: 2                                                                                                    |                                              |                                                           | a – | <u>File</u> Functions <u>Vi</u> ew  |                                    |                                |               |
| Try       0004/48220       To       Proproduct And Commandia       0       Information       0       ALLERING         1173       0004/48220       To       Proproduct And Commandia       0       10       10       10       10       10       10       10       10       10       10       10       10       10       10       10       10       10       10       10       10       10       10       10       10       10       10       10       10       10       10       10       10       10       10       10       10       10       10       10       10       10       10       10       10       10       10       10       10       10       10       10       10       10       10       10       10       10       10       10       10       10       10       10       10       10       10       10       10       10       10       10       10       10       10       10       10       10       10       10       10       10       10       10       10       10       10       10       10       10       10       10       10       10       10                                                                                                    |                                              |                                                           | 4   |                                     |                                    |                                |               |
| Image: State of the Frame Data       0       0       Information       0       0       Information       0       0       Information       0       0       Information       0       0       Information       0       0       0       Information       0       0       Information       0       0       Information       0       0       Information       0       0       Information       0       0       Information       0       0       Information       0       0       Information       0       0       Information       0       0       0       Information       0       0       Information       0       0       0       0       0       0       0       0       0       0       0       0       0       0       0       0       0       0       0       0       0       0       0       0       0       0       0       0       0       0       0       0       0       0       0       0       0       0       0       0       0       0       0       0       0       0       0       0       0       0       0       0       0       0       0       0       0                                                                                                    |                                              |                                                           |     | -    🌽 📮   🗔 📽 💥                    | IDEALOS ME                         |                                |               |
| Import       Import                                                                                                    |                                              |                                                           | 4   |                                     |                                    |                                |               |
| Image: Description of the Response User Comman. 0 0 Internation 0 52 30 27 ALL PROCEEDING.         Image: Description of the Response User Comman. 0 0 Internation 0 54 30 27 ALL PROCEEDING.         Image: Description of the Response User Comman. 0 0 Internation 0 54 30 27 ALL PROCEEDING.         Image: Description of the Response User Comman. 0 0 Internation 0 54 30 27 ALL PROCEEDING.         Image: Description of the Response User Comman. 0 0 Internation 0 54 30 27 ALL PROCEEDING.         Image: Description of the Response User Comman. 0 0 Internation 0 54 30 27 ALL PROCEEDING.         Image: Description of the Response User Comman. 0 0 Internation 0 54 30 27 ALL PROCEEDING.         Image: Description of the Response User Comman. 0 0 Internation 0 54 30 27 ALL PROCEEDING.         Image: Description of the Response User Comman. 0 0 Internation 0 54 30 27 ALL PROCEEDING.         Image: Description of the Response User Comman. 0 0 Internation 0 54 30 27 ALL PROCEEDING.         Image: Description of the Response User Comman. 0 0 Internation 0 1 27 30 27 ALL PROCEEDING.         Image: Description of the Response User Comman. 0 0 Internation 0 1 27 30 27 ALL PROCEEDING.         Image: Description of the Response User Comman. 0 0 Internation 0 1 27 30 27 ALL PROCEEDING.         Image: Description of the Response User Comman. 0 0 Internation 0 1 27 30 27 ALL PROCEEDING.         Image: Description of the Response User Comman. 0 0 Internation 0 1 27 30 27 ALL PROCEEDING.         Image: Description of the Response User Comman. 0 1 27 30 27 ALL PROCEEDING.         Image: Description                                                                                                    |                                              |                                                           |     |                                     |                                    |                                |               |
| Image: Normal bit in the second frame of the second frame of the second fra                                                                                                    |                                              |                                                           |     | JODN C.                             |                                    |                                |               |
| International control frame       International control frame       International control frame         International control frame       International control frame       International control frame       International control frame         International control frame       International control frame       International control frame       International control frame         International control frame       International control frame       International control frame       International control frame         International control frame       International control frame       International control frame       International control frame         International control frame       International control frame       International control frame       International control frame         International control frame       International control frame       International control frame       International control frame         International control frame       International control frame       International control frame       International control frame         International control frame       International control frame       International control frame       International control frame         International control frame       International control frame       International control frame       International control frame         International control frame       International control frame       Internatinternatinternational control frame       Int                                                                                                    | 182 00:00:47.508500 15 Re:                   | ponse(User), Comma 0 0 Information 0 53 30 27 ALERTING    |     | LISDIN Setup                        | Maniaut                            | Desta and Dural                |               |
| Image: Contract is the presene 177 at 00 000.47.382125 OK Lene+6         Image: Contract is the presene 177 at 00 000.47.382125 OK Lene+6         Image: Contract is the presene 177 at 00 000.47.382125 OK Lene+6         Image: Contract is the presene 177 at 00 000.47.382125 OK Lene+6         Image: Contract is the presene 177 at 00 000.47.382125 OK Lene+6         Image: Contract is the presene 177 at 00 000.47.382125 OK Lene+6         Image: Contract is the presene 177 at 00 000.47.382125 OK Lene+6         Image: Contract is the presene 177 at 00 000.47.382125 OK Lene+6         Image: Contract is the presene 178 OK Lene+1         Image: Contract is the presene 178 OK Lene+1         Image: Contract is the presene 178 OK                                                                                                    |                                              |                                                           | 4   | Frotocol                            | vanant                             | Protocol Ena                   |               |
| Internet LAPD Layer         Corrected SAPI Layer         Circle API Layer         Circle API Layer <td>104 00-00-47 512025 15 Do</td> <td>sense(Least) Comma 0 0 Information 0 55 20 29 ALEPTING</td> <td>1</td> <td>Stop T1:1 USA</td> <td><ul> <li>AT&amp;T #4ESS</li> </ul></td> <td><ul> <li>Subscriber</li> </ul></td> <td></td>                                                                                                    | 104 00-00-47 512025 15 Do                    | sense(Least) Comma 0 0 Information 0 55 20 29 ALEPTING    | 1   | Stop T1:1 USA                       | <ul> <li>AT&amp;T #4ESS</li> </ul> | <ul> <li>Subscriber</li> </ul> |               |
| Case T       Case T                                                                                                    |                                              | 0:00:47.382125 OK Len=6                                   | 1   | Stop T1:2 LUSA                      | AT&T #AESS                         | V Switch                       |               |
| Sabrit<br>TEL         Cill         Cill         Cill         Cill         Cill         Cill         Cill         Cill         Cill         Cill         Cill         Cill         Cill         Cill         Cill         Cill         Task 1: TS&2:22.0 callState-PROCEEDING         Task 1: TS&2:22.0 callState-PROCEEDING         Task 1: TS&2:22.0 callState-PROCEEDING         Task 1: TS&2:22.0 callState-PROCEEDING         Task 1: TS&2:22.0 callState-PROCEEDING         Task 1: TS&2:22.0 callState-PROCEEDING         Task 1: TS&2:20.0 callState-ALERTING         Task 1: TS&2:20.0 callState-ALERTING         Task 1: TS&2:20.1 callState-CONNECTED         Task 1: TS&1: CallState-CONNECTED         Task 1: TS&1: CallState-CONNECTED         Task 1: TS&1: CallState-CONNECTED         Task 1: TS&1: CallState-CONNECTED         Task 1: TS&1: CallState-CONNECTED         Task 1: TS&1: CallState-CONNECTED         Task 1: TS&1: CallState-CONNECTED         Task 1: TS&1: CallState-CONNECTED         Task 1: TS&1: CallState-CONNECTED         Task 1: TS&1: CallState-CONNECTED         Task 1: TS&1:                                                                                                    |                                              |                                                           |     | Loop III 103A                       |                                    |                                |               |
| Tel f       Cill State PROCEEDING       Index is 158/2:32, CallState=PROCEEDING         P/F       Task i: 158/2:32, CallState=PROCEEDING       Index is 158/2:32, CallState=PROCEEDING         Task i: 158/2:32, CallState=PROCEEDING       Task i: 158/2:32, CallState=PROCEEDING         Task i: 158/2:32, CallState=PROCEEDING       Task i: 158/2:32, CallState=PROCEEDING         Task i: 158/2:32, CallState=PROCEEDING       Task i: 158/2:32, CallState=PROCEEDING         Task i: 158/2:31, CallState=PROCEEDING       Task i: 158/2:31, CallState=PROCEEDING         Task i: 158/2:31, CallState=CONNECTED       Task i: 158/2:31, CallState=CONNECTED         Task i: 158/2:31, CallState=CONNECTED       Task i: 158/1:32, CallState=CONNECTED         Task i: 158/1:32, CallState=CONNECTED       Task i: 158/1:32, CallState=CONNECTED         Task i: 158/1:32, CallState=CONNECTED       Task i: 158/1:32, CallState=CONNECTED         Task i: 158/1:32, CallState=CONNECTED       Task i: 158/1:32, CallState=CONNECTED         Task i: 158/1:32, CallState=CONNECTED       Task i: 158/1:32, CallState=CONNECTED         Task i: 158/1:32, CallState=CONNECTED       Task i: 158/1:32, CallState=CONNECTED         Task i: 158/1:32, CallState=CONNECTED       Task i: 158/1:32, CallState=CONNECTED         Task i: 158/1:32, CallState=CONNECTED       Task i: 158/1:32, CallState=CONNECTED         Task i: 158/1:32, CallState=CONNECTED       Task i: 158/1:32, CallState=CONNECTED <td></td> <td>····</td> <td></td> <td></td> <td></td> <td></td> <td>_  </td>                                                                                                    |                                              | ····                                                      |     |                                     |                                    |                                | _             |
| Supportionry Function         P/F         N(R)         Insk 1: TS#2:28, CallState = PROCEEDING         Task 1: TS#2:29, CallState = PROCEEDING         Task 1: TS#2:29, CallState = PROCEEDING         Task 1: TS#2:29, CallState = PROCEEDING         Task 1: TS#2:30, CallState = PROCEEDING         Task 1: TS#2:31, CallState = PROCEEDING         Task 1: TS#2:31, CallState = PROCEEDING         Task 1: TS#2:31, CallState = PROCEEDING         Task 1: TS#2:31, CallState = PROCEEDING         Task 1: TS#2:31, CallState = Convected         Task 1: TS#2:31, CallState = Convected         Task 1: TS#2:31, CallState = Convected         Task 1: TS#2:31, CallState = Convected         Task 1: TS#2:31, CallState = Convected         Task 1: TS#2:31, CallState = Convected         Task 1: TS#2:31, CallState = Convected         Task 1: TS#1: CallState = Convected         Task 1: TS#1: CallState = Convected         Task 1: TS#1: CallState = Convected         Task 1: TS#1: CallState = Convected         Task 1: TS#1: CallState = Convected         Task 1: TS#1: CallState = Convected         Task 1: TS#1: CallState = Convected         Task 1: TS#1: CallState = Convected         Task 1: TS#1: CallState = Convected         Task 1: TS#1: CallState = Convected         Task                                                                                                    | TEI                                          |                                                           |     | 📔 🔹 Link Down                       | <ul> <li>Link Up</li> </ul>        | <ul> <li>L1 Active</li> </ul>  |               |
| P/P       Task 1: 158/2:28, CallState=PROCEEDING         Task 1: 158/2:28, CallState=PROCEEDING         Task 1: 158/2:28, CallState=PROCEEDING         Task 1: 158/2:28, CallState=ALERTING         Task 1: 158/2:28, CallState=ALERTING         Task 1: 158/2:28, CallState=ALERTING         Task 1: 158/2:28, CallState=ALERTING         Task 1: 158/2:28, CallState=ALERTING         Task 1: 158/2:28, CallState=CONNECTED         Task 1: 158/2:28, CallState=CONNECTED         Task 1: 158/1:2, CallState=CONNECTED         Task 1: 158/1:2, CallState=CONNECTED         Task 1: 158/1:2, CallState=CONNECTED         Task 1: 158/1:2, CallState=CONNECTED         Task 1: 158/1:2, CallState=CONNECTED         Task 1: 158/1:2, CallState=CONNECTED         Task 1: 158/1:2, CallState=CONNECTED         Task 1: 158/1:2, CallState=CONNECTED         Task 1: 158/1:2, CallState=CONNECTED         Task 1: 158/1:3, CallState=CONNECTED         Task 1: 158/1:3, CallState=CONNECTED         Task 1: 158/1:3, CallState=CONNECTED         Task 1: 158/1:3, CallState=CONNECTED         Task 1: 158/1:3, CallState=CONNECTED         Task 1: 158/1:3, CallState=CONNECTED         Task 1: 158/1:3, CallState=CONNECTED         Task 1: 158/1:3, CallState=CONNECTED         Task 1: 158/1:3, CallState=CONNECTED                                                                                                    |                                              |                                                           | 20  | Eall Management: Card #1 (T1) - Sul | bscriber End                       | - I - I ×I                     |               |
| N(R)       Task 1: 1382:23,0 callState=ALCRTING         Task 1: 1382:23,0 callState=ALCRTING       Task 1: 1382:23,0 callState=ALCRTING         Task 1: 1382:23,0 callState=ALCRTING       Task 1: 1382:23,0 callState=ALCRTING         Task 1: 1382:23,0 callState=ALCRTING       Task 1: 1382:23,0 callState=ALCRTING         Task 1: 1382:23,0 callState=ALCRTING       Task 1: 1382:23,0 callState=ALCRTING         Task 1: 1382:23,0 callState=ALCRTING       Task 1: 1382:23,0 callState=ALCRTING         Task 1: 1382:23,0 callState=ALCRTING       Domandel 55400         Task 1: 1382:23,0 callState=ALCRTING       Domandel 55400         Task 1: 1382:31,CallState=ALCRTING       Domandel 55400         Task 1: 1382:31,CallState=CONNECTED       Task 1: 1382:31,CallState=CONNECTED         Task 1: 1382:31,CallState=CONNECTED       Task 1: 1382:31,CallState=CONNECTED         Task 1: 1382:31,CallState=CONNECTED       Task 1: 1382:36,CallState=CONNECTED         Task 1: 1382:31,CallState=CONNECTED       Task 1: 1382:36,CallState=CONNECTED         Task 1: 1382:36,CallState=CONNECTED       Task 1: 1382:36,CallState=CONNECTED         Task 1: 1382:36,CallState=CONNECTED       Task 1: 1382:36,CallState=CONNECTED         Task 1: 1382:36,CallState=CONNECTED       Task 1: 1382:36,CallState=CONNECTED         Task 1: 1382:36,CallState=CONNECTED       Task 1: 1382:36,CallState=CONNECTED         Task 1: 1382:36,CallState=CONNECTED                                                                                                    |                                              |                                                           |     |                                     | 😹 Call Management: Card #2         |                                |               |
| Image:       Task::::::::::::::::::::::::::::::::::::                                                                                                    | N(R)                                         |                                                           |     |                                     |                                    |                                |               |
| Hex Duap of the Frame Data       Task 1: Ts#2::30. CallState=PROCEDING       Callog N       Callog N                                                                                                    |                                              |                                                           | 4   | AutoAnswer PlaceCall Trunk          |                                    |                                |               |
| Task 1: TS#2: 30.CallState=ALERTING       Task 1: TS#2: 30.CallState=PROCEEDING         Task 1: TS#2: 31.CallState=PROCEEDING       Task 1: TS#2: 31.CallState=ALERTING       00 Connected       554000       556000       Nomal Clear         3topped       Task 1: TS#2: 31.CallState=CONNECTED       Task 1: TS#1: 32.CallState=CONNECTED       554000       556005       S56000       Nomal Clear         Task 1: TS#1: 1: CallState=CONNECTED       Task 1: TS#1: 32.CallState=CONNECTED       S54000       556005       S56005       Nomal Clear         Task 1: TS#1: 1: CallState=CONNECTED       Task 1: TS#1: 32.CallState=CONNECTED       S54000       550005       Nomal Clear       S54000       550005       Nomal Clear       S54000       S55005       Nomal Clear       S54000       S55005       Nomal Clear       S54000       S55005       Nomal Clear       S54000       S55005       Nomal Clear       S54000       S55005       Nomal Clear       S54000       S55005       Nomal Clear       S54000       S55005       Nomal Clear       S54000       S55005       Nomal Clear       S54000       S55005       Nomal Clear       S54000       S55005       Nomal Clear       S54000       S55005       Nomal Clear       S54000       S55005       Nomal Clear       S54000       S55005       Nomal Clear       S54000       S55001       No                                                                                                    | Hex Dump of the Frame Data                   |                                                           | Ξ F | TimeSlot Called Nr Calling N        | AutoAnswer PlaceCal                | II Trunk Reset Calls           | Card #2 💌     |
| D2 10 10 62 B8 C6       Task 1: T5%2:31,CallState=ALERTING       In Connected       554001       555002       Normal clear         Stopped       Task 1: T5%2:31,CallState=ALERTING       In Connected       554001       555002       Normal clear         Task 1: T5%1:2,CallState=CONNECTED       Task 1: T5%1:2,CallState=CONNECTED       Scoped       554002       555002       Normal clear         Task 1: T5%1:2,CallState=CONNECTED       Task 1: T5%1:5,CallState=CONNECTED       Scoped       54005       555006       Normal clear         Task 1: T5%1:5,CallState=CONNECTED       Task 1: T5%1:5,CallState=CONNECTED       Scoped       Scoped       Scoped       Scoped       Scoped       Normal clear       Scoped         Tun task "StsDNProt EuroISDN Str";<br>inform task "StstDNProt EuroISDN Belgium Switch #11::<br>inform task "StstDNProt EuroISDN Belgium Switch #11::<br>inform task "StstDNProt EuroISDN Belgium Switch #11::<br>inform task "StatDChan #12";<br>inform task "StatDChan #12";<br>inform task "StopDChan #12";<br>inform task "StopDChan #12";       Normal clear       Stoped       Stoped       Stoped       Stoped       Normal clear         2       ReacQu       Ver 4 8       NUM       Ver 4 8       Stoped       Stoped       Stoped       Stoped       Stoped       Stoped       Stoped       Stoped       Stoped       Stoped       Stoped       Stoped       Stoped       Stoped       Stoped                                                                                                    | III++++                                      | - Task 1: TS#2:30,CallState=ALERTING                      |     |                                     | TimeSlot Called Nr                 | Calling Nr Last Cause          | Belease Cause |
| Image: Informatic Task: I: Ski2:31, CallState=LETING       Image: I: Ski2:31, CallState=LETING       Normal clear         Bopped       Image: I: Ski2:31, CallState=CONNECTED       Image: I: Ski1: I: Ski1: I:                                                                                                    | 02 01 01 62 B8 C6                            |                                                           |     | 01. Connected 554001 555001         |                                    |                                |               |
| stopped       Task 1 informed       04. Connected       554004       55003       Normal clear         Task 1: TS#1:12, CallState=CONNECTED       Task 1: TS#1:2, CallState=CONNECTED       05. PlaceCall       554006       55006       Normal clear         Task 1: TS#1:12, CallState=CONNECTED       Task 1: TS#1:12, CallState=CONNECTED       06. Connected       554006       55006       Normal clear         Task 1: TS#1:12, CallState=CONNECTED       Task 1: TS#1:12, CallState=CONNECTED       7       Normal clear       06. Connected       554006       55006       Normal clear         Task 1: TS#1:12, CallState=CONNECTED       Task 1: TS#1:12, CallState=CONNECTED       7       Normal clear       06. Connected       554006       550008       Normal clear         Task 1: TS#1:12, CallState=CONNECTED       Task 1: TS#1:12, CallState=CONNECTED       7       Normal clear       06. Connected       554007       55008       Normal clear         Task 1: TS#1:12, CallState=CONNECTED       Task 1: TS#1:12, CallState=CONNECTED       7       Normal clear       11. Connected       554001       55008       Normal clear         Task 1: TS#1:12, CallState=CONNECTED       Task 1: TS#1:12, CallState=CONNECTED       11. Connected       554011       Normal clear         Task 1: TS#1:12, CallState=CONNECTED       Task 1: TS#1:12, CallState=Connected       554012                                                                                                    |                                              |                                                           |     |                                     | 01. Connected 554001               |                                |               |
| Task 1: TS#1:12, CallState=CONNECTED       Task 1: TS#1:2, CallState=CONNECTED       Task 1: TS#1:2, CallState=CONNECTED       Normal clear         Task 1: TS#1:2, CallState=CONNECTED       Task 1: TS#1:2, CallState=CONNECTED       S64004       S56004       Normal clear         Task 1: TS#1:2, CallState=CONNECTED       Task 1: TS#1:3, CallState=CONNECTED       S64007       S56006       Normal clear         Task 1: TS#1:5, CallState=CONNECTED       Task 1: TS#1:5, CallState=CONNECTED       S64006       S56008       Normal clear         Task 1: TS#1:5, CallState=CONNECTED       Image: TS#1:5, CallState=CONNECTED       S64007       S56008       Normal clear         Task 1: TS#1:5, CallState=CONNECTED       Image: TS#1:5, CallState=CONNECTED       Image: TS#1:5, CallState=CONNECTED       S64008       S56008       Normal clear         Task 1: TS#1:S, CallState=CONNECTED       Image: TS#1:SDNSvrE:       S64009       S56008       Normal clear         Task 1: TS#1:S, CallState=CONNECTED       Image: TS#1:SDNSvrE:       S64001       S56010       Normal clear         Inform task "StartDChan #1?";       Inform task "StartDChan #1?;       S6401       S56011       Normal clear         Inform task "StartDChan #1?;       Inform task "StartDChan #1?;       S64015       S56016       Normal clear         Inform task "StartDChan #1?;       Inform task "StartDChan #1.                                                                                                    | Stopped                                      |                                                           |     |                                     |                                    |                                |               |
| Task 1: TS#1:2, CallState=CONNECTED       Task 1: TS#1:2, CallState=CONNECTED       Task 1: TS#1:2, CallState=CONNECTED       Task 1: TS#1:2, CallState=CONNECTED       Task 1: TS#1:4, CallState=CONNECTED       Task 1: TS#1:4, CallState=CONNECTED       Task 1: TS#1:4, CallState=CONNECTED       Task 1: TS#1:4, CallState=CONNECTED       Task 1: TS#1:4, CallState=CONNECTED       Normal clear         Task 1: TS#1:6, CallState=CONNECTED       Task 1: TS#1:6, CallState=CONNECTED       Task 1: TS#1:6, CallState=CONNECTED       Task 1: TS#1:6, CallState=CONNECTED       Normal clear         Tun task "ISDNSvrc::ISDNSvr";       Inform task "SetISDNProt EuroISDN Belgium Subscriber #2";       Inform task "SetISDNProt EuroISDN Belgium Subscriber #2";       Inform task "StateS550000 #2:131";       Normal clear         Inform task "StateCall 5551124 5551000 #2:131";       Inform task "StateS55000 #2:131";       Normal clear         Inform task "StateCall 5551124 555100 #2:131";       Inform task "StateS55000 #2:131";       Normal clear         Inform task "StateCall 555115       Normal clear       Normal clear         Inform task "StateSDDChan #12";       Y       Y       Y       Y         Ready       Yer 4 B       NUM       Yer 4 B       State       State       State       State         23 Laward       Yer 4 B       NUM       Yer 4 B       NUM       Yer 4 B       NUM       Yer 4 B       Yer 4 B                                                                                                    |                                              |                                                           |     |                                     |                                    |                                |               |
| Task 1: TS#1:3.CallState=CONNECTED       0.6. Connected       554007       555007       Normal clear         Task 1: TS#1:4.CallState=CONNECTED       0.6. Connected       554007       555007       Normal clear         Task 1: TS#1:5.CallState=CONNECTED       0.6. Connected       554007       555007       Normal clear         Task 1: TS#1:5.CallState=CONNECTED       0.6. Connected       554009       555009       Normal clear         Task 1: TS#1:5.CallState=CONNECTED       0.6. Connected       554009       555009       Normal clear         Task 1: TS#1:5.CallState=CONNECTED       0.6. Connected       554009       555009       Normal clear         Task 1: TS#1:5.CallState=CONNECTED       0.6. Connected       554009       555009       Normal clear         Task 1: TS#1:5.CallState=CONNECTED       0.6. Connected       554010       555010       Normal clear         Task 1: TS#1:5.CallState=CONNECTED       0.6. Connected       554011       55010       Normal clear         Task 1: TS#1:5.CallState=CONNECTED       0.6. Connected       554012       55010       Normal clear         Task 1: Ts#1:5.CallState=CONNECTED       0.6. Connected       554012       55010       Normal clear         Task 1: Ts#1:5.CallState=CONNECTED       0.6. Connected       554011       55011       Normal clear </td <td></td> <td></td> <td></td> <td></td> <td></td> <td></td> <td></td>                                                                                                    |                                              |                                                           |     |                                     |                                    |                                |               |
| Task 1: TS#1:6.CallState=CONNECTED       Task 1: TS#1:5.CallState=CONNECTED       Task 1: TS#1:5.CallState=CONNECTED       Task 1: TS#1:5.CallState=CONNECTED       Totask 1: TS#1:5.CallState=CONNECTED       Totask 1: Ts#1:5.CallState=CONNECTED       Totask 1: Ts#1:5.CallState=CoNNECTED       Totask 1: Ts#1:5.CallState=CoNNECTED       Totask 1: Ts#1:5.CallState=CoNNECTED       Totask 1: Ts#1: Ts#1:5.CallState=CoNNECTED                                                                                                    |                                              |                                                           |     |                                     |                                    |                                |               |
| Task 1: TS#1:5. CallState CONNECTED       Image: State Connected State Connected State                                                                                                    |                                              |                                                           |     |                                     |                                    |                                | Normal clear  |
| Task 1: TS#1:6, CallState=CONNECTED       II. Connected       554011       55003       Normal clear         Inform task "ISDNSvrE:ISDNSvr";       II. Connected       554011       55010       Normal clear         Inform task "SetISDNProt EurolSDN Belgium Switch #1";       II. Connected       554013       555012       Normal clear         Inform task "SetISDNProt EurolSDN Belgium Subscriber #2";       Inform task "StatISDNena #1?;       Normal clear       StatIS 55016       Normal clear         Inform task "StatISDNena #1?;       Inform task "StatISDNena #1?;       II. Connected       554012       StatIS 55013       Normal clear         Inform task "StatISDNena #1?;       III. Connected       554016       StatIS 55016       Normal clear         Inform task "StatISDNena #1?;       III. Connected       554017       StatIS 55018       Normal clear         Inform task "StatISDNenat"       III. Connected       554017       StatIS 55018       Normal clear         Inform task "StatISDNenctCall CAUSE_NORMAL_CLEAR #1:131";       III. Connected       554017       StatIS 55018       Normal clear         Inform task "StatISDDChan #12;;       III. Connected       554019       StatIS 55018       Normal clear         Inform task "StatISDNChan #12;;       III. Connected       554019       StatII       StatIIIIIIIIIIIIIIIIIIII                                                                                                    |                                              |                                                           |     |                                     |                                    |                                |               |
| run task "ISDNSvrE:ISDNSvr";       12 Connected       554012       556011       Normal clear         inform task "SettISDNProt EurolSDN Belgium Subscriber #2";       13 Connected       554014       555013       Normal clear         inform task "StatISDNProt EurolSDN Belgium Subscriber #2";       16 Connected       554014       555013       Normal clear         inform task "StatISDNProt EurolSDN Belgium Subscriber #2";       16 Connected       554014       555013       Normal clear         inform task "PlaceCall 5551234 5551000 #2:131";       inform task "DisconnectCall CAUSE_NORMAL_CLEAR #1:131";       Inform task "StopDChan #12";       Inform task "StopDChan #12";<                                                                                                    |                                              | Task 1: TS#1:6,CallState=CONNECTED                        |     |                                     |                                    |                                |               |
| Inform task "SettISDNProt EuroJSDN Belgium Switch #1";       13. Connected       554013       555012       Normal clear         Inform task "SettISDNProt EuroJSDN Belgium Subscriber #2";       Inform task "SettISDNProt EuroJSDN Belgium Subscriber #2";       Inform task "StatISDNProt EuroJSDN Belgium Subscriber #2";       Inform task "StatISDNProt EuroJSDN Belgium Subscriber #2";       Inform task "StatISDNProt EuroJSDN Belgium Subscriber #2";       Normal clear         Inform task "StatISDNProt EuroJSDN Belgium Subscriber #2";       Inform task "StatISDNProt EuroJSDN Belgium Subscriber #2";       Normal clear       14. Connected       554014       Normal clear         Inform task "DisconnectCall fS11131";       Inform task "StotpDChan #12";       Normal clear       18. Connected       554017       555018       Normal clear         Inform task "StotpDChan #12";       Inform task "StotpDChan #12";       Inform task "StotpDChan #12";       Normal clear       19. Connected       554013       555013       Normal clear         21. PlaecCall       554023       554023       556020       Normal clear       19. Connected       554013       555013       Normal clear         22. PlaecCall       554023       556020       Normal clear       19. Connected       554023       556020       Normal clear         23. Undviall       554023       556020       Normal clear       19. Connected       <                                                                                                    |                                              |                                                           |     |                                     |                                    |                                |               |
| Inform task "SetISDNProt EuroISDN Belgium Subscriber #2";<br>inform task "SetISDNProt EuroISDN Belgium Subscriber #2";<br>inform task "SetISDNProt EuroISDN Belgium Subscriber #2";<br>inform task "StartDChan #12";<br>inform task "DisconnectCall #11131";<br>inform task "DisconnectCall CAUSE_NORMAL_CLEAR #1:131";<br>inform task "StopDChan #12";       11. Connected 554014 555015<br>16. Connected 554016 555015<br>18. Connected 554016 555016<br>17. Connected 554017 555017<br>18. Connected 554018 555018<br>18. Connected 554018 555018<br>18. Connected 554019 555018<br>18. Connected 554019 555018<br>18. Connected 554019 555019<br>18. Connected 554019 555019<br>19. Connected 554019<br>19. Connected 554019<br>19. Connected |                                              |                                                           |     |                                     |                                    |                                |               |
| inform task "StartD Chan #12";       16. Connected       554016       55015       Normal clear         inform task "Place Call 5551234       5551000 #2:131";       16. Connected       554016       55015       Normal clear         inform task "DisconnetCall CAUSE_NORMAL_CLEAR #1:131";       Imform task "StopD Chan #12";       Imform task "StopD Chan #12";       Imform task = StopD Chan #12";       Imform task = StopD Chan #12";       Imform task = StopD Chan #12";       Imform task = StopD Chan #12";       Imform task = StopD Chan #12";       Imform task = StopD                                                                                                    |                                              |                                                           |     |                                     |                                    |                                |               |
| inform task "PlaceCall 5551100 #2:131";       17. Connected 554017 555017       18. Connected 554018 555018       19. Connected 554018 555018         inform task "Answer Call #1131";       18. Connected 554018 555018       19. Connected 554018 555018       19. Connected 554018 555018         inform task "StopDChan #12";       20. PlaceCall 554012 556018       19. Connected 554018 555018       10. Mond clear         Ready       Ver 4 B<                                                                                                    |                                              |                                                           |     |                                     |                                    |                                | Normal clear  |
| inform task "AnswerCall #1:131";       18. Connected       554018       555017       Normal clear         inform task "DisconnectCall CAUSE_NORMAL_CLEAR #1:131";       19. Connected       554019       555017       Normal clear         inform task "StopDChan #12";       20. PlaceCall       554021       555012       Normal clear         Ready       Ver 4 B       NUM       22. PlaceCall       554023       555021       Normal clear         23. UnAvail       554023       555022       Normal clear       22. PlaceCall       554023       555022       Normal clear                                                                                                    |                                              |                                                           | - F |                                     |                                    |                                |               |
| Inform task "DisconnectCall CAUSE_NORMAL_CLEAR #1:131";         Image: Clear #1:131";         Image: Clear #1:131                                                                                                    |                                              |                                                           |     |                                     |                                    |                                |               |
| Inform task "StopDChan #12";       20. PlaceCall 554020       555020       13. Connected 554019       555019       Normal clear         Ready       Ver 4 B       NUM       23. PlaceCall 554023       554020       555020       Normal clear         23. PlaceCall 554023       554023       555020       Normal clear       22. PlaceCall 554023       554020       555020       Normal clear                                                                                                    |                                              |                                                           |     |                                     |                                    |                                |               |
| Ready         Ver 4 B         NLIM         22 PlaceCall         554021         555022         S55020         Normal         Normal clear           23 UnAvail         554023         555020         Normal         Normal clear         22 PlaceCall         554023         555020         Normal         Normal clear                                                                                                    |                                              |                                                           |     |                                     |                                    |                                |               |
| Ready         Ver 4 B         NUM         22. PlaceCall         554022         555021         Normal         Normal clear           23. UnAvail         554023         555024         S55024         Normal         Normal clear                                                                                                    |                                              |                                                           |     |                                     |                                    |                                |               |
| 23. UnAvail 554023 555023 Normal Normal clear                                                                                                    |                                              | Ready Ver 4 B NUM                                         |     | 22. PlaceCall 554022 555022         |                                    |                                |               |
|                                                                                                    |                                              |                                                           |     | 23. UnAvail 554023 555023           |                                    |                                |               |
|                                                                                                    |                                              |                                                           | Ē   | Link Up     USA AT&T #4ESS Subsci   |                                    |                                |               |

Link Up

USA AT&T #4ESS Switch

Active Calls: 17

- Capture and analyze stream of frames on an ISDN PRI link
- Simulate Switch and Subscriber

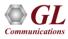

## **HDLC Analysis and Emulation**

|                 | ocol Analysis X.25<br>apture Statistics Datab | oase ⊆onfigure <u>H</u> elp |                  |                          |                                    |                          |             |
|-----------------|-----------------------------------------------|-----------------------------|------------------|--------------------------|------------------------------------|--------------------------|-------------|
|                 |                                               |                             |                  | 0 GoTo                   |                                    |                          |             |
| Dev             | TSlot Su                                      | JbCh Frame#                 | TIME (Relative)  | Len                      | Error                              |                          |             |
| / 2             | 8                                             | 1210646                     | 00:00:39.155125  | 2                        |                                    |                          |             |
| 2               | 7                                             | 1210647                     | 00:00:39.155125  | 2                        |                                    |                          |             |
| / 2             | 19                                            | 1210648                     | 00:00:39.155125  | 2                        |                                    |                          |             |
| 2               | 17                                            | 1210649                     | 00:00:39.155125  | 2                        |                                    |                          |             |
| 2               | 18                                            | 1210650                     | 00:00:39.155125  | 2                        |                                    |                          |             |
| 2               | 0                                             | 1210651                     | 00:00:39.155250  | 1                        |                                    |                          |             |
| 2               | 6                                             | 1210652                     | 00:00:39.155250  | SSI Transmit HDLC        |                                    |                          | _1          |
| 2               | 9                                             | 1210653                     | 00:00:39.155250  | 241                      |                                    |                          |             |
| /1              | 0                                             | 1210654                     | 00:00:39.155500  | Card1                    |                                    | Add Delete               |             |
| P<br>N(R)       | of the Frame Dat                              |                             | =(0)<br>= 011(3) | C:\Program Files\Lai Con | mmunications Inc/Usb E1 Analyzer/F | aic_sonvisionuserNet.HDL | Browse      |
|                 | ++                                            |                             | +++              |                          | Hyper-Channel                      | Single Channel           |             |
| E 62            |                                               |                             | ь                | Revert Bits (msb->Isl    |                                    |                          | 0 Bits      |
|                 |                                               |                             |                  | Invert Bits ( Complet    | nent) 💿 Nx64 Kbps                  | 🔿 64 Kbps                | 1           |
|                 |                                               |                             |                  |                          |                                    |                          | 2           |
|                 |                                               |                             |                  | Flags Between Frame:     |                                    | <b>A FOM M M</b>         | 3           |
|                 |                                               |                             |                  | 100                      | C Nx56 Kbps (Bits 1-7)             | C 56 Kbps (1-7)          | 4           |
| unning. Utiliza | tion 11.64%                                   | C:\Temp.Hdl                 | Captured 1 2     | Unused Fractional Bit    | C Nx56 Kbps (Bits 2-8)             | C n x 8K                 | 6<br>7<br>8 |
|                 |                                               |                             |                  |                          |                                    |                          |             |
|                 |                                               |                             |                  | Transmission On All Sele | Transmitted 310 out o              |                          |             |

- Provides the capability to capture, and analyze HDLC data on a full duplex T1 or E1 line
- Supports decoding of frames with FCS of 16 bits and 32 bits, or none
- Captured frames can later be used for traffic simulation using HDLC Transmit/Receive/Playback application

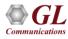

# **MLPPP** Analysis and Emulation

| PPP Prot          | ocol Analysi         | is PPP          |         |                                |             |                            |              |              |               |             |              |                  |                        |                      |                   |                              |   |
|-------------------|----------------------|-----------------|---------|--------------------------------|-------------|----------------------------|--------------|--------------|---------------|-------------|--------------|------------------|------------------------|----------------------|-------------------|------------------------------|---|
| <u>F</u> ile ⊻iew | Capture <u>S</u> tal | itistics D      | atabase | <u>C</u> onfigure <u>H</u> elp |             |                            |              |              |               | MC-MLPPP    | Emulat       | tor              |                        |                      |                   |                              | _ |
| 📽 🖆 🔹             |                      | - <mark></mark> | 2 🎦 🔚   |                                | g 👯 👯       | 🚮 🐨 🕱 🚽                    |              | 0            | GoTo          | File Action | <u>H</u> elp |                  |                        |                      |                   |                              |   |
| Dev               | TSlot                | SubCh           | Fram    | TIME (Relativ                  |             |                            | PPP Laye     | LCP Code     | IPCP Code     |             |              |                  |                        | - S                  | imulation         |                              |   |
| /1                | 1-31                 |                 | 0       | 00:00:00.00000                 | 0 14        | L                          | ink Control  | Echo-Request |               |             |              |                  |                        |                      |                   |                              |   |
| / 2               | 1-31                 |                 | 1       | 00:00:00.00062                 | 5 14        | L                          | ink Control  | Echo-Reply   |               |             |              |                  |                        |                      | PPP 🗾             |                              |   |
| / 2               | 1-31                 |                 | 2       | 00:00:00.08862                 | 5 14        | L                          | ink Control  | Echo-Request |               | MLPPP Viev  | PPP'         | View Action      | Tx/Rx Veri             | fication   🖵         |                   | J                            |   |
| /1                | 1-31                 |                 | 3       | 00:00:00.09200                 | 0 14        | L                          | ink Control  | Echo-Reply   |               |             | _            |                  |                        |                      |                   |                              |   |
| ✓ 1               | 1-31                 |                 | 4       | 00:00:09.99399                 |             |                            | ink Control  | Echo-Request |               | Link Nam    | ~ [/         | Action           | LCP Status             | NCP Status           | Tx/Rx Statu       | ~                            |   |
| / 2               | 1-31                 |                 | 5       | 00:00:09.99462                 |             |                            | ink Control  | Echo-Reply   |               |             |              |                  |                        |                      |                   |                              |   |
| / 2               | 1-31                 |                 | 6       | 00:00:10.08262                 |             |                            | ink Control  | Echo-Request |               | #1:1-31     |              |                  | Link UP                | Link UP              |                   | smitting , Rx: Not Receiving |   |
| d i i i i i i     | 1.01                 |                 | ~       | 00.00.10.0000                  | 0           |                            | Self Canada  | Esta Dast.   |               | #2:1-31     |              | Close            | Link UP                | Link UP              | Tx: Not Tran      | smitting , Rx: Not Receiving |   |
| ard1 Ti           | meSlots=1            | 1-31 F          | rame=0  | at 00:00:                      | 0.0000      | 0 OK Len=14                |              |              |               |             |              |                  |                        |                      |                   |                              |   |
| DLC Fra           | me Data +            | + FCS           |         |                                |             |                            |              |              |               |             |              |                  |                        |                      |                   |                              |   |
|                   |                      | ? Link          | Layer   |                                |             | =                          |              |              |               | Add         |              | Delete           | Oper                   | n 📔 Cle              | ose               |                              |   |
| Addres<br>Ctl     | 8                    |                 |         |                                |             | = 111111111<br>= 00000011  |              |              |               |             |              |                  |                        |                      |                   |                              |   |
| Protoc            | 01                   |                 |         |                                |             |                            |              | Link Control |               | LCP Coni    | iguration    | NCP Config       | guration Lin           | k Test   Statisti    | cs HDLC Statist   | tics   Impairments           |   |
|                   | ==== Lin             | nk Con          | trol La | ayer =====                     |             | =                          |              |              |               |             |              |                  | -                      |                      |                   | <u> </u>                     |   |
| Code<br>Identi    |                      |                 |         |                                |             | = 00001001<br>= 172 (xAC)  | Echo-Rec     | luest        |               |             |              |                  |                        | LCP Ne               | gotiated Values - |                              |   |
| Length            |                      |                 |         |                                |             | = 1/2 (XAC)<br>= 8 (X0008) |              |              |               |             | Jacom        | C-MLPPP Emu      | lator                  |                      |                   |                              |   |
|                   | ¥7 1                 |                 |         |                                | _           | - 107410010                | /            | 0.053        |               | Maxim       |              | Action Help      | ideoi                  |                      |                   |                              | - |
|                   |                      |                 | _       |                                |             |                            |              |              |               | 1500        | - -          |                  |                        |                      | Simulation        |                              |   |
| lex Dump          | of the F             | frame 1         | Data    |                                |             |                            |              |              |               |             | -            |                  |                        |                      | MLPPP             |                              |   |
| F 03 C0           | 21 09 AC             | 0 00 0          | 8 09 DC | 19 2E 85                       | 63          | - + ↓ -                    | Ü.c          |              |               |             | at ML        | LPPP View PP     | P View Actio           | n   Tx/Rx Verifica   | tion              |                              |   |
|                   |                      |                 |         |                                |             |                            |              |              |               |             | *     r      | Link configurati | ion I Impairmen        | ts   Statistics   Li | nk Test           |                              |   |
|                   |                      |                 |         |                                |             |                            |              |              |               |             | id r         |                  |                        |                      | in row [          |                              |   |
|                   |                      |                 |         |                                |             |                            |              |              |               |             |              |                  |                        |                      | Multi-Class o     |                              |   |
| (                 |                      |                 |         |                                |             |                            |              |              |               | Ma          | Bg           | Fragment Fo      | rmat Long Se           | quence 💌             |                   |                              |   |
| ff-line Viewir    | ng                   |                 |         | D:\mi                          | sc\MLPPP.hd | 2                          | 23 726 Frame | s            |               |             | _            | Maximum Be       | eceive 1               |                      | Suspendable cla   | asses  8                     |   |
|                   |                      |                 |         |                                |             |                            |              |              |               |             |              | Reconstruct      | ed Unit <sup>115</sup> | 00                   | PPP in MLPPP      |                              |   |
|                   |                      |                 |         |                                |             |                            |              |              |               |             | - 11         | Endpo            | int Discriminato       | , <u> </u>           | Protocol Fiel     | ld Compression               |   |
|                   |                      |                 |         |                                |             |                            |              |              |               |             | -            | Class I          | ocally Assigned        | •                    |                   | Control Field Compression    |   |
|                   |                      |                 |         |                                |             |                            |              |              |               |             | -            |                  |                        |                      |                   |                              |   |
|                   |                      |                 |         |                                |             |                            |              |              |               |             |              | Address          | 192.168.1.19           |                      | Maximum Differe   | ntial Delay 250 ms           |   |
|                   |                      |                 |         |                                |             |                            |              |              |               |             |              |                  |                        |                      |                   |                              |   |
| Con               |                      | fac             | nora    | ting on                        | draa        | oivina M                   |              | חחח/חחח      | troffic (with | or          |              |                  |                        |                      |                   |                              |   |
| Capi              | able 0               | i ge            | nera    | ung an                         | uiec        | eiving ivic                | ו∟ועו-כ      |              | traffic (with |             |              | Network I        | Control Protoco        | I IPCP               | •                 |                              |   |
| •                 |                      | •               |         | •                              |             | 0                          |              |              | `             |             |              |                  | Ncp Eve                | MLPPP                | -                 |                              |   |
| with              | out im               | pairi           | men     | ts)                            |             |                            |              |              |               |             |              | - Options -      |                        | 1                    |                   |                              |   |
|                   |                      |                 |         | ,                              |             |                            |              |              |               |             |              |                  | e IP Address           |                      | •                 |                              |   |
| -                 |                      |                 |         |                                |             |                            |              |              |               |             |              | opaori (yp       | ~ I'L WORLESS          |                      | <u> </u>          |                              |   |
| Sup               | oorts I              | CP              | Fch     | o Test                         | at PP       | P and M                    |              | level        |               |             |              | E IP/            | Address                |                      |                   |                              |   |
| Cabl              |                      |                 | -011    | 0 1000                         |             |                            |              | 10,01        |               |             |              |                  |                        |                      |                   |                              |   |

Peer IP Address

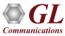

٠

٠

# **TRAU Analysis and Emulation**

| TRAUPro<br>le ⊻jew (                                                                         |                                                                             | Statistics                                                                                                    | Database                                                                                                    | ⊆onfigu                           | ure <u>H</u> elp                |                  |         |                          |                                                     |             |                                         |                                                                                                    |                   |                    |                                     |                           |    |
|----------------------------------------------------------------------------------------------|-----------------------------------------------------------------------------|----------------------------------------------------------------------------------------------------|----------------------------------------------------------------------------------------------------|-----------------------------------|---------------------------------|------------------|---------|--------------------------|-----------------------------------------------------|-------------|-----------------------------------------|----------------------------------------------------------------------------------------------------|-------------------|--------------------|-------------------------------------|---------------------------|----|
| 🛩 💼 🖌                                                                                        | <b>-</b>                                                                    |                                                                                                    | l 🔚 🏭 I                                                                                                    |                                   |                                 | 2 99 <b>,</b> 99 | 4 SET   | 📽 🛒 ₂                    | 우고문                                                 | 0           | GoT                                     | 0                                                                                                    |                   |                    |                                     |                           |    |
| ev TS                                                                                        | Su                                                                          | Frame#                                                                                                    | TIME (Re                                                                                                    | lative)                           | Len                             | TRAU Fra         | am Ti   | RAU Frame                | Frame Sy                                            | Speech Fra  | Time Ali                                | CRC                                                                                                    | RIF               | AMBm               | ode                                 |                           | 1  |
| 2 1                                                                                          | 1.2                                                                         | 3                                                                                                    | 00:00:00.08                                                                                                    | 60000                             | 40                              | Uplink (U:       | lser) A | daptive Mul              | Valid                                               | Good Speech | No cha                                  | Valid CRC                                                                                                    | Indicati          | . Codec            | _Mode 5.15                          | 5                         | 4  |
| 2 1                                                                                          | 1-2                                                                         | 4                                                                                                    | 00:00:00.08                                                                                                    | 80000                             | 40                              | Uplink (U        | Iser) A | daptive Mul              | Valid                                               | Good Speech | No cha                                  | Valid CRC                                                                                                    | Indicati          | . Codec            | Mode 5.15                           | 5                         |    |
| 2 1                                                                                          | 1-2                                                                         | 5                                                                                                    | 00:00:00.10                                                                                                    | 00000                             | 40                              | Uplink (U        | Iser) A | daptive Mul              | Valid                                               | Good Speech | No cha                                  | Valid CRC                                                                                                    | Indicati          | Codec              | _Mode 5.15                          | 5                         |    |
| 2 1                                                                                          | 1-2                                                                         | 6                                                                                                    | 00:00:00.12                                                                                                    |                                   | 40                              | Uplink (U        | Iser) A | daptive Mul              | Valid                                               | Good Speech | No cha                                  | Valid CRC                                                                                                    | Indicati          |                    | _Mode 5.15                          |                           |    |
| 2 1                                                                                          | 1.2                                                                         | 7                                                                                                    | 00:00:00.14                                                                                                    |                                   |                                 | Uplink (U        |         | daptive Mul              | Valid                                               | Good Speech | No cha                                  | Valid CRC                                                                                                    | Indicati          |                    | _Mode 5.15                          |                           |    |
| /2 1                                                                                         | 1-2                                                                         | 8                                                                                                    | 00:00:00.16                                                                                                    | 60000                             | 40                              | Uplink (U        | Iser] A | daptive Mul              | Valid                                               | Good Speech | No cha                                  | Invalid CRC                                                                                                    | Indicati          | Codec              | Mode 5.90                           | 0 🗵                       | 1  |
|                                                                                              | reSlot                                                                      |                                                                                                    |                                                                                                    | s=1-2                             | Frame=                          | 3 at 0           | 00:00:  | :00.06000                | 00 OK Len                                           | a=40        | - WCS T                                 | RAU Emulator                                                                                                    | - Untitled        | 3000               |                                     |                           | -  |
| LC Fram                                                                                      |                                                                             | ta + FC                                                                                                    | 5                                                                                                    |                                   |                                 |                  |         |                          |                                                     |             |                                         | terro Ernaracor                                                                                                 |                   |                    |                                     |                           |    |
|                                                                                              |                                                                             |                                                                                                    |                                                                                                    |                                   |                                 |                  | -       |                          |                                                     |             | File Actio                              | n Heln                                                                                                    |                   |                    |                                     |                           | i. |
|                                                                                              |                                                                             |                                                                                                    | ayer ==                                                                                                    |                                   |                                 |                  | -       | Valid Fr                 | ame Svno                                            | . (00000000 | 00                                      | n <u>H</u> elp                                                                                                  |                   |                    |                                     |                           |    |
| Frame S<br>Frame I                                                                           | Sync<br>Direct                                                              | TRAU I                                                                                                    | ayer ==                                                                                                    |                                   |                                 |                  | -       | Uplink (                 | (User)                                              | (00000000   | 00                                      |                                                                                                    |                   |                    |                                     |                           |    |
| Frame S<br>Frame I<br>Frame 7                                                                | Sync<br>Direct<br>Type (                                                    | TRAU I<br>tion<br>(Full F                                                                                                    | ayer ==<br>ate, 16                                                                                                    | kbps,                             | C1-C5)                          |                  | -       | Uplink (                 | (User)<br>Adaptiv                                   | e Multi-Rat |                                         | 8 🛛                                                                                                    | - No. Char        |                    | h Channel   D                       |                           | _  |
| Frame S<br>Frame I<br>Frame 7                                                                | Sync<br>Direct<br>Type (                                                    | TRAU I<br>tion<br>(Full F                                                                                                    | ayer ==                                                                                                    | kbps,                             | C1-C5)                          |                  | -       | Uplink (                 | (User)<br>Adaptiv                                   | -           | DO 😂 🖬                                  | Kn Rate Devic                                                                                                   |                   |                    | b Channel   D                       |                           | _  |
| Frame S<br>Frame I<br>Frame 7                                                                | Sync<br>Direct<br>Type (                                                    | TRAU I<br>tion<br>(Full F                                                                                                    | ayer ==<br>ate, 16                                                                                                    | kbps,                             | C1-C5)                          |                  | -       | Uplink (                 | (User)<br>Adaptiv                                   | e Multi-Rat | 00 🗳 🖡                                  | Kn Rate Devic                                                                                                   | e No Chanr<br>0   | 1-2                | 2 U                                 | JpLink                    |    |
| Frame S<br>Frame I<br>Frame 7                                                                | Sync<br>Direct<br>Type (<br>Lignme                                          | TRAU I<br>tion<br>(Full F<br>ent (C6                                                                                            | ayer ==<br>ate, 16<br>-C11) fo                                                                                                    | kbps,                             | C1-C5)                          |                  | -       | Uplink (                 | (User)<br>Adaptiv                                   | e Multi-Rat | 00 🗳 🖡                                  | Kn Rate Devic                                                                                                   |                   |                    | 2 U                                 |                           |    |
| Frame S<br>Frame I<br>Frame T<br>Time Al                                                     | of th                                                                       | TRAU I<br>tion<br>(Full F<br>ent (C6                                                                                            | ayer ==<br>-C11) f(<br>-C12) f(<br>-C12 | kbps,<br>or TAC                   | C1-C5)                          |                  | :       | Uplink (<br>.00110<br>00 | (User)<br>Adaptiv<br>0000                           | Multi-Rat   | 00 🗳 🖡                                  | Kn Rate Devic<br>I6kbps 1<br>I6kbps 2                                                                           |                   | 1-2                | 2 U                                 | JpLink                    |    |
| Frame S<br>Frame I<br>Frame T<br>Time Al                                                     | of th                                                                       | TRAU I<br>tion<br>(Full F<br>ent (C6<br>he Fran<br>3 3F FF                                                                      | ayer ==<br>-C11) fo<br>e Data                                                                                                    | kbps,<br>or TAC                   | C1-C5)<br>AMR<br>F3 B1          | E1 EE            | 28      | Uplink (<br>.00110<br>00 | (User)<br>Adaptiv<br>0000                           | No change   | 00 🗳 🖡                                  | Kn Rate Devic                                                                                                   | 0                 | 1-2                | 2 U                                 | JpLink                    |    |
| Frame S<br>Frame I<br>Frame T<br>Time Al<br>Ex Dump<br>0 00 98<br>7 AF F8<br>FF FF           | of th<br>OD 83<br>OE E8                                                     | TRAU I<br>tion<br>(Full F<br>ent (Ce<br>he Fran<br>3 3F FF<br>3 F0 8F                                                           | ayer ==<br>-C11) f(<br>-C11) f(<br>-C11) f(<br>                                                                                                    | kbps,<br>or TAC                   | C1-C5)<br>AMR<br>F3 B1          | E1 EE            | 28      | Uplink (<br>.00110<br>00 | (User)<br>Adaptiv<br>00000<br>Yyyyyyota<br>1u8 Syyy | No change   | 00 22 51 no 12<br>51 no 12<br>0         | Kn Rate Devic<br>I6kbps 1<br>I6kbps 2                                                                           | 0                 | 1-2                | 2 U                                 | JpLink                    |    |
| Frame S<br>Frame I<br>Frame T<br>Time Al<br>Ex Dump<br>0 00 98<br>7 AF F8<br>F FF            | of th<br>OD 83<br>OE E8                                                     | TRAU I<br>tion<br>(Full F<br>ent (Ce<br>he Fran<br>3 3F FF<br>3 F0 8F                                                           | ayer ==<br>-C11) f(<br>-C11) f(<br>-C11) f(<br>                                                                                                    | kbps,<br>or TAC                   | C1-C5)<br>AMR<br>F3 B1          | E1 EE            | 28      | Uplink (<br>.00110<br>00 | (User)<br>Adaptiv<br>00000<br>Yyyyyyota<br>1u8 Syyy | No change   | DO C                                    | Rate Devic     Delete                                                                                           | 0<br>1<br>Start   | 1-2<br>1-2<br>Stop | 2 L<br>2 L                          | JpLink                    |    |
| Frame S<br>Frame I<br>Frame T<br>Time Al<br>Ex Dump<br>0 00 98<br>7 AF F8<br>F FF FF         | of th<br>00 83<br>0E E8                                                     | TRAU I<br>tion<br>(Full F<br>ent (Ce<br>F<br>F<br>F<br>S S<br>F<br>S S<br>F<br>S S<br>F<br>F<br>F<br>F<br>F<br>F<br>F<br>F<br>F | ayer ==<br>-C11) f(<br>-C11) f(<br>-C11) f(<br>                                                                                                    | kbps,<br>or TAC<br>FF FF<br>1E F5 | C1-C5)<br>AMR<br>F3 B1<br>FF FF | E1 EE<br>FF FF   | 28      | Uplink (<br>.00110<br>00 | (User)<br>Adaptiv<br>00000<br>Yyyyyyota<br>1u8 Syyy | No change   | DO C                                    | Kn Rate Devic<br>I6kbps 1<br>I6kbps 2                                                                           | 0<br>1<br>Start   | 1-2<br>1-2<br>Stop | 2 L<br>2 L                          | JpLink                    |    |
| Frame S<br>Frame I<br>Frame T<br>Time Al<br>Ex Dump<br>0 00 98<br>7 AF F8<br>7 FF FF         | of th<br>00 83<br>0E E8                                                     | TRAU I<br>(Full F<br>ent (Ce<br>)<br>Frame<br>Frame<br>Frame                                                                    | ayer ==<br>ate, 16<br>-C11) f<br>C11) f<br>FF FF F<br>FF FF F<br>FF FF F<br>FF                                                                                                    | kbps,<br>or TAC<br>FF FF<br>1E F5 | C1-C5)<br>AMR<br>F3 B1<br>FF FF | E1 EE<br>FF FF   | 28      | Uplink (<br>.00110<br>00 | (User)<br>Adaptiv<br>00000<br>Yyyyyyota<br>1u8 Syyy | No change   | 000 C C C C C C C C C C C C C C C C C C | Kn Rate Devic     Kn Rate Devic     Khps     1     Khps     1     Khps     2     Delete     TimeAlignment     1 | 0<br>1<br>Start   | 1-2<br>1-2<br>Stop | on]                                 | JpLink                    |    |
| Frame S<br>Frame I<br>Frame T<br>Time Al<br>Ex Dump<br>0 00 98<br>7 AF F8<br>F FF FF         | of th<br>OI E E<br>OI E<br>OI E<br>OI E<br>FF FF                            | TRAU I<br>tion<br>(Full F<br>ent (Ce<br>Fran<br>3 3F FF<br>5 FF FF<br>Frame<br>6                                                | ayer ==<br>ate, 16<br>-C11) f<br>C11) f<br>FF FF F<br>FF FF F<br>FF FF F<br>FF                                                                                                    | kbps,<br>or TAC<br>FF FF<br>1E F5 | C1-C5)<br>AMR<br>F3 B1<br>FF FF | E1 EE<br>FF FF   | 28      | Uplink (<br>.00110<br>00 | (User)<br>Adaptiv<br>00000<br>Yyyyyyota<br>1u8 Syyy | No change   | Add                                     | Kn Rate Device     I6kbps 1     I6kbps 2     Delete     fimeAlignment I                                         | 0<br>1<br>Start 5 | 1-2<br>1-2<br>Stop | 2 L<br>2 L<br>on  <br>- R× params - | JpLink<br>JpLink          |    |
| Frame S<br>Frame T<br>Frame T<br>Time Al<br>ex Dump<br>0 00 98<br>7 AF F8<br>FF FF           | Sync<br>Direct<br>Type (<br>lignme<br>of th<br>00 83<br>0E E8<br>FF FF<br># | TRAU I<br>tion<br>(Full F<br>ent (Ce<br>Fran<br>3 3F FF<br>5 FF FF<br>Frame<br>6                                                | ayer ==<br>ate, 16<br>-C11) f<br>C11) f<br>FF FF F<br>FF FF F<br>FF FF F<br>FF                                                                                                    | kbps,<br>or TAC<br>FF FF<br>1E F5 | C1-C5)<br>AMR<br>F3 B1<br>FF FF | E1 EE<br>FF FF   | 28      | Uplink (<br>.00110<br>00 | (User)<br>Adaptiv<br>00000<br>Yyyyyyota<br>1u8 Syyy | No change   | Add                                     | Kn Rate Devic     Kn Rate Devic     Khps     1     Khps     1     Khps     2     Delete     TimeAlignment     1 | 0<br>1<br>Start 5 | 1-2<br>1-2<br>Stop | on]                                 | JpLink<br>JpLink          |    |
| Frame S<br>Frame I<br>Frame T<br>Time Al<br>ex Dump<br>0 00 98<br>P FF<br>FF<br>FF<br>Device | Sync<br>Direct<br>Type (<br>lignme<br>of th<br>00 83<br>0E E8<br>FF FF<br># | TRAU I<br>tion<br>(Full F<br>ent (Ce<br>Fran<br>3 3F FF<br>5 FF FF<br>Frame<br>6                                                | ayer ==<br>ate, 16<br>-C11) f<br>C11) f<br>FF FF F<br>FF FF F<br>FF FF F<br>FF                                                                                                    | kbps,<br>or TAC<br>FF FF<br>1E F5 | C1-C5)<br>AMR<br>F3 B1<br>FF FF | E1 EE<br>FF FF   | 28      | Uplink (<br>.00110<br>00 | (User)<br>Adaptiv<br>00000<br>Yyyyyyota<br>1u8 Syyy | No change   | Action                                  | Kn Rate Device     I6kbps 1     I6kbps 2     Delete     fimeAlignment I                                         | 0<br>1<br>Start 5 | 1-2<br>1-2<br>Stop | 2 L<br>2 L<br>on  <br>- R× params - | JpLink<br>JpLink<br>e SE( |    |

- Frames can be captured on the selected time slots (contiguous or non-contiguous), sub-channels or full bandwidth 32 or 24 channels
- Frames may also be captured based on bit inversion and user/network side options

| cha Invalid CRC Indicati Codec                   | Mode 5.90                           | Action 1 |
|--------------------------------------------------|-------------------------------------|----------|
| WCS TRAU Emulator - Untitled                     |                                     |          |
| ile Action Help                                  |                                     |          |
| 🖻 🖬 🤋 🔇                                          |                                     |          |
| SIno Xn Rate Device No Channel No Sub            | Channel Direction Codec Type Status |          |
| 0 16kbps 1 0 1-2                                 | UpLink EFR Stop                     |          |
| 1 16kbps 2 1 1-2                                 | UpLink EFR Stop                     |          |
| Add Delete Start Stop                            |                                     |          |
|                                                  |                                     | Interv   |
| Action TimeAlignment Impairment TxRx Verificatio | n                                   | Repe     |
|                                                  |                                     |          |
|                                                  | RX params                           |          |
| Source Type SEQNUM                               | Sink Type SEQNUM                    | Ap       |
| Source Parameters                                | Sink Parameters                     |          |
| Order MSB V Length 4                             | Order MSB V Length 4                | Action T |
| Start 0 Increment 1                              | Start 0 Increment 1                 | Ena      |
|                                                  |                                     | - Impai  |
| Duration Spec                                    | Duration Spec                       | 01       |
| Continuous transmission                          | Continuous Reception                |          |
| C Limited frames 100                             | C Limited frames 100                |          |
| C EOF                                            | C EOF                               |          |
|                                                  |                                     | SYN      |
| Start Tx                                         | Start Rx                            | CRC      |
|                                                  |                                     | AND      |
|                                                  |                                     |          |

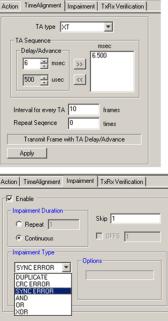

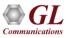

#### **Multilink Frame Relay Analysis**

| Frame Relay Protocol Analysis LAPF                                                                                                    |                                         |                                                          |                                                                                                    |
|----------------------------------------------------------------------------------------------------|-----------------------------------------|----------------------------------------------------------|----------------------------------------------------------------------------------------------------|
| Eile View Capture Statistics Database Call Detail Records Configure                                                                                     |                                         |                                                          |                                                                                                    |
|                                                                                                    | : ; : : : : : : : : : : : : : : : : : : | О О                                                      | GoTo                                                                                                    |
| Dev TS Su Fra TIME (Relative) Len E. DLCI                                                                                                    | DE BECN                                 | FECN Seq                                                 | qu Sequ                                                                                                    |
| 2 1-7 12 00:00:17.0930 20 56                                                                                                    | 0 0                                     | 0                                                        | MFR Emulator - MFR Simulation - Untitled                                                                                                    |
| √ 1         1-7         12         00:00:17.0951         20         40           √ 2         1-7         12         00:00:17.0951         20         40 | 0 0                                     | 0                                                        | File Action Simulation Help                                                                                                    |
| ✓ 2 1-7 12 00:00:17.0301 20 40                                                                                                    | 0 0                                     | 0                                                        |                                                                                                    |
| ✓ 2 1-7 12 00:00:17.0973 16 0                                                                                                    | 0 0                                     | 0                                                        | Server Connection Status 🔷                                                                                                    |
| 1 1-7 12 00:00:17.0993 20 56                                                                                                    | 0 0                                     | 0                                                        |                                                                                                    |
| ✓ 2 1-7 12 00:00:17.0993 20 56                                                                                                    | 0 0                                     | 0                                                        | MFR Bundles Status Link View Action VC Statistics Tx/Rx Verification Bundle Config & Statistics                                                                                                    |
|                                                                                                    |                                         |                                                          | 1 UP                                                                                                    |
| Card2 TimeSlots=1-7 Frame=12942 at 00:00:17.09300                                                                                                    | 00 OK Len=20                            |                                                          | 2 UP Link Name Action Status                                                                                                    |
| HDLC Frame Data + FCS<br>====================================                                                                                           | =                                       |                                                          | #1:131 Close Up                                                                                                    |
| EA =                                                                                                    | Protocol Capture Configura              | ation                                                    |                                                                                                    |
| C/R =                                                                                                    | = Save Load Default                     |                                                          |                                                                                                    |
| EA =                                                                                                    | Capture File Options                    |                                                          | Add Bundle Delete Bundle Alere Open Close                                                                                                    |
| DE =<br>BECN =                                                                                                    | Card & Stream Selection                 |                                                          | Open Cope                                                                                                    |
| FECN                                                                                                    | Capture Filter                          | Bundle 1 Bundle                                          |                                                                                                    |
| •                                                                                                    | V Gui & Protocol Options                |                                                          | Add Link Delete Link ts Statistics HDLC Statistics                                                                                                    |
| Hex Dump of the Frame Data                                                                                                    |                                         | Card 1 Card                                              |                                                                                                    |
|                                                                                                    |                                         |                                                          | election Data Transmission Rate                                                                                                    |
| 0C 81 03 CF 00 01 03 08 00 75 95 01 01 00 03 02<br>E1 00 E7 B8                                                                                          |                                         | TS 21                                                    | © 64 kbps C 8 DS0 bits 100                                                                                                    |
|                                                                                                    |                                         | 21<br>22<br>23<br>24<br>25<br>26<br>27<br>28<br>29<br>30 | C 56 kbps C 16 1 All                                                                                                    |
| Running, Utilization 15.52% C:\Temp.Hdl                                                                                                    |                                         | 23 24                                                    |                                                                                                    |
|                                                                                                    |                                         | 25                                                       | Hyper-Channel C 32 4 None Initiation                                                                                                    |
|                                                                                                    |                                         | 27                                                       | C N 56 ( L. R. 17) C 48 7                                                                                                    |
|                                                                                                    |                                         | 20                                                       | C Nx56 Kbps [Bit 2-8]                                                                                                    |
|                                                                                                    |                                         | 30                                                       |                                                                                                    |
|                                                                                                    |                                         |                                                          | ORC CRC16 V                                                                                                    |
|                                                                                                    |                                         | AILTS                                                    |                                                                                                    |
|                                                                                                    |                                         | Clear TS                                                 |                                                                                                    |
|                                                                                                    |                                         |                                                          |                                                                                                    |
|                                                                                                    |                                         |                                                          |                                                                                                    |
|                                                                                                    |                                         | Bit Inversion                                            | n (1 <> 0) Mir Options                                                                                                    |
|                                                                                                    |                                         |                                                          | Maximum Differential Delay 250 ms                                                                                                    |
|                                                                                                    |                                         | C Octet Bit Be                                           | eversion ( MSB <> LSB )                                                                                                    |
|                                                                                                    |                                         |                                                          |                                                                                                    |
|                                                                                                    |                                         | Calculated                                               | ks HC 1:1.:10HC 1:11.:20,TS 1:21.:30                                                                                                    |
|                                                                                                    |                                         | Selected Link:                                           | se pre transmission transmission and the second second s |
| CI                                                                                                    |                                         |                                                          | -                                                                                                    |

# Frame Relay Analysis

- Each MFR bundle is created by selecting groups of timeslots on various cards
- Supports reassembly and decoding of multiple MFR bundles simultaneously. Each MFR bundle will reassemble
  packets from FR links
- Streams can be captured on the selected time slots (contiguous or non-contiguous), sub-channels (fractional DS0 to DS1), hyper-channels(n x 64 kbps, or n x 56 kbps ), or full bandwidth (56kbps, or 64kbps)
- Frames may also be captured based on their FCS (16 bits, 32 bits, none), bit inversion, octet bit reversion, user/network side options
- Capture frames based on maximum differential delay
- Recorded trace file can then be analyzed offline, exported to ASCII file, or printed

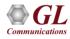

#### **ATM IMA Analysis and Emulation**

- Supports 16 T1/E1 ports
- Support for Full or Fractional Timeslots for ATM Link
- Supports IMA Frame Length ranging from 32, 64, 128, or 256

| ATM Protocol Analysis AAL2,5(UNI3.1)                                                                                                    |                                                                                                    |                                                                          |  |
|----------------------------------------------------------------------------------------------------|----------------------------------------------------------------------------------------------------|--------------------------------------------------------------------------|--|
| ile View Capture Statistics Database Call Detail Records                                                                                                    |                                                                                                    |                                                                          |  |
| ▆▆▋▋▋፼▆▋▋                                                                                                    | <b>↓ 및 系 筆業 <u>-</u></b>                                                                                                    | 0 GoTo                                                                   |  |
| Dev TScount Frame# TIME (Relative) L                                                                                                    | en Error VPI VCI PT                                                                                                    | HEC OSF AAL Type Frame Type                                              |  |
| 1 31 27 00:00:00.005556                                                                                                    | 53   100   200   0                                                                                                    | 210 ATM-Cell                                                             |  |
|                                                                                                    | 53 100 200 0                                                                                                    | 210 ATM-Cell                                                             |  |
|                                                                                                    | 53 100 200 0                                                                                                    | 210 ATM-Cell                                                             |  |
|                                                                                                    | 53 100 200 0                                                                                                    | 210 ATM-Cell                                                             |  |
|                                                                                                    | 53 100 200 0                                                                                                    | 210 ATM-Cell                                                             |  |
| • · · · · · · · · · · · · · · · · · · ·                                                                                                    | 53 100 200 0<br>53 100 200 0                                                                                                    | 210 ATM-Cell<br>210 ATM-Cell                                             |  |
|                                                                                                    | 53 100 200 0<br>52 100 200 0                                                                                                    |                                                                          |  |
| 24 00-00-00 007052                                                                                                    | IMA Emulator - IMA Simulation - I                                                                                                    |                                                                          |  |
| TM Frame Data<br>GFC<br>VPI<br>VCI<br>FT<br>CLP<br>HEC<br>M<br>ex Dump of the Frame Data<br>6 40 0C 80 D2 AB CD AB CD AB CD AB CD AB<br>D AB CD AC CD AB CD AB CD AB CD AB CD AB<br>D AB CD AB CD AB CD AB CD AB CD AB CD AB<br>D AB CD AB CD AB CD AB CD AB CD AB CD AB<br>Inning. Utilization 0.00% [Ci\Temp.H | Server Connection Status            IMA Group         Status           1         None           2         None           3         Add           Delete         Delete | Link Wew Action VC Statistics Tx/Rx Verification IMA Config & Statistics |  |

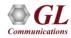

# **SS1 Signaling Analysis and Emulation**

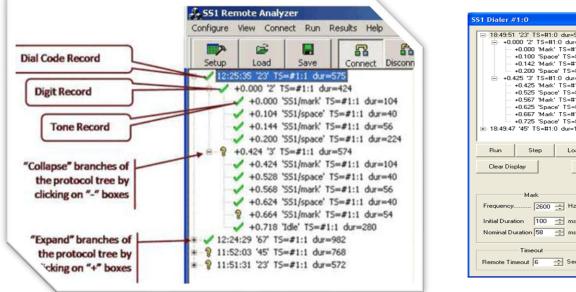

| SS1 Dialer #1:0                                                                                    |                                      |       |                        |                                       |                                                            |
|----------------------------------------------------------------------------------------------------|--------------------------------------|-------|------------------------|---------------------------------------|------------------------------------------------------------|
| □ 18:49:51 '23' TS=#1:0 dur=950<br>□ +0.000 '2' TS=#1:0 dur=425<br>□ +0.000 'Mark' TS=#1:0 dur=100 |                                      |       |                        |                                       | Speed Dial                                                 |
| - +0.100 'Space' TS=#1:0 dur=42<br>- +0.142 'Mark' TS=#1:0 dur=58                                  | 2                                    | 1     | 2                      | 3                                     | 2 <u>'45' ×</u><br>3 Hank ×                                |
|                                                                                                    |                                      | 4     | 5                      | 6                                     | 4 +                                                        |
| +0.525 'Space' TS=#1:0 dur=42<br>+0.567 'Mark' TS=#1:0 dur=58<br>+0.625 'Space' TS=#1:0 dur=42     |                                      | 7     | 8                      | 9                                     | 6                                                          |
| +0.667 'Mark' TS=#1:0 dur=58<br>+0.725 'Space' TS=#1:0 dur=22                                      |                                      | *     | 0                      | #                                     | 8 +                                                        |
| i 18:49:47 '45' TS=#1:0 dur=1350                                                                   |                                      | Clear | S                      | end                                   | 9 +                                                        |
| Run     Step     Load     Step       Clear Display     Clear Sele                                  | Save                                 |       | Dial Mode<br>Direct Di |                                       | Hide Setup                                                 |
| Initial Duration 100 💼 ms No                                                                       | Space<br>equency                     | ÷ ms  |                        | Power<br>- +3<br>- 0<br>6<br>12<br>18 | Tx Channel<br>Port Port #1 •<br>Timeslot 0 ÷<br>VF Audio Г |
| Timeout<br>Remote Timeout 6 🚖 Sec                                                                  | Space Transmits a<br>Space Transmits |       |                        |                                       | Save Setup<br>Load Setup                                   |

- Generate and introduce SS1 Dial Codes on Transmit Channels using SS1 Dialer
- Analyzer can capture either TDM or audio signals
- Analyzer can analyze either 2-digit or 3-digit dial codes
- Analyzer displays received dial codes, including the characteristics of the underlying tones

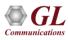

#### **CAS Analysis and Simulator**

| File                                                                                                    | View                      | Capture St                     | tatistic                                                          | ; Database              | Call                                                                         | I Detai                                                                               | il Records                                                                  | Contigure                                                                  | Help                                                                     |                                            |                          |     |                     |                  |          |   |
|----------------------------------------------------------------------------------------------------|---------------------------|--------------------------------|-------------------------------------------------------------------|-------------------------|------------------------------------------------------------------------------|---------------------------------------------------------------------------------------|-----------------------------------------------------------------------------|----------------------------------------------------------------------------|--------------------------------------------------------------------------|--------------------------------------------|--------------------------|-----|---------------------|------------------|----------|---|
|                                                                                                    | <u>-</u>                  |                                |                                                                   |                         | =1                                                                           |                                                                                       | W W, 9                                                                      |                                                                            |                                                                          | 日 - 例<br>Z— PDA                            | <b>-</b> 10              |     | Go                  | Tal              |          |   |
|                                                                                                    |                           |                                |                                                                   |                         |                                                                              |                                                                                       |                                                                             |                                                                            |                                                                          |                                            |                          |     |                     |                  |          | _ |
| Dev                                                                                                    | I Slot                    | SubCh Fra                      | me#                                                               | TIME (Relative          | )                                                                            | Len                                                                                   | Error                                                                       | Event Type<br>CAS-MFCR2                                                    |                                                                          | òignal<br>-MFCR2                           | Type<br>CAS-MFC          | R2  | Digits<br>CAS-MFCR2 | Tone T<br>CAS-MF |          | ^ |
| /2                                                                                                    | 20                        |                                | 108                                                               | 00:00:15.04800          | 00                                                                           | 2                                                                                     |                                                                             | Signal                                                                     | 1001                                                                     | Idle Or                                    |                          |     |                     |                  |          |   |
| / 2                                                                                                    | 21                        |                                | 109                                                               | 00:00:15.04800          | 00                                                                           | 2                                                                                     |                                                                             | Signal                                                                     | 1000                                                                     |                                            |                          |     |                     |                  |          |   |
| / 2                                                                                                    | 22                        |                                | 110                                                               | 00:00:15.04800          | 00                                                                           | 2                                                                                     |                                                                             | Signal                                                                     | 1001                                                                     | Idle Or                                    |                          |     |                     |                  |          |   |
| / 2                                                                                                    | 23                        |                                | 111                                                               | 00:00:15.04800          | 00                                                                           | 2                                                                                     |                                                                             | Signal                                                                     | 1010                                                                     |                                            |                          |     |                     |                  |          |   |
| 12                                                                                                    | 0                         |                                | 112                                                               | 00:00:15.05100          | 00                                                                           | 2                                                                                     |                                                                             | Signal                                                                     | 0101.                                                                    | Answer                                     |                          |     |                     |                  |          |   |
| / 2                                                                                                    | 1                         |                                | 113                                                               | 00:00:15.05100          | 00                                                                           | 2                                                                                     |                                                                             | Signal                                                                     | 0100                                                                     |                                            |                          |     |                     |                  |          | ¥ |
| 000<br>001                                                                                                    | Even<br>Sign              | a<br>====== (<br>t Type<br>al  | CAS-M                                                             | FCR2 Laye               |                                                                              |                                                                                       |                                                                             | = 0000                                                                     | 0001 S                                                                   |                                            | e Or Cl.                 | ear | Forward             |                  |          | > |
| )000<br>)001<br><<br>lex 1<br>)1 0                                                                                            | Even<br>Sign<br>Dump      | a<br>====== (<br>t Type        | CAS-M                                                             | FCR2 Laye               |                                                                              |                                                                                       |                                                                             | = =<br>= 0000                                                              | D001 S<br>1001 1                                                         |                                            |                          | ear | Forward             |                  |          | _ |
| 0000<br>0001<br><<br>lex 1<br>01 0<br><                                                                                       | Even<br>Sign<br>Dump<br>9 | a<br>t Type<br>al<br>of the Fr | CAS-M<br>rame                                                     | FCR2 Laye<br>Data<br>+  | r =                                                                          | +-                                                                                    |                                                                             | ·= =<br>= 0000<br>=                                                        | 0001 S<br>1001 1                                                         | 001 Id1                                    |                          |     |                     |                  |          | > |
| 0000<br>0001<br><<br>Iex 1<br>01 0<br><<br>Call IE                                                                            | Even<br>Sign<br>Dump<br>9 | a<br>t Type<br>al<br>of the Fr | CAS-M                                                             | FCR2 Laye:<br>Data<br>+ | r =                                                                          | +-                                                                                    |                                                                             | ·= =<br>= 0000<br>=                                                        | 0001 S<br>1001 1                                                         | 001 Idl                                    |                          |     | Forward             | C                | alled Nu | > |
| 0000<br>0001<br><<br>Iex 1<br>01 0<br><<br>Call IE                                                                            | Even<br>Sign<br>Dump<br>9 | a<br>t Type<br>al<br>of the Fr | CAS-M<br>rame<br>I Status<br>active                               | FCR2 Laye:<br>Data<br>  | r =<br>Call S<br>-27 1                                                       | +-<br>Start Da                                                                        | ate & Time<br>21.555000                                                     | = = 0000<br>=<br>+<br>Call D<br>00:00:15.4                                 | 0001 S<br>1001 1                                                         | 001 Id1<br>++<br>DevNo<br>2                |                          |     |                     | с                | alled Nu | > |
| 0000<br>0001<br><<br>Iex 1<br>01 0<br><<br>Call IE                                                                            | Even<br>Sign<br>Dump<br>9 | a<br>t Type<br>al<br>of the Fr | CAS-M<br>rame<br>I Status<br>active<br>active                     | FCR2 Laye:<br>Data<br>  | r =<br>Call S<br>-27 1<br>-27 1                                              | +-<br>Start Da<br>15:39:2<br>15:39:2                                                  | ate & Time<br>11.555000                                                     | = = 0000<br>=<br>+<br>Call D<br>00:00:15.4<br>00:00:15.4                   | 0001 S<br>1001 1<br>                                                     | 001 Id1<br>++<br>DevNo<br>2<br>2<br>2      |                          |     |                     | C                | alled Nu | > |
| 0000<br>0001<br>(ex )<br>(ex )<br>(1 0<br>(all )                                                                              | Even<br>Sign<br>Dump<br>9 | a<br>t Type<br>al<br>of the Fr | CAS-M<br>rame<br>I Status<br>active                               | FCR2 Laye:              | r =<br>Call S<br>-27 1<br>-27 1<br>-27 1                                     | +-<br>Start Da<br>15:39:2<br>15:39:2<br>15:39:2                                       | ate & Time<br>11.555000<br>11.555000                                        | = = 0000<br>=<br>+<br>Call D<br>00:00:15.4<br>00:00:15.4                   | uration  <br>11000 1<br>11000 1<br>11000<br>11000                        | 001 Id1<br>++<br>DevNo<br>2<br>2<br>2<br>2 | TS 0<br>1<br>2           |     |                     | C                | alled Nu | > |
| 0000<br>0001<br><<br>Iex 1<br>01 0<br><<br>Call IE                                                                            | Even<br>Sign<br>Dump<br>9 | a<br>t Type<br>al<br>of the Fr | CAS-M<br>rame<br>I Status<br>active<br>active                     | FCR2 Layes              | r =<br>Call S<br>-27 1<br>-27 1<br>-27 1<br>-27 1                            | +-<br>Start Da<br>15:39:2<br>15:39:2<br>15:39:2<br>15:39:2                            | ate & Time<br>11.555000<br>11.555000<br>11.555000<br>11.555000              | = = 0000<br>=<br>+<br>Call D<br>00:00:15.4<br>00:00:15.4<br>00:00:15.4     | uration 1 10001 S 10001 1 1000 11000 11000 11000 11000                   | 001 Id1                                    | TS 0<br>1<br>2<br>3      |     |                     | c                | alled Nu | > |
| 0000<br>0001<br>(ex )<br>(a)<br>(a)<br>(a)<br>(a)<br>(b)<br>(c)<br>(c)<br>(c)<br>(c)<br>(c)<br>(c)<br>(c)<br>(c)<br>(c)<br>(c | Even<br>Sign<br>Dump<br>9 | a<br>t Type<br>al<br>of the Fr | CAS-M<br>rame<br>I Status<br>active<br>active<br>active           | FCR2 Layes<br>Data<br>  | r =<br>Call S<br>-27 1<br>-27 1<br>-27 1<br>-27 1<br>-27 1                   | Gtart Da<br>15:39:2<br>15:39:2<br>15:39:2<br>15:39:2<br>15:39:2                       | ate & Time<br>11.555000<br>11.555000<br>11.555000<br>11.555000<br>11.555000 | = = 0000<br>=<br>+<br>00:00:15.4<br>00:00:15.4<br>00:00:15.4<br>00:00:15.4 | uration                                                                  | 001 Id1                                    | TS 0<br>1<br>2<br>3<br>4 |     |                     | c                | alled Nu | > |
| 0000<br>001<br><<br>Hex 1<br>01 0<br><<br>Call IE                                                                             | Even<br>Sign<br>Dump<br>9 | a<br>t Type<br>al<br>of the Fr | CAS-M<br>rame<br>I Status<br>active<br>active<br>active<br>active | FCR2 Layes<br>Data<br>  | r =<br>Call S<br>-27 1<br>-27 1<br>-27 1<br>-27 1<br>-27 1<br>-27 1<br>-27 1 | Start Da<br>15:39:2<br>15:39:2<br>15:39:2<br>15:39:2<br>15:39:2<br>15:39:2<br>15:39:2 | ate & Time<br>11.555000<br>11.555000<br>11.555000<br>11.555000              | = = 0000<br>=<br>+<br>Call D<br>00:00:15.4<br>00:00:15.4<br>00:00:15.4     | uration 1<br>11000<br>11000<br>11000<br>11000<br>11000<br>11000<br>11000 | 001 Id1                                    | TS 0<br>1<br>2<br>3      |     |                     | c                | alled Nu | > |

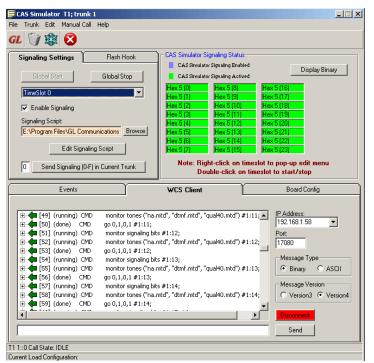

• It is a method of signaling in telephone networks where each channel or timeslot carrying speech also carries with it the signaling and addressing to set up and tear down that same channel

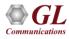

## **Key Features**

- Uses client-server technique and provides GUI as well as scripted CAS protocol simulation platform
- Network (NT) and Terminal (TE) Side Support
- Implements ITU-T Signaling
- Called number and calling number identification
- Customized signaling for each channel through scripts

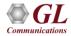

#### **CAS Simulator**

| EAS Simulator T1; trunk 1<br>File Trunk Edit Manual Call Help                                                                                                    |            | _                                                                                                    |          |
|----------------------------------------------------------------------------------------------------|------------|----------------------------------------------------------------------------------------------------|----------|
| GL 🗊 🎎 😣                                                                                                    |            |                                                                                                    |          |
| Signaling Settings       Flash Hook         Global Start       Global Stop         TimeSlot 0       Image: Comparison of the second start         Enable Signaling       Signaling Script:         C:\Program Files\GI Communications I       Browse         Edit Signaling Script       Image: Comparison of the second start of the second start of the secon |            | Bit Make         Display Binary           Actived         Display Binary           Actived         Hex 0 (16)           9)         Hex 0 (17)           10)         Hex 0 (18)           11)         Hex 0 (19)           12)         Hex 0 (20)           13)         Hex 0 (21)           14)         Hex 0 (22)                                                                                                    |          |
| Events                                                                                                    | WCS Client | Board Config                                                                                                    |          |
| CAS Simulator Manual Call Generation (1)         runk       Hide Panel       Help         Dial Number       \$5551234       1 sec Place Call Interv         Place Call Trunk       Answer Call Trunk       R         Call Functions; T1; trunk 1       Place Call (1)       Place Call (2)         Disconnect (0)       Place Call (8)       Place Call (16)         Place Call (1)       Place Call (9)       Place Call (17)         Disconnect (2)       Calling >> (10)       Place Call (11)         Place Call (3)       Place Call (11)       Place Call (12)         Place Call (5)       Place Call (14)       Place Call (22)         Caling >> (7)       Caling >> (15)       Caling >> (23)                                                                                                    | T          | CAS Simulator Manual Call Generation         Unix Hide Panel Help         Dial Number       5551234         Place Call Trunk       Answer         Call Functions; T1; trunk 0       Place Call (8)         Place Call (1)       Place Call (8)         Place Call (1)       Place Call (9)         Disconnect (2)       Answer Call (10)         Place Call (3)       Place Call (11)         Disconnect (4)       Place Call (12)         Place Call (5)       Place Call (13)         Cisconnect (15)       Place Call (13)         Place Call (5)       Place Call (13)         Cisconnect (15)       Place Call (13) | Lion (2) |

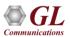

#### **Fax Simulator**

| FAX_Simulator_E1.gls - GLClient                                                                                                    |
|----------------------------------------------------------------------------------------------------|
| File Edit View Connect Script Log User Help                                                                                                    |
|                                                                                                    |
| Connected to GL Server on 'madhusudan'<br>run task "FaxSimulatorE1:StartFaxSim';<br>Task 1: Task 1 started<br>inform task 1 "TXFAX #1:1 TIFF_FILE "WinClientServer\FAX Simulator\send\3.tif" CODEC_TYPE 2 MODEM_TYPE 16 MIN_RATE_TYPE 7 MAX_RATE_TYPE<br>16 PAGESIZE_TYPE 16 RESOLUTION_TYPE 16 ECMENABLED 0";<br>OK<br>inform task 1 "RXFAX #2:1 TIFF_FILE "WinClientServer\FAX Simulator\Recv\rcv.tif" CODEC_TYPE 2 MODEM_TYPE 16 MIN_RATE_TYPE 7 MAX_RATE_TYPE<br>16 PAGESIZE_TYPE 16 RESOLUTION_TYPE 16 ECMENABLED 0";<br>OK<br>inform task 1 "RXFAX #2:1 TIFF_FILE "WinClientServer\FAX Simulator\Recv\rcv.tif" CODEC_TYPE 2 MODEM_TYPE 16 MIN_RATE_TYPE 7 MAX_RATE_TYPE<br>16 PAGESIZE_TYPE 16 RESOLUTION_TYPE 16 ECMENABLED 0";<br>OK<br>Task 1: Fax Session Completed, PortNo: 1, TS: 1<br>Task 1: Fax Session Completed, PortNo: 2, TS: 1 |
| //* FAX Simulator Commands *//                                                                                                    |
| //* Single FAX session in a task using A law codec type *//                                                                                                    |
| run task "FaxSimulatorE1:StartFaxSim";                                                                                                    |
| inform task 1 "START";                                                                                                    |
| inform task 1 "TXFAX #1:1 TIFF_FILE "WinClientServer(FAX Simulator(send(3.tif" CODEC_TYPE 2 MODEM_TYPE 16 MIN_RATE_TYPE 7 MAX_RATE_TYPE<br>16 PAGESIZE_TYPE 16 RESOLUTION_TYPE 16 ECMENABLED 0";                                                                                                    |
| inform task 1 "RXFAX #2:1 TIFF_FILE "WinClientServer/FAX Simulator/Recv/rcv.tif" CODEC_TYPE 2 MODEM_TYPE 16 MIN_RATE_TYPE 7<br>MAX_RATE_TYPE 16 PAGESIZE_TYPE 16 RESOLUTION_TYPE 16 ECMENABLED 0";                                                                                                    |
|                                                                                                    |
| inform task 1 "STOPFAX #1:1";<br>inform task 1 "STOPFAX #2:1";<br>end task*;                                                                                                    |

- High speed data transmission used for high transfer rates of High Speed (HS) fax page data (9600 to 14400 bps)
- High speed data transmission, fax page data (1200 to 2880 bps). Used for Sync/Async data transmission

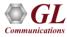

# MAPS<sup>™</sup> – Script Based Emulation

- Script based protocol simulation and conformance test tool covers solutions for both protocol simulation and protocol analysis
- Supports a variety of protocols such as ISUP, MAP, CAS, ISDN, MLPPP, GSM A, GSM Abis, etc.
- Includes various ready-to-use test plans and test cases to support the testing of a required real-time scenario
- Provides the unlimited ability to edit messages and control scenarios (message sequences)
- "Message sequences" are generated through scripts; Generate and respond to calls / messages
- Impairments can be applied to messages to simulate error conditions
- Supports transmission/detection of various TDM traffic such as, digits, voice file, single and dual tones

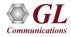

# **Working Principle**

- The message templates form the backbone of MAPS™ application
- Message templates are created using an utility Message Editor with user-selected protocol fields and default values for each protocol field
- The protocol fields can be accessed by scripts as variables using import / export files
- Scripts comprises of sequence of commands that performs the required operation using pre-defined message templates
- Script Editor is another powerful utility of MAPS, in which sequences of message templates can be grouped together in an order to create call flow (scripts)

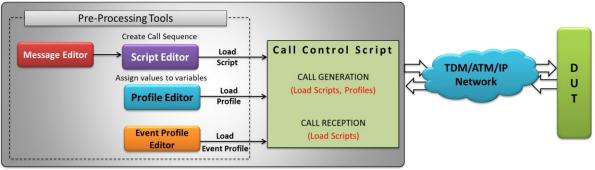

#### Message Automation and Protocol Simulation (MAPS™)

- Profile consists of values assigned to the variables. Profiles can be created using a utility called Profile Editor where the values can be assigned to the variables
- Event Profiles consists of values assigned to the variables during run-time. Event Profile Editor allows you to create Event Profiles for user-defined events in a script. The value in the profiles can be changed during script execution
- MAPS<sup>™</sup> provides the ability to create any number of scripts to simulate a realtime scenario with MAPS<sup>™</sup> and DUT

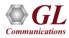

# **Supported Protocols**

- MAPS<sup>™</sup> Script Based Emulation
- Testing binary based protocols over T1 E1
  - ≻ ISDN
  - ➢ SS7 (ISUP, INAP, MAP, CAP, IUP)
  - ➤ GSM A, Abis
  - > MLPPP Conformance
  - ≻ CAS

- Testing protocols over IP
  - SIP, SIP-I
  - ➤ MEGACO, MGCP
  - ➢ ISDN SIGTRAN (ISDN over IP)
  - ➤ SS7 SIGTRAN (SS7 over IP)
  - GSMAoIP (GSM A over IP)
  - ➤ LTE (S1, eGTP)
  - > UMTS (luCS, luH, luPS)
  - UMTS GnGp

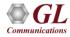

#### **Call Generation**

- Interactive GUI to view status, results, call information, total iterations to be done, and number of completed iterations
- Uses profiles to change the field values in the messages during the course of a call
- Events allow redirection of script execution on-the-go. The custom parameters in the events can also be changed during script execution using event profiles
- Impairments can be applied to messages to simulate error conditions
- Provides protocol trace with full message decoding, custom trace, and graphical ladder diagrams of call flow with time stamp while simulation is running
- Call flow graph allows to easily verify the messages exchanged between MAPS<sup>™</sup> and DUT
- Support for Bulk Call Simulation with option to configure stress/load testing parameters such as Call per second (CPS), Busy hour call attempts (BHCA), Max Simultaneous Calls and Burst parameters
- Provides the associated captured events and error events during call simulation

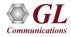

## **Call Reception**

- Once the calls are successfully established, the received call instances are displayed in the Call Reception window automatically
- Triggers the execution on reception of pre-defined messages. To receive calls, the scripts are configured against the messages to be received
- Provide the result of the test with detail protocol decode and ladder diagram

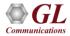

# **Call Generation and Reception (ISDN-Sigtran ITU)**

|                                         | 🥩 🔮 💟<br>16 8          |                                                    |                              |                                      |                                 |                              |                                 |                       |                                          |                                    |               |
|-----------------------------------------|------------------------|----------------------------------------------------|------------------------------|--------------------------------------|---------------------------------|------------------------------|---------------------------------|-----------------------|------------------------------------------|------------------------------------|---------------|
| Script Name Profile Ca                  | all Info               | Script Execution S                                 | atus                         | Events                               | E Result                        | Total Iterations Co          |                                 |                       |                                          |                                    |               |
| Placecall ols Card1TS01                 | 1.1                    | Start                                              | Call Released                |                                      | Pass                            | 1 1                          | 1                               |                       |                                          |                                    |               |
| ridecedingis condition                  | 1,1                    | otait                                              | r                            |                                      |                                 | <u> </u>                     |                                 |                       |                                          |                                    |               |
|                                         |                        |                                                    |                              | Message Automation Pr                |                                 |                              | "U ) - [Call Receptio           | on]                   |                                          |                                    | -             |
|                                         |                        |                                                    | <sup>(A)</sup> <u>C</u> onfi | gurations E <u>m</u> ulator <u>I</u> | <u>Reports E</u> ditor <u>S</u> | <u>M</u> indows <u>H</u> elp |                                 |                       |                                          |                                    |               |
|                                         |                        | for a for a for a                                  | 0                            | 7 🖾 🧶 🗞 🖡                            | l 🧰 🥑 📢                         | 1 🕜                          |                                 |                       |                                          |                                    |               |
| Add Delete Insert R                     | efresh Start           | Start All Stop S                                   | -                            | 1                                    |                                 |                              |                                 | 1-                    | 1-                                       | 1- 1                               |               |
| Save Column Width —                     |                        | -                                                  | SrNo                         | Script Name                          | Call Info                       | Script E:                    |                                 | Status                | Events                                   | Ev Results                         | 1             |
|                                         |                        | ISDN (                                             | 1                            | Check_SCTP_Stat<br>IUA.gls           |                                 | 1005                         | Stop                            | IUA Established       | None<br>Send-Heartbeat                   | Unknown<br>Pass                    |               |
| MAPS                                    | DUT                    | 0000 Version                                       | 3                            | IUA.gis<br>IUAInterfaceMGM           |                                 | 005,1,0                      | Stop<br>Stop                    | IUA Established       | Send Release Indication                  | Unknown                            |               |
| SETUP                                   | 12:12:57.468000        | 0002 Message Class<br>0003 QPTM Message Type       | 4                            | Recycall.dls                         |                                 | 2.1                          | Completed                       | Call Released         | None                                     | Pass                               |               |
|                                         | 12.12.37.400000        | 0004 Message Length                                |                              |                                      |                                 |                              |                                 |                       |                                          |                                    | -             |
| CALL PROCEEDING                         | 12:12:57.775000        | 0008 Interface-Identifi                            | ei                           |                                      |                                 |                              |                                 |                       |                                          |                                    |               |
| ALERTING                                |                        | 000A Length<br>000C Interface Identifi             |                              |                                      |                                 |                              |                                 |                       |                                          |                                    |               |
| 4                                       | 12:12:57.778000        | 0010 DLCI Tag                                      | Abor                         | t Abort All                          |                                 |                              | 2                               | Show Records 🛛 🗖 Auto | Trash Trash                              |                                    |               |
| CONNECT                                 | 12:12:57.778000        | 0012 Length                                        |                              | e Column Width -                     |                                 |                              |                                 |                       |                                          |                                    |               |
| CONVERT ACKNOWA FROM                    | 12.12.37.770000        | 0014 SAPI(Service Acces<br>0015 TEI(Terminal Endpo |                              | e Column Width                       | 1                               |                              |                                 |                       |                                          |                                    |               |
| CONNECT ACKNOWLEDGE                     | 12:12:57.781000        | 0015 Ext                                           | ти рит                       |                                      | MAPS                            | 0000 Ve                      |                                 | N Q.921-User Adapt    | ation Layer Layer =====<br>= 00000001 Re |                                    |               |
| Digits Sent :: 1234567890               |                        | Protocol Data                                      |                              | SETUP                                |                                 | 0002 M                       | essage Class                    |                       | = 00000101 Q.                            | 921/Q.931 Boundary Primit          | tives Transp  |
|                                         | 12:12:59.721000        | 0018 Protocol Data Tag<br>001A Length              |                              |                                      | -                               |                              | PTM Message Ty<br>essage Length | pe                    | = 00000001 Da<br>= 84 (x000000           | ta Request Message                 |               |
| DISCONNECT                              | 12:13:57.799000        | ISD-PDU                                            |                              | CALL PROCEED                         | NG 12-12-                       |                              | essage bengch<br>nterface-Ident | ifier Tag             |                                          | ;54;<br>:face-Identifier[integer]· | -Id           |
| DELEASE                                 | 12.10.01.100000        | Q.93x                                              |                              | ALERTING                             |                                 | 000A Le                      |                                 |                       | = 8 (x0008)                              |                                    |               |
| RELEASE                                 | 12:13:57.810000        | 001C Protocol Discrimin<br>001D Call Reference Ler |                              | ALENTING                             | 12:12:                          |                              | nterface Ident<br>LCI Tag       | ifier (integer)       | = 1 (x0000000<br>= x0005 DLCI-           |                                    |               |
| RELEASE COMPLETE                        |                        | 001E Call Reference Ler                            |                              | CONNECT                              | 10.10                           | 0012 14                      |                                 |                       | = 8 (x0008)                              | 14                                 |               |
|                                         | 12:13:57.812000        | 001E Call Reference Fla                            |                              |                                      |                                 |                              |                                 | cess Point Identif    |                                          |                                    |               |
| '                                       |                        | 0020 Message Type                                  |                              | CONNECT ACKNOW                       | LEDGE                           | 57.954000 0015 E             |                                 | dpoint Identifier)    | = 0000000. (0<br>=1 1                    | 1)                                 |               |
|                                         |                        | Bearer capability<br>0021 IEI Bearer Capabi        | 1                            | Digits Sent :: 12345                 | 67890                           | Pi                           | rotocol Data                    |                       | =                                        |                                    |               |
|                                         |                        | 0022 IE Bearer Capabil                             |                              |                                      | 12:12:                          | 59.697000 0018 1<br>001A 1   | Protocol Data                   | Tag                   | = x000E Proto<br>= 60 (x003C)            | col Data                           |               |
|                                         | •                      | •                                                  |                              | DISCONNECT                           | 12:13                           |                              | ISD-PDU                         |                       |                                          | 04038080A31803A183812006           | 0580313532346 |
|                                         |                        |                                                    |                              | RELEASE                              | P 12.10.                        |                              |                                 | 3x Layer 3 Layer =    |                                          |                                    |               |
| icripts <b>Allessage Sequence</b> (Even | t Config 🔪 Script Flow | Capture Events                                     |                              | HELEASE                              | 12:13                           |                              | rotocol Discri<br>all Reference |                       | = 00001000 Q.<br>=0010 2                 | 931/I.451 user-network c:<br>Bytes | all control : |
|                                         |                        |                                                    |                              | RELEASE COMPL                        | ETE Norto                       | 0018 C                       | all Reference                   |                       | = 2 (.0000000                            |                                    |               |
|                                         |                        |                                                    |                              |                                      | 12:13:                          |                              | all Reference                   | Flag                  |                                          | OM side that originated (          | callref       |
|                                         |                        |                                                    |                              |                                      |                                 |                              | essage Type<br>earer capabili   | tv                    | = 00000101 SE<br>=                       | TUP                                |               |
|                                         |                        |                                                    |                              |                                      |                                 |                              | IEI Bearer Cap                  |                       |                                          | arer Capability IE Ident:          | ifier         |
|                                         |                        |                                                    | •                            |                                      |                                 | •                            |                                 |                       | 0 1 001                                  |                                    |               |
|                                         |                        |                                                    | Scrip                        | ts ), Message Sequen                 |                                 | λ Script Flow λ Capte        | ure Events /                    |                       |                                          |                                    |               |

# **Call Generation and Reception (ISUP Sigtran)**

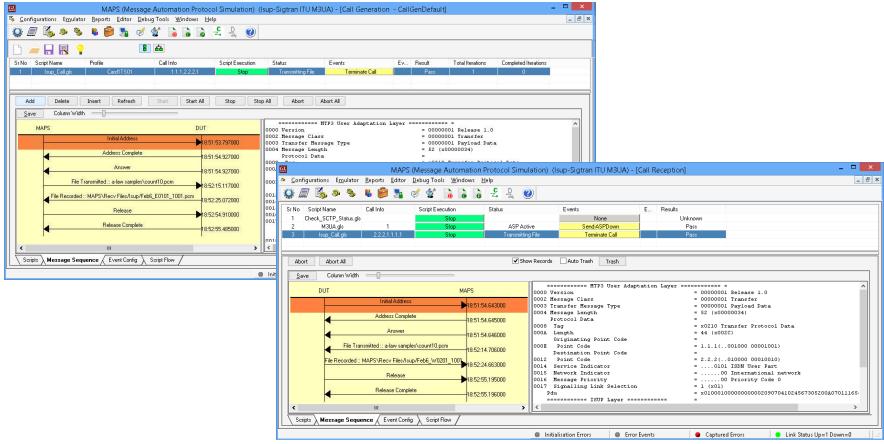

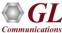

# **Call Generation and Reception (INAPIP ITU)**

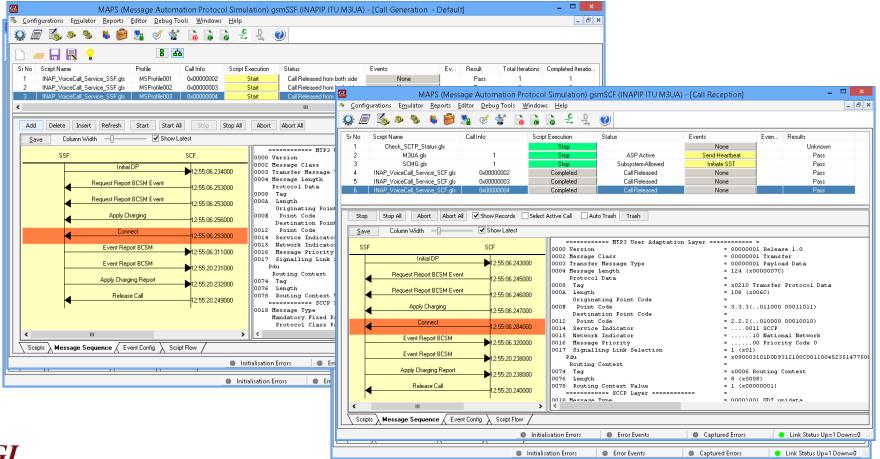

#### **Call Generation and Reception (IUP)**

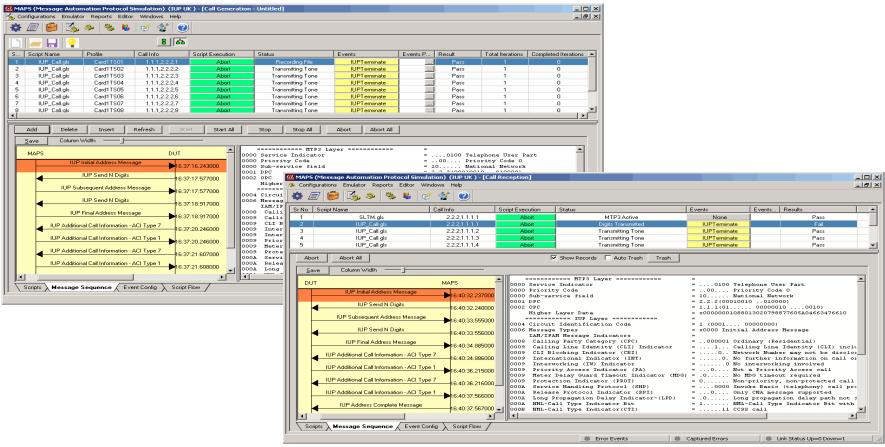

### **Call Generation and Reception (GSMoIP)**

| MAPS (Message Automation Protocol Simulation) BSC (GsmAlp GSM900 M3UA) - [Call General                                                                                                    | ration - CallGenDefault] 🚽 🗖 🗙                                                                                                    |
|----------------------------------------------------------------------------------------------------|----------------------------------------------------------------------------------------------------|
| 🀇 Configurations Emulator Reports Editor Debug Tools Windows Help                                                                                                    | _ <i>a</i> ×                                                                                                    |
| 😳 🗐 🖏 🔈 🗞 🎒 🍡 🍼 쑿 🔓 🔓 😫 🖳 🥹                                                                                                    |                                                                                                    |
|                                                                                                    |                                                                                                    |
|                                                                                                    |                                                                                                    |
| Sr No Script Name Profile Call Info Script Execution Status                                                                                                    | Events Defis Park MAPS (Message Automation Protocol Simulation) MSC (GsmAlp GSM900 M3UA) - [Call Reception] -                                                                                                    |
| 1         GSMA_Call.gls         MSProfile0001         IMSI: 90170000000638,TMSI: 0x5889F47F         Start         SCCP Connection Release           2         GSMA_Call.gls         MSProfile0002         Start         Start                                                                                                    | 1851 Mars (Message Automation Protocol Simulation) Misc (Simap Gamap Gamap Can Acception)                                                                                                    |
| 3 GSMA_Call.gls MSProfile0003 Start                                                                                                    | 🖇 Configurations Emulator Reports Editor Debug Tools Windows Help                                                                                                    |
| 4 GSMA_Call.gls MSProfile0004 Start                                                                                                    | 📃 😧 🗐 🖏 🔈 🦠 🕷 🎒 💁 🗹 😭 🚡 👌 2 🤮 🔮                                                                                                    |
| 5 GSMA Call nik MSProfile0005 Start                                                                                                    | Sr Script Name Profile Call Info Script Exe Status Events Events Events Results                                                                                                    |
|                                                                                                    | In Build also carried carried carr |
| Add Delete Insert Refresh Start All Stop 💌 Stop All 🚩 Abort All                                                                                                    | 2 SCMG.gls Stop Subsystem-Allowed Initiate SST Pass                                                                                                    |
| Save Column Width — _ Show Latest                                                                                                    | 3 GSMA_Call gis MSProfile0001 IMSII:90170000000638;TMSI:0x5B89F47F Completed Call Released None Pass                                                                                                    |
| BSC MSC Find                                                                                                    | c                                                                                                    |
| LOCATION UPDATING BEQUEST                                                                                                    | Stop Stop All Abort Abort All 🔽 Show Records Select Active Call Auto Trash                                                                                                    |
| 131/18.64.8//8 http://www.astronautoreastronautoreastronaut | Sup Sup All Auor Auor Auor All P Snow Records S Select Active Call Auto Frash                                                                                                    |
| CC connection confirm 13:17:18.72.8052 0043 A5/1<br>0043 ES IND                                                                                                    | Save Column Width - Show Latest                                                                                                    |
| AUTHENTICATION REQUEST 0043 Revision level                                                                                                    | BSC 0 MSC Find                                                                                                    |
| AUTHENTICATION RESPONSE 0044 Length of Mobile ID                                                                                                    | MTP3 User Adaptation Layer                                                                                                    |
| 13:17:18.74.4786 0045 Type of identity                                                                                                    | LOCATION CFUALING REGUEST 1317/18.69.1731 0000 Version = 00000001 Release 1.0<br>0002 Message Class = 00000001 Reneafer                                                                                                    |
| CIPHER MODE COMMAND 0045 Odd/Even Ind 0045 Identity                                                                                                    | CC connection confirm 12-17-19 70 20 0003 Transfer Message Type = 00000001 Payload Data                                                                                                    |
| CIPHER MODE COMPLETE Mobile StationClassMark2 UMTS                                                                                                    | AUTHENTICATION DEDUIEST = 44 (x00000054)                                                                                                    |
| 13.17.10.01.1340 004E Length Of Mobile Station Classmar                                                                                                    | ark2 131718/1.94 0008 Tag = x0210 Transfer Protocol Data                                                                                                    |
| LOCATION UPDATING ACCEPT 13:17:18:87.640 004F RF powercapability 004F 5/1                                                                                                    | 13:17:18.77.797 Originating Point Code =                                                                                                    |
| TMSI REALLOCATION COMPLETE                                                                                                    | CIPHER MODE COMMAND 1317:18/77.6963 0002 Point Code = 1.1.2(001000 00001010)<br>Destination Point Code =                                                                                                    |
| CIFAR COMMAND 0005 Frequency Capability (FC)                                                                                                    | 0012 Point Code = 2.2.1(010000 00010001)                                                                                                    |
|                                                                                                    | UPHEN MUDE CUMPLE IE 13:17:18:83:4092 0014 Service Indicator =001 ISCCP 015 Network Indicator =001 International network                                                                                                    |
| LIEAR CUMPLETE 0050 SM capability                                                                                                    | LOCATION UPDATING ACCEPT 1317:18.84.1804 0016 Message Priority =00 Priority Code 0<br>017 Signalling Link Selection = 1 (x01)                                                                                                    |
| RLSD released 13:17:18:100.6053 SS Screening Ind<br>0050 PS capability                                                                                                    | TMSLREAU OCATION COMPLETE                                                                                                    |
| BLC release complete 0051 A5/2                                                                                                    | Importance         Interaction         Interaction <thinteraction< th=""> <thinteraction< th=""></thinteraction<></thinteraction<>                                                                                                    |
| 13:17:18.101.47 0051 CMSP                                                                                                    | 13:17:18:90.9418 0018 Message Type = 00000001 CR connection request                                                                                                    |
| 0051 SoLSA<br>0051 UCS2                                                                                                    | CLEAR COMPLETE MIAITING 73078 Source Local Reference Parameter =                                                                                                    |
|                                                                                                    | DISD released                                                                                                    |
| Scripts , Message Sequence (Event Config ), Script Flow                                                                                                    | 1317/1897/7487 001C Class =0010 Class 2                                                                                                    |
|                                                                                                    | RLC release complet OICD Pointer to Mandatory Parameter = 001D Pointer to Mandatory Parameter = Paramo offset x02 (2)                                                                                                    |
| Initialisation Errors                                                                                                    | 001E Pointer to optional parameters = x06 (6)                                                                                                    |
|                                                                                                    |                                                                                                    |
|                                                                                                    | Scripts A Message Sequence / Event Corfig A Script Row /                                                                                                    |
|                                                                                                    | Initialisation Errors     Error Events     Captured Errors                                                                                                    |

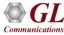

## **Call Generation and Reception (GSM Abis)**

| MAPS (Message Automation Protocol Simula                    | ion) BTS (GsmAbis GSM900 ) - [Call Generation - Master Configuration] – 🗖 💌                                                   |                                                               |
|-------------------------------------------------------------|----------------------------------------------------------------------------------------------------|---------------------------------------------------------------|
| i Configurations Emulator Reports Editor Windows Help       |                                                                                                    |                                                               |
| * 🗐 📁 🍫 💅 쑿 😢                                               |                                                                                                    |                                                               |
|                                                             |                                                                                                    |                                                               |
| Sr No Script Name Profile Call Info Script Executi          | n Status Events Event Result Total Iterations Completed Iterations                                                            |                                                               |
| 1 BTS_MOC.gls BTSProfile001 IMSI:,40406000000001,TMSI Start | SMS Call Released None Pass 1 1                                                                                               |                                                               |
| 2 BTS_LUC.gls BTSProfile002 MSI:,40406000000002,TMSI Start  | Released Air Interface Resources None Pass 1 1                                                                                |                                                               |
| Add Delete Insert Refresh Start Start All Sta               | Stop All Abort All                                                                                                    |                                                               |
| Save Column Width                                           |                                                                                                    |                                                               |
| MAPS DUT                                                    | BISH Layer                                                                                                    |                                                               |
| CHANnel ReQuireD 11:10:16.892000                            | MAPS (Message Automation Protocol Simulation) BSC (GsmAbis GSM900 )                                                           | ) - [Call Reception] – 🗖 🗡                                    |
| Immediate Assignment                                        | Configurations Emulator Reports Editor Windows Help                                                                           | _ & ×                                                         |
| LOCATION UPDATING REQUEST                                   | 🕸 🗐   😂   🌭 🗶   🍼 🐒   🎯                                                                                                    |                                                               |
| P11:10:17.566000                                            | Sr No Script Name Call Info Script Execution Status                                                                           | Events Events Results                                         |
| AUTHENTICATION REQUEST 11:10:17.898000                      | 1 BSC_MOC.gls Completed                                                                                                    | None Pass<br>None Pass                                        |
| AUTHENTICATION RESPONSE                                     | 2         BSC_MOC.gls         Completed           3         BSC_MOC.gls         IMSI:,4040600000002,TMSI:,0         Completed | None Pass None Pass                                           |
| CIPHERING MODE COMMAND                                      |                                                                                                    |                                                               |
| CIPHERING MODE COMPLETE                                     | Abort Abort All                                                                                                    |                                                               |
| 11:10:18.230000                                             | Save Column Width                                                                                                    |                                                               |
| IDENTITY REQUEST 11:10:18.558000                            | DUT MAPS OCOO T-bit                                                                                                    | =0 Non-Trasparent Messsage                                    |
| IDENTITY RESPONSE                                           | CHANnel ReQuireD 11:11:40.287000 0001 Message Group<br>0001 Message Type                                                      | = 0000110. Common Channel Mgmt<br>= 00010011 CHANnel ReQuireD |
| LOCATION UPDATING ACCEPT 11:10:18.964000                    | Channel number                                                                                                    | =<br>=<br>= 00000001 Channel number                           |
| TMSI REALLOCATION COMPLETE                                  | CHÁNnel á CTIVation á CKnowledge                                                                                              | = 000001 Uplink CCCH (RACH)<br>=000 (0)                       |
| >                                                           | 1:11:4U.526000 Request Reference                                                                                              | -                                                             |
| Scripts Message Sequence Event Config Script Flow           | Inmediate Assignment 11:11:40.627000 0004 IE Identifier (RegRef) 0005 RA                                                      | = 00010011 Request Reference<br>= 00000101 (5)                |
|                                                             | LOCATION UPDATING REQUEST                                                                                                    | = 5 ()<br>= 00101 (5)                                         |
|                                                             | AUTHENTICATION REQUEST 11:11:40.981000 0007 T2<br>Access Delay                                                                | =00101 (5)<br>=                                               |
|                                                             | AUTHENTICATION RESPONSE                                                                                                    | = 00010001 Access Delay<br>= 55 (x37)                         |
|                                                             | CIPHERING MODE COMMAND                                                                                                    |                                                               |
|                                                             | CIPHERING MODE COMPLETE                                                                                                    |                                                               |
|                                                             |                                                                                                    |                                                               |
|                                                             |                                                                                                    |                                                               |
|                                                             |                                                                                                    | ×                                                             |
|                                                             | Scripts & Message Sequence & Event Config & Script Flow & Capture Events                                                      |                                                               |
|                                                             |                                                                                                    | d Errors Link Status Up=1 Down=0                              |

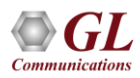

### **Call Generation and Reception (MAP)**

|          | MAPS (M                                                               | lessage Auto     | mation Proto                    | col Simulation)                   | MSC (MAP     | 3GPP)-[Cal                          | Generation -                               | CallGe    | enDefault    | ]                        | - 🗆 🗙                              |                                                                    |                                      |              |                  |      |
|----------|-----------------------------------------------------------------------|------------------|---------------------------------|-----------------------------------|--------------|-------------------------------------|--------------------------------------------|-----------|--------------|--------------------------|------------------------------------|--------------------------------------------------------------------|--------------------------------------|--------------|------------------|------|
| Config   | jurations Emulator Reports E                                          | ditor Window     | rs Help                         |                                   |              |                                     |                                            |           |              |                          | - 5                                | ×                                                                  |                                      |              |                  |      |
| > 🗐      | ' 🥌 🚳 🧶 🥑 🔮                                                           | 0                |                                 |                                   |              |                                     |                                            |           |              |                          |                                    |                                                                    |                                      |              |                  |      |
| 1 🖊      | • 🔒 💡                                                                 | 8 6              | 2                               |                                   |              |                                     |                                            |           |              |                          |                                    |                                                                    |                                      |              |                  |      |
| r No 🕴   | Script Name                                                           | Profile          | Call Info                       | Script Execution                  | Status       |                                     | Events                                     | E         | Result       | Total Iteration:         | Completed Iterati                  | io                                                                 |                                      |              |                  |      |
| 1        | UpdateLocationArg_MSCVLR.gls                                          |                  | 9017000000006.                  |                                   |              | late Completed                      | None                                       |           | Pass         | 1                        | 1                                  |                                                                    |                                      |              |                  |      |
| 2        | SendAuthenticationInfoArg_VLR.gls<br>AuthenticationFailureArg_MSC.gls |                  | 901700000006.<br>9017000000006. |                                   |              | ion completed<br>ailure Report Res. | None<br>None                               |           | Pass<br>Pass | 1                        | 1                                  |                                                                    |                                      |              |                  |      |
| ,<br>1 o | ocessUnstructuredSS-RequestArg_M.                                     |                  | 0x00000005                      | Start                             |              | lesponse Receiv.                    | None                                       |           | Pass         | 1                        | 1                                  |                                                                    |                                      |              |                  |      |
| 5        | ReadyForSMArg_VLR.gls                                                 |                  | 901700000006.                   |                                   |              | For SMS                             | None                                       |           | Pass         | 1                        | 1                                  |                                                                    |                                      |              |                  |      |
| 6        | PurgeMSArg_MSC.gls                                                    | MSProfile09      | 901700000006.                   | Start                             | purge MS Res | ponse Received                      | None                                       |           | Pass         | 1                        | 1                                  |                                                                    |                                      |              |                  |      |
|          |                                                                       |                  |                                 |                                   |              |                                     |                                            |           |              |                          | 3                                  | •                                                                  |                                      |              |                  |      |
| Add      | Delete Insert F                                                       | Refresh :        | Start Start                     | All Stop                          | GL           |                                     |                                            | N         | ADS (Me      | sage Autom:              | ation Protocol S                   | imulation) HLR (MAP 3GPP ) -                                       | [Call Reception]                     |              | -                |      |
| 6        | Column Width                                                          |                  |                                 |                                   |              | in                                  | alator Reports I                           |           |              | -                        |                                    |                                                                    | realineception                       |              |                  | _ 6  |
| Save     |                                                                       |                  |                                 |                                   |              | igurations Emi                      |                                            |           | windows r    | чегр                     |                                    |                                                                    |                                      |              |                  |      |
| MAPS     | 1                                                                     | DUT              | 0000 Se                         | ervice Indicato                   |              | 1 📁 🖾                               | 🥸 🌾 🌾                                      |           |              |                          |                                    |                                                                    |                                      |              |                  |      |
|          | updateLocationArg                                                     | 15:35:05.70800   | 0000 Pr                         | iority Code<br>w-service fiel     | d Sr No      | Script Name                         |                                            | (         | Call Info    |                          | Script Execution                   | Status                                                             | Events                               | Events F     | lesults          |      |
|          | insertSubscriberDataArg                                               |                  | 0001 DP                         | PC .                              | 1            |                                     | SLTM.gls                                   |           | 0.0          | 1,0.0.6                  | Abort                              | MTP3 Active                                                        | Initiate SLTM                        |              | Pass             |      |
|          | insercoupsenberb ataking                                              | 15:35:06.43900   |                                 | C<br>Ignalling Link               | 2            |                                     | SCMG.gls                                   |           |              | 1                        | Abort                              | Subsystem-Allowed                                                  | Initiate SST                         |              | Pass             |      |
|          | insertSubscriberDataRes                                               | 15:35:06.48100   | Hi Hi                           | igher Layer Dat                   | a 1          |                                     | LocationRes_HLR.g                          |           | 001700       | 000000627                | Completed                          | Anthon Kenting Conserve                                            | None                                 |              | Pass<br>Pass     |      |
|          |                                                                       | 10.30.06.40100   |                                 | sccp                              | La: 5        |                                     | nticationInfoRes_HL<br>nFailureReportRes H |           |              | 000000628                | Completed<br>Completed             | Authentication Success<br>Authentication Failure Report Response S | None<br>S None                       |              | Pass             |      |
|          | updateLocationRes                                                     | 15:35:07.11900   |                                 | essage Type<br>andatory Fixed     | Per 6        |                                     | ucturedSS-RequestR                         |           |              |                          |                                    | Process USSD Response Sent                                         | None                                 |              | Pass             |      |
|          |                                                                       | 1                | Р                               | Protocol Class                    |              |                                     | ForSMRes_HLR.gls                           |           |              | 000000630                | Completed                          | Ready For SMS                                                      | None                                 |              | Pass             |      |
|          |                                                                       |                  |                                 | Class<br>Message Handli           | 8            | Purg                                | geMSRes_HLR.gls                            |           | 901700       | 000000631                | Completed                          | MS Purged                                                          | None                                 |              | Pass             |      |
|          |                                                                       |                  |                                 | Pointer to Mand                   |              |                                     |                                            |           |              |                          |                                    |                                                                    |                                      |              |                  |      |
|          |                                                                       |                  |                                 | ointer to Mand                    |              |                                     | -                                          |           |              |                          |                                    |                                                                    |                                      |              |                  |      |
|          |                                                                       |                  |                                 | ointer to Mand<br>andatory Variab |              | rt Abort All                        |                                            |           |              |                          | Show                               | Records 🗌 Auto Trash 🔤 Trash                                       |                                      |              |                  |      |
|          |                                                                       |                  | c                               | Called Party Ad                   | dre Sa       | /e Column 1                         | idth —                                     |           |              |                          |                                    |                                                                    |                                      |              |                  |      |
|          |                                                                       |                  |                                 | Parameter leng                    |              |                                     |                                            |           |              |                          | ===== MTP3 Lay                     | yer ======= = =                                                    |                                      |              |                  | ^    |
|          |                                                                       |                  | >    <                          |                                   |              | т                                   |                                            | MAPS      |              |                          | ce Indicator                       | =                                                                  | .0011 SCCP                           |              |                  |      |
| Scrip    | s 🔪 Message Sequence 🖉 Ever                                           | nt Config 🔪 Scri | ipt Flow                        |                                   |              | update                              | LocationArg                                | -         | :06.087000   | 0000 Prior<br>0000 Sub-s | ity Code<br>ervice field           |                                                                    | 0 Priority Co<br>National Ne         |              |                  |      |
|          |                                                                       |                  |                                 |                                   |              | <ul> <li>insertSub</li> </ul>       | scriberDataArg                             | -         |              | 0001 DPC                 |                                    |                                                                    | .1(0000001000                        |              |                  |      |
|          |                                                                       |                  |                                 | Er                                | orE          | ٩                                   |                                            | 15:35:    | :06.139000   | 0002 OPC                 | lling Link Code                    |                                                                    | .6(10 00000                          | 0010000      | )                |      |
|          |                                                                       |                  |                                 |                                   |              | insertSub:                          | criberDataRes                              | 15:35:    | :06.779000   | Highe                    | r Layer Data                       | = x09                                                              | 81030C16099206007                    | 200545784870 | A920700110013644 | 1763 |
|          |                                                                       |                  |                                 |                                   |              | م updatel                           | ocationRes                                 | -         |              | 0005 Messa               |                                    | yer                                                                | 01001 UDT unidata                    |              |                  |      |
|          |                                                                       |                  |                                 |                                   |              | •                                   |                                            | 15:35:    | 06.837000    | Manda                    | tory Fixed Par                     | ameters =                                                          |                                      | -            |                  |      |
|          |                                                                       |                  |                                 |                                   |              |                                     |                                            |           |              | Prot<br>0006 Cla         | ocol Class Par:                    |                                                                    | .0001 Class 1                        |              |                  |      |
|          |                                                                       |                  |                                 |                                   |              |                                     |                                            |           |              | 0006 Mes                 | sage Handling                      | (Class 0 and 1 only) = 100                                         | 0 return mess                        |              |                  |      |
|          |                                                                       |                  |                                 |                                   |              |                                     |                                            |           |              |                          | ter to Mandato:                    |                                                                    | m0 offset x03 (3                     |              |                  |      |
|          |                                                                       |                  |                                 |                                   |              |                                     |                                            |           |              |                          | ter to Mandato:<br>ter to Mandato: |                                                                    | ml offset xOC (1<br>m2 offset x16 (2 |              |                  |      |
|          |                                                                       |                  |                                 |                                   |              |                                     |                                            |           |              | Manda                    | tory Variable 1                    | Length Parameters =                                                |                                      |              |                  | ~    |
|          |                                                                       |                  |                                 |                                   | <            |                                     |                                            |           | >            |                          | ed Party Addre                     | ss = man                                                           | datory narameter                     |              |                  | >    |
|          |                                                                       |                  |                                 |                                   | Scr          |                                     | Sequence / Eve                             | nt Config | λ Script Fle | w /                      |                                    |                                                                    |                                      |              |                  |      |
|          |                                                                       |                  |                                 |                                   |              | ~ -                                 |                                            |           | ~ .          |                          |                                    | Error Events                                                       | Captured Errors                      | Line Or-     | tus Up=1 Down=0  |      |
|          |                                                                       |                  |                                 |                                   |              |                                     |                                            |           |              |                          |                                    | Error Events U                                                     | aptured Errors                       | LINK Sta     | icus op=i Down=0 | _    |

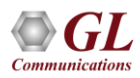

# **Call Generation and Reception (CAP)**

|                                              | MAPS (Message A            | Automation Pro           | tocol Simulatic  | n) gsmSSF (CAMEL 3GPP                                        | ) - [Call Generation  | - CallGenD                 | efault]                |                              | - 🗆 ×                                                                           | ]                                             |             |                          |
|----------------------------------------------|----------------------------|--------------------------|------------------|--------------------------------------------------------------|-----------------------|----------------------------|------------------------|------------------------------|---------------------------------------------------------------------------------|-----------------------------------------------|-------------|--------------------------|
| Configurations Emulator Report               | s Editor Windows H         | Help                     |                  |                                                              |                       |                            |                        |                              | _ & ×                                                                           |                                               |             |                          |
| 🌣 🥃 🥩  🎽                                     | 2   🕑                      |                          |                  |                                                              |                       |                            |                        |                              |                                                                                 |                                               |             |                          |
| 🗅   🚘 🔚   💡                                  | 8 53                       |                          |                  |                                                              |                       |                            |                        |                              |                                                                                 |                                               |             |                          |
| SrNo Script Name                             | Profile                    | Call Info                | Script Execution | Status                                                       | Events                | Event                      | Result                 | Total Iterations             | Completed Iterations                                                            |                                               |             |                          |
| <ol> <li>ApplyChargingGPRS_SSF.g</li> </ol>  |                            | 0x000000D                | Start            | Call Charging Report Sent                                    | None                  |                            | . Pass                 | 1                            | 1                                                                               |                                               |             |                          |
| 2 ApplyCharging_SSF.gls                      | MSProfile02                | 0x000000F                | Start            | Call Released from both side                                 | None                  |                            | . Pass                 | 1                            | 1                                                                               |                                               |             |                          |
| 3 CamelSMS_SSF.gls<br>4 BalanceCheck SSF.gls | MSProfile03<br>MSProfile04 | 0x0000000A<br>0x00000012 | Start<br>Start   | Call Released from both side<br>Call Released from both side | None                  |                            | . Pass<br>Pass         | 1                            | 1                                                                               |                                               |             |                          |
| 5 ConnectToResource SSF.g                    |                            | 0x00000012               | Chart            | Call Deleased from both side                                 | None<br>N             |                            | Dece                   | -                            |                                                                                 |                                               |             |                          |
| 6 EstablishTemporaryConnection_S             |                            | 0x00000011               | <u>G</u> L       | 1                                                            | MAPS (Message Aut     | omation Pro                | otocol Sim             | ulation) gsm                 | SCF (CAMEL 3GPP ) -                                                             | [Call Reception]                              |             | _ □ _                    |
| Add Delete Insert                            | Refresh Start              | Start All                | 🧢 Configura      | itions Emulator Reports Ed                                   | $\sim$ 1              |                            |                        |                              |                                                                                 |                                               |             | - 5                      |
| Save Column Width                            | ·                          |                          | = 🔯 🖉 🛙          | 📁 🖄 🧇 🔍 🐒                                                    |                       |                            |                        |                              |                                                                                 |                                               |             |                          |
| MAPS                                         | DUT                        | ^                        | SrNo             | Script Name                                                  | Call Info             |                            | cript Execution        | Status                       |                                                                                 | Events                                        | Events      |                          |
|                                              |                            |                          | 1                | SLTM.gls                                                     | 3.3.3,2.2.            | 2                          | Abort                  |                              | MTP3 Active                                                                     | Initiate SLTM                                 |             | Pass                     |
| initialDPGF                                  | HS                         | 8:42.562000              | 2                | SCMG.gls                                                     | 1                     |                            | Abort                  | S                            | ubsystem-Allowed                                                                | Initiate SST                                  |             | Pass                     |
| requestReportGF                              | RSEvent                    |                          | 3                | ApplyChargingGPRS_SCF.gls<br>BalanceCheck_SCF.gls            | 0x000000              | 02                         | Completed<br>Completed | CAME                         | L Transaction Complete                                                          | None                                          |             | Pass<br>Pass             |
| •                                            | 11:2                       | 8:43.162000              | 4 5              | CamelSMS SCF.gls                                             | 0x000000              |                            | Completed              |                              | L Transaction Complete                                                          | None                                          |             | Pass                     |
| eventReport                                  | eventReportGPRS            |                          | 6                | BalanceCheck SCF.gls                                         | 0x000000              |                            | Completed              |                              | L Transaction Complete                                                          | None                                          |             | Pass                     |
| continueGl                                   | PRS                        | 8:43.183000              | 6 7              | BalanceCheck_SCF.gls                                         | 0x000000              |                            | Abort                  |                              | isconnect Reported                                                              | None                                          | i           | Unknown                  |
| requestReportGF                              | BSEvent                    | 8:43.798000              | Abort            | Abort All                                                    |                       |                            |                        | w Records 🕅                  | Auto Trash Trash                                                                |                                               |             |                          |
| applyCharging                                | GPBS                       | 8:43.810000              | Save             | Column Width                                                 |                       |                            |                        |                              |                                                                                 |                                               |             |                          |
| continueGI                                   | PRG                        | 8:43.832000              | DUT              |                                                              |                       | 0000 Servic                |                        | B Layer                      |                                                                                 | 0011 SCCP                                     |             | ^                        |
| applyChargingRe                              | portGPBS                   |                          |                  | initialDPCPDC                                                |                       | 0000 Priori<br>0000 Sub-se | ty Code                |                              | =                                                                               | 11 Priority Co<br>National Ne                 |             |                          |
| applyCharging                                | -                          | 8:51.816000              |                  | requestReportGPRSEvent                                       |                       | 0001 DPC<br>0002 0PC       |                        |                              | = 3.                                                                            | 3.3(0001101101)                               | 1000)       |                          |
|                                              | 11:2                       | 8:52.407000              |                  | continueGPRS                                                 | 11.40.41.022000       | 0004 Signal                |                        |                              | = 00                                                                            | 2.2(10 00000<br>001 (1)<br>900030819089293381 |             |                          |
| <                                            |                            | >                        |                  | eventReportGPRS                                              | 17:40:41.961000       |                            |                        | ca<br>9 Layer ====:          |                                                                                 |                                               |             | 8575080B92923FIIC        |
| Scripts Message Sequence                     | Event Config 🔪 Script Flo  |                          |                  | •                                                            | 17:40:42.587000       |                            | ory Fixed              | Parameters<br>Parameter      | = 00                                                                            | 001001 UDT unidat:                            | <b>a</b>    |                          |
|                                              |                            |                          | -        -       | requestReportGPRSEvent                                       |                       | 0006 Clas                  | 5                      |                              |                                                                                 | 0000 Class 0                                  |             |                          |
|                                              |                            |                          |                  | applyChargingGPRS                                            | 17:40:42.642000       | 0007 Point                 | er to Man              | ing (Class O<br>Matory Param | eter = Pa                                                                       | 000 No Special<br>arm0 offset x03 (3          | 3)          |                          |
|                                              |                            |                          |                  | continueGPRS                                                 |                       | 0009 Point                 | er to Man              | latory Param<br>latory Param | eter = Pa                                                                       | arml offset xOE ()<br>arm2 offset x19 (2      |             |                          |
|                                              |                            |                          |                  | applyChargingReportGPRS                                      | 17:40:51 202000       | Calle                      | d Party A              |                              | = ma                                                                            | ndatory parameter                             |             |                          |
|                                              |                            |                          |                  | applyChargingGPRS                                            |                       |                            | meter len<br>ess Indic |                              | = 11                                                                            |                                               |             |                          |
|                                              |                            |                          |                  | continueGPRS                                                 |                       | 000B SSN Indicators =      |                        |                              | 0 Address does not contain signalling p<br>l. Address contains subsystem number |                                               |             |                          |
|                                              |                            |                          | <                |                                                              | 17:40:51.307000 ×     | 000B G10                   | bal Title              | Indicators                   | =                                                                               | 0100 Global tit!                              | le include  | s translation typ ∨<br>> |
|                                              |                            |                          | Scripts          | Message Sequence Event                                       | Config \Script Flow / | /                          |                        |                              |                                                                                 |                                               |             |                          |
|                                              |                            |                          |                  |                                                              |                       |                            |                        | Error Events                 | Captur                                                                          | red Errors                                    | Link Status | Up=1 Down=0              |

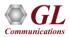

## **Call Generation and Reception (MLPPP)**

| MAPS (Message Automation                                                                                                    | n Protocol Simulation》(MLPPP                           | IETF ) - [Call Gener                           | ation - CallGenE                                                                                                   | efault]                                                                                                    | ×                                          | 3                                                                                                    |       |
|----------------------------------------------------------------------------------------------------|--------------------------------------------------------|------------------------------------------------|----------------------------------------------------------------------------------------------------|----------------------------------------------------------------------------------------------------|--------------------------------------------|----------------------------------------------------------------------------------------------------|-------|
| 🏟 🗐 🎒 🍇 🗶 🍼 🔮 🥑                                                                                                    |                                                        |                                                |                                                                                                    |                                                                                                    |                                            |                                                                                                    |       |
|                                                                                                    |                                                        |                                                |                                                                                                    |                                                                                                    |                                            |                                                                                                    |       |
|                                                                                                    | ript Execution Status                                  | Events                                         | Events Profile                                                                                                    |                                                                                                    | rations Completed Iterations               |                                                                                                    |       |
| 1 OpenStateTest.gls MLPPPProfile01                                                                                                   | Start Opened                                           | None                                           | EventProfile.xml                                                                                                   | Pass 1                                                                                                    | 1                                          |                                                                                                    |       |
|                                                                                                    |                                                        |                                                |                                                                                                    |                                                                                                    |                                            |                                                                                                    |       |
| <                                                                                                    |                                                        |                                                |                                                                                                    |                                                                                                    | >                                          |                                                                                                    |       |
| Add Delete Insert Refresh Start Start /                                                                                              | All Stop Stop All A                                    | Abort Abort All                                |                                                                                                    |                                                                                                    |                                            |                                                                                                    |       |
| Save Column Width                                                                                                    |                                                        |                                                |                                                                                                    |                                                                                                    |                                            |                                                                                                    |       |
| MAPS DUT 0000                                                                                                    | Address Compression Choice                             | = 1                                            | 111 No Addr                                                                                                    |                                                                                                    | ^                                          |                                                                                                    |       |
| 16:30:34.289000 0001                                                                                                    |                                                        |                                                | llllll Broadca<br>0000011 UnSeque                                                                                  |                                                                                                    |                                            |                                                                                                    |       |
| Configure-Ack 16:30:36.721000 0002                                                                                                   |                                                        |                                                | MAPS (Message                                                                                                    | e Automation Prot                                                                                                    | ocol Simulation) (MLP                      | PP IETF ) - [Call Reception]                                                                                                    | - 🗆 × |
|                                                                                                    | Cc 🤌 Configurations Emulator                           |                                                | dows Help                                                                                                    |                                                                                                    |                                            |                                                                                                    | _ & × |
| Configure-Ack 16:30:39.856000 0005                                                                                                   | 1 🔛 🧾 📁 🖏 🧇 🛛                                          | 🧭 🐒 🖉                                          |                                                                                                    |                                                                                                    |                                            |                                                                                                    |       |
| 0008                                                                                                    | P Sr No Script Name                                    |                                                | Call Info                                                                                                    | Script Execution                                                                                                    | Status                                     | Events Events Results                                                                                                    |       |
| 0009<br>000A                                                                                                    |                                                        | IsingPeerMagicNumber.gls                       |                                                                                                    | Completed                                                                                                    |                                            | None Pass                                                                                                    |       |
|                                                                                                    |                                                        |                                                |                                                                                                    |                                                                                                    |                                            |                                                                                                    |       |
| 0008                                                                                                    |                                                        |                                                |                                                                                                    |                                                                                                    |                                            |                                                                                                    |       |
| 000B<br>000F<br>0010                                                                                                    |                                                        |                                                |                                                                                                    | V Show                                                                                                    | Records 🗌 Auto Trash                       | Trash                                                                                                    |       |
| 0007                                                                                                    | Abort Abort All                                        |                                                |                                                                                                    |                                                                                                    |                                            |                                                                                                    |       |
| 0000<br>0010<br>0012<br>0012<br>0014                                                                                                 | Abort Abort All                                        |                                                | MAPS                                                                                                    | 0000 Address C                                                                                                    | Records Auto Trash                         | = = = = = = = = = = = = = = = = = = =                                                                                                    |       |
| 0000<br>0010<br>0012<br>0013<br>0014<br>0013<br>0014<br>0015<br>0013<br>0014<br>0015<br>0015<br>0015<br>0015<br>0015<br>0015<br>0015 | Abort Abort All                                        | figure-Request                                 | MAPS<br>18:32:49.251000                                                                                            | 0000 Address Co<br>0000 Address Co<br>0000 Address<br>0001 Ctl                                                                                                    |                                            | = = 1111 No Address Compression<br>= 1111111 Broadcast Adddress<br>= 00000011 UnSequenced Frame                                                                                                    |       |
| 0000<br>0010<br>0012<br>0013<br>0014<br>0014<br>0014                                                                                 | Abort All<br>Save Column Width                         | figure-Request                                 |                                                                                                    | 0000 Address Co<br>0000 Address Co<br>0001 Ctl<br>0002 ProtoCol 1<br>0002 ProtoCol 1                                                                                                    | = PPP Link Layer ====<br>ompression Choice | <pre>= 1111 No Address Compression<br/>= 1111.111 Broadcast Address<br/>= 00000011 UnSequenced Frame<br/>=0 ProtocolField Two Octets<br/>= 11000000 00100001 Link Control</pre>                                                                                            |       |
| 0000<br>0010<br>0012<br>0013<br>0014<br>0013<br>0014<br>0015<br>0013<br>0014<br>0015<br>0015<br>0015<br>0015<br>0015<br>0015<br>0015 | s Abort Abort All<br>Save Column Width<br>DUT<br>Conti | -                                              | 18:32:49.251000                                                                                                    | Code Type                                                                                                    |                                            | <pre></pre>                                                                                                    | ^     |
| 0000<br>0010<br>0012<br>0013<br>0014<br>0013<br>0014<br>0015<br>0013<br>0014<br>0015<br>0015<br>0015<br>0015<br>0015<br>0015<br>0015 | s Abort Abort All<br>Save Column Width<br>DUT<br>Confi | onfigure-Ack                                   | 18:32:49.251000<br>18:32:49.252000                                                                                 | 0000 Address C<br>0000 Address C<br>0001 Ctl<br>0002 ProtoCol 1<br>0002 Protocol<br>Code Type<br>0004 Code                                                                                                    |                                            | <pre></pre>                                                                                                    | ^     |
| 0000<br>0010<br>0012<br>0013<br>0014<br>0013<br>0014<br>0015<br>0013<br>0014<br>0015<br>0015<br>0015<br>0015<br>0015<br>0015<br>0015 | s Abort Abort All<br>Save Column Width<br>DUT<br>Confi | igure-Ack                                      | ▶ 18:32:49.251000<br>18:32:49.252000<br>18:32:49.252000                                                            | 0000 Address C<br>0000 Address<br>0001 Ct1<br>0002 Protocol<br>0002 Protocol<br>0002 Protocol<br>0005 Identifi<br>0005 Length<br>Magic-Nu                                                                                                    |                                            | = 111 No Address Compression<br>= 1111.111 Frondcast Address<br>= 0000011 UnSequenced Frame<br>= 100000 PortocolField Two Octets<br>= 100000 00100001 ink Control<br>=<br>= 00000011 Configure-Nak<br>= 14 (x008)<br>= 14 (x008)                                           | ^     |
| 0000<br>0010<br>0012<br>0013<br>0014<br>0013<br>0014<br>0015<br>0013<br>0014<br>0015<br>0015<br>0015<br>0015<br>0015<br>0015<br>0015 | s Abort Abort All<br>Save Column Width<br>DUT<br>Confi | igure-Ack                                      | ▶ 18:32:49.251000<br>18:32:49.252000<br>18:32:49.252000                                                            | 0000 Address<br>0000 Address<br>0001 Ct<br>0002 Ptotocol<br>0002 Ptotocol<br>0005 Identifi<br>0006 Length<br>Magic-Nu<br>0009 IX id<br>0009 IX id                                                                                                    |                                            | <pre>= 1111 No Address Compression<br/>= 1111.111 Fromdcast Address<br/>= 0000001 UnSequenced Frame<br/>= 1000000 PoitocoFled Two Crites<br/>= 10000000 00100001 Link Control<br/>= 00000011 Configure-Nak<br/>= 14 (x008)<br/>= 00000101 Magic-Number<br/>= 6 (x06)</pre> | ^     |
| 0000<br>0010<br>0012<br>0013<br>0014<br>0013<br>0014<br>0015<br>0013<br>0014<br>0015<br>0015<br>0015<br>0015<br>0015<br>0015<br>0015 | s Abort Abort All<br>Save Column Width<br>DUT<br>Confi | igure-Ack                                      | ▶ 18:32:49.251000<br>18:32:49.252000<br>18:32:49.252000                                                            | 0000 Address C<br>0000 Address<br>0001 Cal<br>0002 Protocol<br>0004 Code<br>0005 Identifi<br>0006 Length<br>0009 IX id<br>0009 IX id<br>0009 IX id<br>0009 Adgic-Nu<br>0009 IX id<br>0009 IX id<br>000 IX id<br>0009 IX id<br>0009 IX id<br>0000 IX id<br>0000 IX id<br>0000 IX id<br>0000 IX id<br>0000 IX id<br>0000 I |                                            | <pre>= = = = = = = = = = = = = = = = = = =</pre>                                                                                                    | hit   |
| 0000<br>0010<br>0012<br>0013<br>0014<br>0013<br>0014<br>0015<br>0013<br>0014<br>0015<br>0015<br>0015<br>0015<br>0015<br>0015<br>0015 | s Abort Abort All<br>Save Column Width<br>DUT<br>Confi | igure-Ack                                      | ▶ 18:32:49.251000<br>18:32:49.252000<br>18:32:49.252000                                                            | 0000 Address C<br>0000 Address<br>0001 CL<br>0002 Protocol<br>0002 Protocol<br>0005 Identifi<br>0005 Identifi<br>0005 IRid<br>0009 IRid<br>0009 IRid<br>0009 IRid<br>0009 IRita<br>0009 IRita<br>0009 IRita<br>0009 IRita                                                                                                    |                                            | <pre>= = = = = = = = = = = = = = = = = = =</pre>                                                                                                    | mit   |
| 0000<br>0010<br>0012<br>0013<br>0014<br>0013<br>0014<br>0015<br>0013<br>0014<br>0015<br>0015<br>0015<br>0015<br>0015<br>0015<br>0015 | Abort Abort All                                        | nnfigure-Ack<br>iigure-Request<br>nnfigure-Nak | 18:32:49.251000<br>18:32:49.252000<br>18:32:49.252000<br>18:32:51.629000                                           | 0000 Address C<br>0000 Address<br>0001 CL<br>0002 Protocol<br>0002 Protocol<br>0005 Identifi<br>0005 Identifi<br>0005 IRid<br>0009 IRid<br>0009 IRid<br>0009 IRid<br>0009 IRita<br>0009 IRita<br>0009 IRita<br>0009 IRita                                                                                                    |                                            | <pre>= = = = = = = = = = = = = = = = = = =</pre>                                                                                                    | mit v |
| 0000<br>0010<br>0012<br>0013<br>0014<br>0013<br>0014<br>0015<br>0013<br>0014<br>0015<br>0015<br>0015<br>0015<br>0015<br>0015<br>0015 | s Abort Abort All<br>Save Column Width<br>DUT<br>Confi | nnfigure-Ack<br>iigure-Request<br>nnfigure-Nak | <ul> <li>▶ 18:32:49.251000</li> <li>18:32:49.252000</li> <li>18:32:49.252000</li> <li>▶ 18:32:51.629000</li> </ul> | 0000 Address C<br>0000 Address O<br>0001 Ct 1<br>0002 Protocol<br>0002 Protocol<br>0004 Code<br>0005 Identifi<br>0006 Length<br>0005 Length<br>0008 Length<br>0008 Hength<br>Nar-Reco<br>0007 Length O<br>0007 Length O                                                                                                    |                                            | <pre>= = = = = = = = = = = = = = = = = = =</pre>                                                                                                    | nit ¥ |

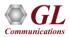

#### **Call Generation and Reception (CAS)**

| I MA   | APS (Message Automation Pro     | tocol Simulation | ) (CAS ) - [Call Gene | ration - Default-R1 | 1         |             |                                              |                |                          |                                                   | _                   |          |                                                |                                                                        |
|--------|---------------------------------|------------------|-----------------------|---------------------|-----------|-------------|----------------------------------------------|----------------|--------------------------|---------------------------------------------------|---------------------|----------|------------------------------------------------|------------------------------------------------------------------------|
| 6. C   | onfigurations Emulator Reports  | Editor Windows   | ; Help                |                     |           |             |                                              |                |                          |                                                   | -                   | BX       |                                                |                                                                        |
|        |                                 |                  |                       |                     |           |             |                                              |                |                          |                                                   |                     |          |                                                |                                                                        |
| ÷\$    | - 🗐 🧭 🚳                         | » 💺   🥩 📢        | ž   🕐                 |                     |           |             |                                              |                |                          |                                                   |                     |          |                                                |                                                                        |
|        |                                 |                  |                       |                     |           |             |                                              |                |                          |                                                   |                     |          |                                                |                                                                        |
|        | 🚘 🔚 💡                           |                  | 8 _ 击                 |                     |           |             |                                              |                |                          |                                                   |                     |          |                                                |                                                                        |
| S      | Script Name                     | Profile          | Call Info             | Script Execution    | Status    |             | Events                                       | Events         | Result                   | Total Iterations                                  | Completed Iteration | ns       |                                                |                                                                        |
| 1      | T1 R1 Place Call.gls            | Card1TS00        | 1,0                   | Abort               | Transmi   | itting File | OutboundRelease                              |                | Pass                     | 1                                                 | 0                   |          |                                                |                                                                        |
| 2      |                                 | Card2TS00        | 2.0                   | Abort               |           | itting File |                                              |                | Pass                     | 1                                                 | 0                   | - 1      |                                                |                                                                        |
| 3      | T1 R1 Reset Timeslots.gls       | Cald21500        | 2,0                   | Start               |           | Restarted   | None                                         |                | Pass                     | 1                                                 | 1                   |          |                                                |                                                                        |
| 3      | TI_NT Neset Timeslots.gis       |                  |                       | Start               | Timesiots | nestarted   | None                                         |                | Fass                     | 1                                                 |                     |          |                                                |                                                                        |
|        |                                 |                  |                       |                     |           |             |                                              |                |                          |                                                   |                     |          |                                                |                                                                        |
|        |                                 |                  |                       |                     |           |             |                                              |                |                          |                                                   |                     |          |                                                |                                                                        |
|        |                                 |                  |                       |                     | 1         |             |                                              |                |                          |                                                   | 1                   | _        |                                                |                                                                        |
|        | Add Delete Inser                | t Refresh        | Start Star            | t All Stop          | Stop All  | Abort       | Abort All                                    |                |                          |                                                   |                     |          |                                                |                                                                        |
|        |                                 |                  |                       |                     |           |             |                                              |                |                          |                                                   |                     | _        |                                                |                                                                        |
|        | View Executing Line             |                  |                       |                     |           |             |                                              |                |                          |                                                   |                     |          |                                                |                                                                        |
|        | Script Contents                 |                  |                       |                     |           |             |                                              |                |                          |                                                   |                     | <b>T</b> |                                                |                                                                        |
|        | /// MAPS CAS Emulator:          | D1 /////         |                       |                     |           |             |                                              |                |                          |                                                   |                     | 3        |                                                |                                                                        |
| 14     | /// MAPS CAS Emulator:          | RI /////         |                       |                     |           |             |                                              |                |                          |                                                   |                     |          |                                                |                                                                        |
|        | //// Initialization ///.        | ,                |                       |                     |           |             | Events                                       |                |                          |                                                   |                     |          | 1                                              |                                                                        |
|        | "="1, 1, 1, 1"; //P: Pla        |                  |                       |                     |           |             | Evenus                                       |                |                          |                                                   |                     |          |                                                |                                                                        |
|        | ="1, 1, 1, 1"; //A: Ansu        |                  |                       |                     |           |             | Event Log Error Ev                           | unte l'Conture | d Erroro I               |                                                   |                     |          |                                                |                                                                        |
|        | R="0, 0, 0, 0"; //PR: P         |                  | 9                     |                     |           |             |                                              |                |                          |                                                   |                     |          | 1                                              |                                                                        |
|        | R="0, 0, 0, 0"; //AR: A         |                  |                       |                     |           |             | Date/Time                                    |                | itured Eiven             |                                                   | Call Tr             | ace Id   | Script Name                                    | Script Id                                                              |
|        | dle="0, 0, 0, 0";               | iower meredoe    |                       |                     |           |             | 2014-8-27 12:57:21.5                         |                | eslots Rest              |                                                   |                     |          | T1_FGD Reset Timeslots.gls                     | CGProtScriptId_94501006-1988-3436                                      |
|        | eizureAck="0, 0, 0, 0";         |                  |                       |                     |           |             | 2014-8-27 12:57:49.8                         |                | eslots Rest              |                                                   |                     |          | T1_R1 Reset Timeslots.gls                      | CGProtScriptId_94529274-1989-3436                                      |
|        | VinkOn="1, 1, 1, 1";            |                  |                       |                     |           |             | 2014-8-27 12:57:56.5                         |                | Placing Call.            |                                                   | 1,0                 |          | T1_R1_Place Call.gls                           | CGProtScriptId_94535819-1991-3436                                      |
|        | <pre>inkOff="0, 0, 0, 0";</pre> |                  |                       |                     |           |             | 2014-8-27 12:57:56.6                         |                |                          | edSignals = 0, 0, 0,                              |                     |          | T1_R1_Answer Call.gls                          | CGProtScriptId_94535323-1990-3436                                      |
|        |                                 |                  |                       |                     |           |             | 2014-8-27 12:57:57.0<br>2014-8-27 12:57:57.0 |                | ASDetecte<br>Seizure Deb | edSignals = 1, 1, 1,                              | , 1 2,0<br>2,0      |          | T1_R1_Answer Call.gls<br>T1_R1_Answer Call.gls | CGProtScriptId_94535323-1990-3436<br>CGProtScriptId_94535323-1990-3436 |
|        | 1                               |                  |                       |                     |           |             | 2014-8-27 12:57:57.0                         |                |                          | ecteo<br>edSignals = 0.0.0.                       |                     |          | T1_R1_Answer Call.gls                          | CGProtScriptId_945353523-1990-3436                                     |
|        | 1                               |                  |                       |                     |           |             | 2014-8-27 12:57:57.1                         |                |                          | dSignals = 0, 0, 0, 0, 0, 0, 0, 0, 0, 0, 0, 0, 0, |                     |          | T1 R1 Place Call.gls                           | CGProtScriptId 94535819-1991-3436                                      |
| $\sim$ | Scripts / Message Sequence      | > Event Config   | λ Script Flow λ Cap   | ture Events /       |           |             | 2014-8-27 12:57:57.2                         |                | eizure Ack               |                                                   | 2,0                 |          | T1_R1_Answer Call.gls                          | CGProtScriptId_94535323-1990-3436                                      |
|        |                                 | V                | V V                   |                     |           |             | 2014-8-27 12:57:57.6                         |                |                          | dSignals = 0, 0, 0,                               |                     |          | T1 R1 Place Call.gls                           | CGProtScriptId 94535819-1991-3436                                      |
|        |                                 |                  |                       |                     | Erro      |             | 2014-8-27 12:57:57.6                         |                | eizure Ack               |                                                   | 1,0                 |          | T1 R1 Place Call.gls                           | CGProtScriptId 94535819-1991-3436                                      |
| _      |                                 |                  |                       |                     |           |             | 2014-8-27 12:57:57.6                         |                |                          | ID = 5551809                                      | 1,0                 |          | T1_R1_Place Call.gls                           | CGProtScriptId 94535819-1991-3436                                      |
|        |                                 |                  |                       |                     |           |             | 2014-8-27 12:57:57.6                         |                | dDialDigitsA             | NI = 4441809                                      | 1,0                 |          | T1_R1_Place Call.gls                           | CGProtScriptId_94535819-1991-3436                                      |
|        |                                 |                  |                       |                     |           |             | 2014-8-27 12:57:57.6                         |                | ialing                   |                                                   | 1,0                 |          | T1_R1_Place Call.gls                           | CGProtScriptId_94535819-1991-3436                                      |
|        |                                 |                  |                       |                     |           |             | 2014-8-27 12:58:02.0                         |                | )igit Type=[             |                                                   | 2,0                 |          | T1_R1_Answer Call.gls                          | CGProtScriptId_94535323-1990-3436                                      |
|        |                                 |                  |                       |                     |           |             | 2014-8-27 12:58:02.0                         |                |                          | 309×4441809                                       | 2,0                 |          | T1_R1_Answer Call.gls                          | CGProtScriptId_94535323-1990-3436                                      |
|        |                                 |                  |                       |                     |           |             | 2014-8-27 12:58:02.0                         |                | lerting                  |                                                   | 2,0                 |          | T1_R1_Answer Call.gls                          | CGProtScriptId_94535323-1990-3436                                      |
|        |                                 |                  |                       |                     |           |             | 2014-8-27 12:58:05.1                         |                | Call Connec              |                                                   | 2,0                 |          | T1_R1_Answer Call.gls                          | CGProtScriptId_94535323-1990-3436                                      |
|        |                                 |                  |                       |                     |           |             | 2014-8-27 12:58:05.1                         |                | FileSel = 7              |                                                   | 2,0                 |          | T1_R1_Answer Call.gls                          | CGProtScriptId_94535323-1990-3436                                      |
|        |                                 |                  |                       |                     |           |             | 2014-8-27 12:58:05.1 2014-8-27 12:58:05.6    |                |                          | : mu-law samples\                                 |                     |          | T1_R1_Answer Call.gls<br>T1_R1_Place Call.gls  | CGProtScriptId_94535323-1990-3436<br>CGProtScriptId_94535819-1991-3436 |
|        |                                 |                  |                       |                     |           |             | 2014-8-27 12:58:05.6<br>2014-8-27 12:58:05.6 |                |                          | edSignals = 1, 1, 1,<br>er Answered Call          | ,1 1,0<br>1.0       |          | T1_R1_Place Call.gls                           | CGProtScriptId_94535819-1991-3436                                      |
|        |                                 |                  |                       |                     |           | h           | I 12:58:15 B                                 | ISOTO PER      | SPILLIP 1156             | a Grismeren I all                                 |                     |          | TT BT Flagel all dis                           |                                                                        |
|        |                                 |                  |                       |                     |           | ľ           |                                              |                |                          |                                                   |                     |          |                                                |                                                                        |
|        |                                 |                  |                       |                     |           |             | <u>– S</u> a                                 | /e Eivents     |                          |                                                   |                     |          |                                                |                                                                        |

Clear

G

\_ 🗆 🗵

-

Þľ

# **Protocol Emulation using Client-Server Scripts**

- Provides various modules for analysis and emulation of protocols such as CAS, SS7, ISDN, HDLC, Multilink PPP, TRAU, ATM IMA, and Multi-Link Frame Relay
- · Best suited for remote script-based operations
- Easy control of T1/E1 servers through software clients via TCP/ IP / UDP

| 💤 Untitled - GLClient                                                                                                    |                    |
|----------------------------------------------------------------------------------------------------|--------------------|
| <u>Eile E</u> dit <u>V</u> iew Connect Script Log User <u>H</u> elp                                                                                       |                    |
| D 😅 🖬 🕺 📾 📾 🚑 📅 🎌 🗅 🚅 🖬 🛤 🖬 🖶 🛧 🚦 🎗                                                                                                    |                    |
| OK                                                                                                    | <b>•</b>           |
| inform task 2 "START TX #1:1:12 FRAMES 1000 SEQNUM MSB1";                                                                                                 |                    |
| ОК                                                                                                    |                    |
| inform task 2 "START TX #1:1:12 FRAMES 1000 SEQNUM MSB1";<br>OK                                                                                           |                    |
| inform task 2 "ERROR REP 10 SKIP 1 #1:1:12 FRAME":                                                                                                    |                    |
| OK                                                                                                    |                    |
| query task 2;                                                                                                    |                    |
| Task 2: Session Status=true, true, Task State=0x02, TxRx State=0x80, 0x00<br>1:1:12, Verification Stats=905, 0, 0, 0, 0, 0, Session Name=2:1:12, Verific: |                    |
| 998. 0. 0. 2                                                                                                    | auon stats-0, 550, |
| OK                                                                                                    | •                  |
| run task " TRAUTerrT1:help Tx/Rx";                                                                                                    |                    |
|                                                                                                    |                    |
| run task'TrauTerrT1:TxRx'';                                                                                                    |                    |
| inform task 2 "SC #1:1:12 BATE 16K DIRECTION UPLINK CODEC EFR":                                                                                           |                    |
| inform task 2 "SC #2:1:12 RATE 16K DIRECTION OPLINK CODEC EFR";                                                                                           |                    |
| inform task 2 "START RX #2:1:12 FRAMES 1000 SEQNUM MSB1";                                                                                                 |                    |
| inform task 2 "START TX #1:1:12 FRAMES 1000 SEQNUM MSB1";                                                                                                 |                    |
| inform task 2 "ERROR REP 10 SKIP 1 #1:1:12 FRAME";<br>query task 2;                                                                                       |                    |
|                                                                                                    | -                  |
| ,<br>Ready                                                                                                    | Ver 4 B NUM        |

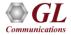

# Measure Loop Delay/ERL

- Capability to measure and display loop delay and echo return loss (ERL) on one or more time slots
- Non- Intrusive and Intrusive modes of operations

| Delay/ERL                                                                                                    |                                                                                      |  |  |  |  |  |  |  |
|----------------------------------------------------------------------------------------------------|--------------------------------------------------------------------------------------|--|--|--|--|--|--|--|
| Original Data Card #1 💌 Return Data Card #1                                                                                                    | -                                                                                    |  |  |  |  |  |  |  |
| 0          8          16          24           1          9          17         173         15.4         25           2          10         173         15.4         18         173         15.4         26           3          11         173         15.4         19         173         15.4         27 | Hay ERL<br>173 -15.4<br>173 -15.4<br>173 -15.4<br>173 -15.4<br>173 -15.4<br><br><br> |  |  |  |  |  |  |  |
| Select All Timeslots Deselect All Timeslots Refresh (Sec) 1                                                                                                    |                                                                                      |  |  |  |  |  |  |  |
| Parameters                                                                                                    |                                                                                      |  |  |  |  |  |  |  |
| Delay: Minimum 0 ms Maximum 200 ms<br>ERL: Minimum 6 dB Maximum 60 dB                                                                                                    |                                                                                      |  |  |  |  |  |  |  |
| Enc. Minimum jo do Maximum jou do                                                                                                    |                                                                                      |  |  |  |  |  |  |  |
| Original Data Source     C E1 Input     Doly when Off Hook                                                                                                    |                                                                                      |  |  |  |  |  |  |  |
| 🔿 Graussian Noise 🗐 🚊 dBm 🛛 Signaling Don't Ca                                                                                                    | ire 🔻                                                                                |  |  |  |  |  |  |  |
| € Eile A-Law Samples\2x2lcq1a.pcm                                                                                                    |                                                                                      |  |  |  |  |  |  |  |
| <u>Stop</u>                                                                                                    |                                                                                      |  |  |  |  |  |  |  |

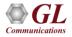

# **Delay Attenuate Timeslots**

- Apply delay, attenuation, and/or filtering to a received signal on any number of timeslots
- Mix in additional signals (Speech and/or Noise) from a number of sources (Files, VF input, internal generation)

| Delay/Attenuate Ti                             | imeslots                                                                                                    |
|------------------------------------------------|----------------------------------------------------------------------------------------------------|
| Timeslots<br>Start 17                          | Rx Data Source     Card Card #2     Decode     u-Law     Inhibit       Delay 923     ms     Gain     3.8     dB     Filter     Browse     None   |
| Rx Delay Range<br>C 18 - 200 ms<br>C 0 - 2 sec | Delay 122 ms Gain 3.8 dB Filter Browse None<br>C:\Program Files\GI Co r                                                                          |
| Configuration<br>Save                          | None     File     C.\Program Files\GI Communi     Browse     Speech from File     C Once     C Continuous     Gain     dB      -40     0     +20 |
|                                                | Mix Noise       Mix Noise       None       File       Noise from File         Once   Continuous                                                  |
| Processing<br>Options                          | C White Noise Gain O dB -40 0 +20                                                                                                    |
|                                                | Card Card #1  Encode A-Law  Tx Signaling Don't Care Mixes with Rx signal Inhibit Rx                                                              |
| Sync Start<br>with Bx Burst                    | Stop         Apply         Close           Tx=4096, Rx=2080, Rx2=32         Apply         Close                                                  |

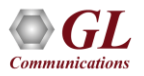

## **Delay Attenuate - Single Channel**

| Delay/ERL                                                                         |             |                       |                 |  |  |  |  |  |  |
|-----------------------------------------------------------------------------------|-------------|-----------------------|-----------------|--|--|--|--|--|--|
| Original Dat                                                                      | a Card #1 💌 | Return Data Card #2 🖃 |                 |  |  |  |  |  |  |
| Delay ERL                                                                         | Delay ERL   | Delay ERL             | Delay ERL       |  |  |  |  |  |  |
| 1 46-12.5                                                                         | 8           | <u>16</u><br>17       | 24              |  |  |  |  |  |  |
| 2                                                                                 | 10          | 18                    | 26              |  |  |  |  |  |  |
| 3                                                                                 | 11          | 19                    | 27              |  |  |  |  |  |  |
| 4                                                                                 | 12          | 20                    | 28              |  |  |  |  |  |  |
| 5                                                                                 | 13          | 21                    | <u>29</u><br>30 |  |  |  |  |  |  |
| 7                                                                                 | 15          | 23                    | 31              |  |  |  |  |  |  |
| Select <u>A</u> II Timeslots <u>Deselect</u> All Timeslots <b>Refresh (Sec)</b> 1 |             |                       |                 |  |  |  |  |  |  |
| Parameters                                                                        |             |                       |                 |  |  |  |  |  |  |
| Delay: Minir                                                                      | num 10 ms   | Maximum 96            | ms              |  |  |  |  |  |  |
| ERL: Minir                                                                        | num 12 dB   | Maximum 60            | dB              |  |  |  |  |  |  |
| - Original Data So                                                                | urce        |                       |                 |  |  |  |  |  |  |
| C E1 Input                                                                        | 🔲 Only when | Off Hook              |                 |  |  |  |  |  |  |
| C Gaussian No                                                                     | oise 🗐 🛨 d  | Bm Signaling          | Don't Care 💌    |  |  |  |  |  |  |
| C File A-Law Samples\Samp_est.pcm                                                 |             |                       |                 |  |  |  |  |  |  |
| <u>S</u> top                                                                      |             |                       |                 |  |  |  |  |  |  |

| Delay/Attenuate - Single Timeslot                                                                                                    |                                                                 |
|----------------------------------------------------------------------------------------------------|-----------------------------------------------------------------|
| Process Receive Signal Data     Card Card #2     Timeslot     Decode     A-Law     A-Law       Delay     10.000 ms     Gain     -12.0 dB     Filter     Type     CSS/Tone       0     32     64     -40     0     +20 | Rx Signal<br>#2:0<br>10.000 Delay<br>A-Law Decode<br>-12:0 Gain |
| ✓ Add Speech From VF Input<br>Use the "Insert" and "Gain" controls, on the Tx section<br>of the VF toolbar to add speech from VF input                                                                                | VF Input                                                        |
| Add Application Data       Timeslot       Tx Destination                                                                                                    | Appin. Data                                                     |
| Card Card #2 Timeslot 1 Encode u-Law<br>Capture To Receive Buffer<br>Configuration<br>Save Load<br>Stop  Apply Close                                                                                                  | Tx Signal                                                       |

- Transmission of data, voice or file on single timeslot
- Receive and transmit on only one of the boards; launch multiple instances to work on a second card

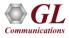

#### **DEC Simulator**

- Supports bidirectional voice traffic between the two ends of a connection
- Interfaces directly with A-Law or µ-Law encoded signals
- Continuous reporting of echo path delay, ERL, and dispersion

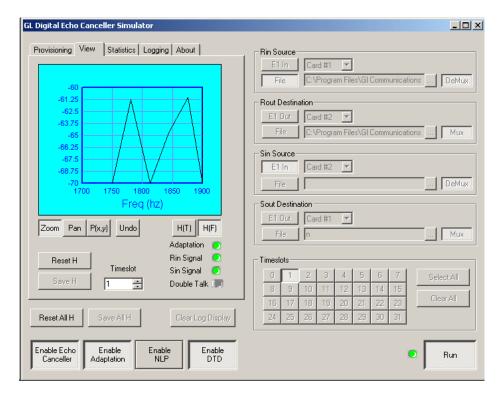

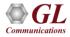

#### **GLC View**

• View pre-captured raw data files

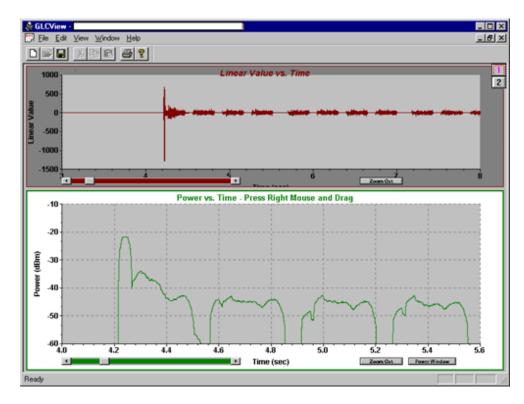

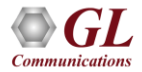

#### **Protocol Identifier**

• Classifies frames into different protocols based on signaling over unknown T1/E1 lines

| ~~     |           |       | Protocol Se       | el ALL     | ▼ Pr  | Gi<br>rotocol Color Sele |  | cal View                 |      |
|--------|-----------|-------|-------------------|------------|-------|--------------------------|--|--------------------------|------|
| rs     | Port 1    |       |                   | Port 2     |       |                          |  |                          |      |
|        | 112       | SubC  | hannel<br>5 6 7 8 | SubChannel |       |                          |  |                          |      |
|        |           |       |                   |            |       |                          |  | Protocol Color Selection | ×    |
|        |           | IS    | DN                |            | IS    | DN                       |  | -                        |      |
|        |           | FRAME | ERELAY            |            | FRAME | ERELAY                   |  | ALL                      |      |
|        | TRAU      | TRAU  |                   |            | S     | S7                       |  | NONE                     |      |
|        | TRAU TRAU |       |                   | SS7        |       |                          |  | TRAU                     |      |
|        | TRAU TRAU |       |                   | PPP        |       |                          |  | ATM                      |      |
|        |           |       |                   |            | TRAU  | TRAU                     |  | HDLC                     |      |
|        |           |       |                   |            | TRAU  | TRAU                     |  | MTP2                     |      |
|        |           |       |                   |            | TRAU  | TRAU                     |  | LAPD                     |      |
| I      |           |       |                   |            |       |                          |  | SS7                      |      |
| 0      |           | H     | DLC               |            | H     | DLC                      |  | PPP                      |      |
| 1      |           |       |                   |            |       |                          |  | ISDN                     |      |
| 2<br>3 |           | M     | TP2               |            | HL    | DLC                      |  | GSM                      |      |
| 3<br>4 |           |       |                   |            |       |                          |  | GSMABIS                  |      |
| 4<br>5 |           |       |                   |            |       |                          |  | FRAMERELAY               |      |
| 5<br>6 |           |       | DLC               |            |       | PD                       |  |                          | 1000 |

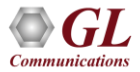

#### **Multichannel BERT**

- Measures the correctness of data transmitted and received on T1/E1 lines according to the repetitive pattern file
- Works real-time with data currently being received on T1/E1 lines, or off-line with a data stream that has been captured

|          | al Info<br>mmary |     | Sync<br>itatus            | Sync Ch<br>Count          | Error<br>Cou    |                   | ogic Error<br>Count | Test<br>Start         |                  |                     | Tes<br>Durati           |                      |                        |   |
|----------|------------------|-----|---------------------------|---------------------------|-----------------|-------------------|---------------------|-----------------------|------------------|---------------------|-------------------------|----------------------|------------------------|---|
| All chan | els ->           | AI  | SYNC                      | 48                        | 0               |                   | 0                   | 18:06:0               | 05 00:00:34      |                     | :34                     |                      |                        |   |
| -        |                  |     | esize columns             |                           |                 |                   |                     |                       |                  |                     |                         |                      |                        |   |
| Dev      | TS               | SCh | Average Bit<br>Error Rate | Current Bit<br>Error Rate | Error<br>Status | SyncLoss<br>Count | Error<br>Count      | Error Free<br>Seconds | Error<br>Seconds | SyncLoss<br>Seconds | Severely Err<br>Seconds | Available<br>Seconds | Unavailable<br>Seconds |   |
| 1        | 0                |     | 0                         | 0                         | SYNC            | 0                 | 0                   | 34                    | 0                | 0                   | 0                       | 34                   | 0                      |   |
| 1        | 1                |     | ŏ                         | ŏ                         | SYNC            | ň                 | Ő                   | 34                    | Ő                | Ő                   | Ő                       | 34                   | ŏ                      |   |
| 1        | 2                |     | Ō                         | ō                         | SYNC            | Ō                 | Ō                   | 34                    | Ō                | Ō                   | Ō                       | 34                   | Ō                      |   |
| 1        | 3                |     | Ō                         | Ō                         | SYNC            | Ō                 | Ō                   | 34                    | Ō                | 0                   | Ō                       | 34                   | Ō                      |   |
| 1        | 4                |     | 0                         | 0                         | SYNC            | 0                 | 0                   | 34                    | 0                | 0                   | 0                       | 34                   | 0                      |   |
| 1        | 5                |     | 0                         | 0                         | SYNC            | 0                 | 0                   | 34                    | 0                | 0                   | 0                       | 34                   | 0                      |   |
| 1        | 6                |     | 0                         | 0                         | SYNC            | 0                 | 0                   | 34                    | 0                | 0                   | 0                       | 34                   | 0                      |   |
| 1        | 7                |     | 0                         | 0                         | SYNC            | 0                 | 0                   | 34                    | 0                | 0                   | 0                       | 34                   | 0                      |   |
| 1        | 8                |     | 0                         | 0                         | SYNC            | 0                 | 0                   | 34                    | 0                | 0                   | 0                       | 34                   | 0                      |   |
| 1        | 9                |     | 0                         | 0                         | SYNC            | 0                 | 0                   | 34                    | 0                | 0                   | 0                       | 34                   | 0                      |   |
| 1        | 10               |     | 0                         | 0                         | SYNC            | 0                 | 0                   | 34                    | 0                | 0                   | 0                       | 34                   | 0                      |   |
| 1        | 11               |     | 0                         | 0                         | SYNC            | 0                 | 0                   | 34                    | 0                | 0                   | 0                       | 34                   | 0                      |   |
| 1        | 12               |     | 0                         | 0                         | SYNC            | 0                 | 0                   | 34                    | 0                | 0                   | 0                       | 34                   | 0                      |   |
| 1        | 13               |     | 0                         | 0                         | SYNC            | 0                 | 0                   | 34                    | 0                | 0                   | 0                       | 34                   | 0                      |   |
| 1        | 14               |     | 0                         | 0                         | SYNC            | 0                 | 0                   | 34                    | 0                | 0                   | 0                       | 34                   | 0                      |   |
| 1        | 15               |     | 0                         | 0                         | SYNC            | 0                 | 0                   | 34                    | 0                | 0                   | 0                       | 34                   | 0                      |   |
| 1        | 16               |     | 0                         | 0                         | SYNC            | 0                 | 0                   | 34                    | 0                | 0                   | 0                       | 34                   | 0                      |   |
| 1        | 17               |     | 0                         | 0                         | SYNC            | 0                 | 0                   | 34                    | 0                | 0                   | 0                       | 34                   | 0                      |   |
| 1        | 18               |     | 0                         | 0                         | SYNC            | 0                 | 0                   | 34                    | 0                | 0                   | 0                       | 34                   | 0                      |   |
| ,        | 10               |     | 0                         | 0                         | CVNC            | 0                 | 0                   | n#                    | 0                | 0                   | 0                       | n#                   | 0                      | - |
| Rx,Tx, o | r Both           | Ins |                           | Pattern                   |                 |                   |                     |                       | Tx Underr        | un Count:           | 0                       |                      | _                      |   |

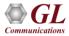

# **Multiplex / Demultiplex**

• De-multiplex one aggregate file into individual timeslots

| Input File        | Coutput<br>Time | t Files           |          | Cutpu<br>Time | t Files (Cont'd.) |        |
|-------------------|-----------------|-------------------|----------|---------------|-------------------|--------|
| Enter Input File  | Slots           | Output File       | Browse   | Slots         | Output File       | Browse |
|                   | 0               | C:\demuxed\1.pcm  |          | 16            |                   |        |
| C:\muxed\OutputF  | 1               | C:\demuxed\2.pcm  |          | 17            |                   |        |
| Browse            | 2               | C:\demuxed\3.pcm  |          | 18            |                   |        |
|                   | 3               | C:\demuxed\4.pcm  |          | 19            |                   |        |
| Time Slots        | 4               | C:\demuxed\5.pcm  |          | 20            |                   |        |
|                   | 5               | C:\demuxed\6.pcm  |          | 21            |                   |        |
| START SLOT 🛛 🗧    | 6               | C:\demuxed\7.pcm  |          | 22            |                   |        |
|                   | 7               | C:\demuxed\8.pcm  | Mux Dem  | nux Files     |                   |        |
| END SLOT 10       | 8               | C:\demuxed\9.pcm  | Files De | multiplex     | ed Successfully.  |        |
| o                 | 9               | C:\demuxed\10.pcm | ]        | OK            |                   |        |
| Settings          | 10              | C:\demuxed\11.pcm |          |               |                   |        |
| Save              | 11              |                   |          | 27            |                   |        |
| Load              | 12              |                   |          | 28            |                   |        |
| -000              | 13              |                   |          | 29            |                   |        |
| Clear             | 14              |                   |          | 30            |                   |        |
|                   | 15              |                   |          | 31            |                   |        |
| emultiplexing100% |                 |                   |          |               |                   |        |

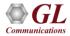

# Multiplex / Demultiplex (Contd.)

• Multiplex files on different timeslots (up to 32 files) into one aggregate output file

| Multiplex     | ing                         |          |                         |               |                           |        |      | _ 🗆 ×                                                    |
|---------------|-----------------------------|----------|-------------------------|---------------|---------------------------|--------|------|----------------------------------------------------------|
| – Input Fi    | les                         |          |                         | – Input File  | s (Cont'd.)               |        |      | - Output                                                 |
| Time<br>Slots | Input File                  | Browse   | Wrap                    | Time<br>Slots | Input File                | Browse | Wrap | Öutput File Name                                         |
| 0             | C:\muxed\out1_1.pcm         |          | $\overline{  \forall}$  | 16            |                           |        | Г    | C:\muxed\OutputFor11TS                                   |
| 1             | C:\muxed\out1_2.pcm         |          | $\overline{\mathbb{M}}$ | 17            |                           |        | Г    | Browse                                                   |
| 2             | C:\muxed\out1_3.pcm         |          | $\overline{\mathbb{N}}$ | 18            |                           |        | Г    | Output File Size in Bytes                                |
| 3             | C:\muxed\out1_4.pcm         |          | $\overline{\mathbf{N}}$ | 19            |                           |        | Г    | (size must be in multiples of                            |
| 4             | C:\muxed\out1_5.pcm         |          |                         | 20            |                           |        | Г    | the number of input files)                               |
| 5             | C:\muxed\out1_6.pcm         |          | $\overline{\mathbf{v}}$ | 21            |                           |        | Г    | 0                                                        |
| 6             | C:\muxed\out1_7.pcm         |          | $\overline{\mathbb{M}}$ | 90<br>Muy D   | emux Files 🛛 🗙            |        | Г    |                                                          |
| 7             | C:\muxed\out1_8.pcm         |          | $\overline{\mathbb{N}}$ |               |                           | 1      | Г    | Filler Bytes                                             |
| 8             | C:\muxed\out1_9.pcm         |          | $\overline{\mathbf{v}}$ | Files         | Multiplexed Successfully. |        | Г    | Default Filler Bytes to be Used<br>In Hexadecimal Format |
| 9             | C:\muxed\out1_10.pcm        |          | $\overline{\mathbb{N}}$ |               | OK                        |        | Г    | (e.g 0xAB)                                               |
| 10            | C:\muxed\out1_11.pcm        |          | $\overline{\mathbb{V}}$ |               |                           |        | Г    | 00                                                       |
| 11            |                             |          | Г                       | 27            |                           |        | Г    | ,                                                        |
| 12            |                             |          | Г                       | 28            |                           |        | Г    | Settings                                                 |
| 13            |                             |          | Г                       | 29            |                           |        | Г    |                                                          |
| 14            |                             |          | Г                       | 30            |                           |        | Г    | Save Load Clear                                          |
| 15            |                             |          | Г                       | 31            |                           |        | Г    |                                                          |
|               |                             |          |                         |               |                           |        |      |                                                          |
|               |                             |          |                         |               |                           |        |      | Multiplexing.100%                                        |
|               | Total Size Of Input Files(B | ytes) 18 | 6896000                 | )             |                           |        |      | Multiplex Cancel                                         |
|               |                             |          |                         |               |                           |        |      |                                                          |

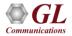

#### **Traffic Classifier**

- Traffic Classifier is an application that can analyze the traffic on a T1 or E1 line
- It can analyze and classify various traffics such as voice, fax, data, tones (dial tone, ring-back tone, busy tone etc) as well as identify dialing digits and other events happening on a T1/E1 network

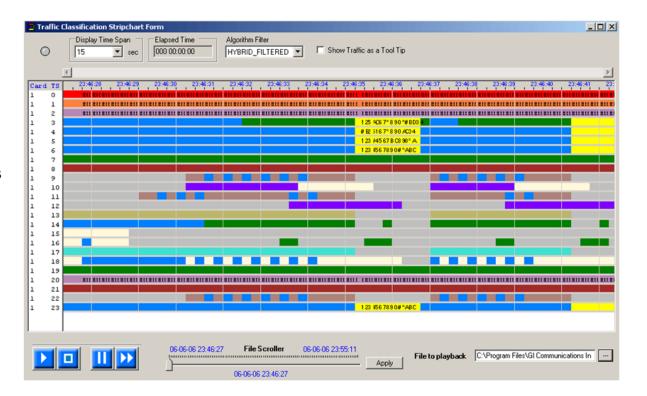

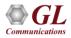

Thank you

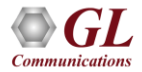